# Lecture 4: Math Review

Justin Johnson & David Fouhey EECS 442 WI 2021: Lecture 4 - 1 5 1 January 28, 2021 1

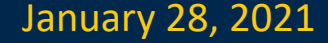

### Administrative

HW0 out, due 2/3

HW1 out soon

Justin Johnson & David Fouhey EECS 442 WI 2021: Lecture 4 - 2 January 28, 2021 2

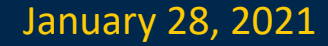

### This Lecture: Math Review

Two goals for today:

- Math with computers  $\neq$  Math
- Practical math you need to know but may not have been taught

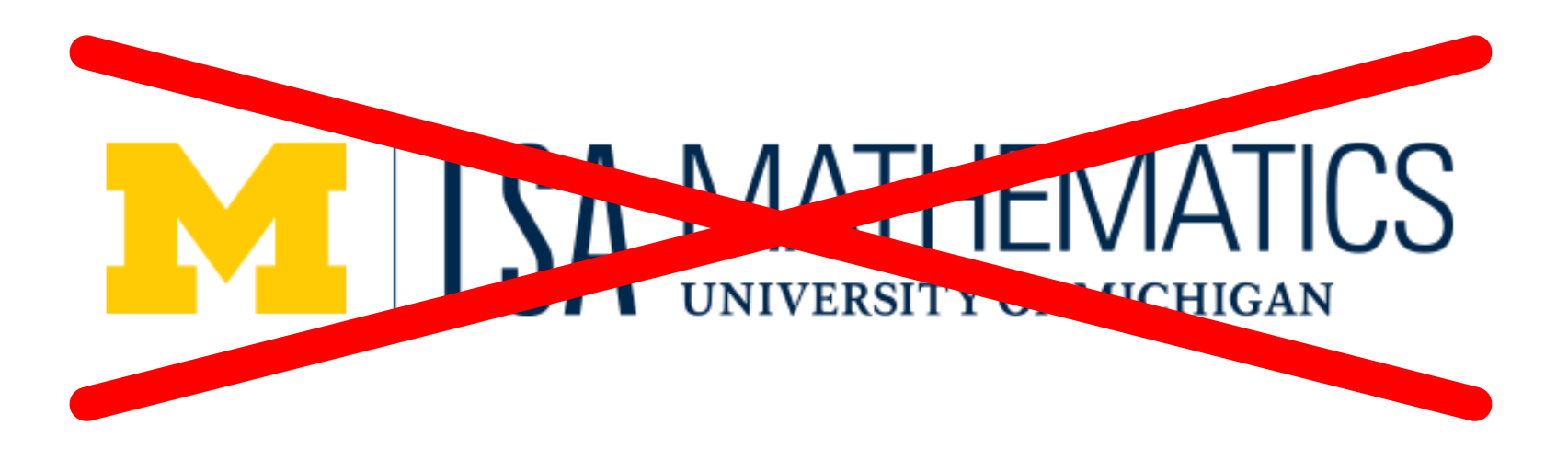

Justin Johnson & David Fouhey EECS 442 WI 2021: Lecture 4 - 3 January 28, 2021 3

### This Lecture: Goal

- Not a "Linear algebra in one lecture" that's impossible.
- *You should have seen this before*
- Aimed at reviving your knowledge and plugging any gaps
- Aimed at giving you intuitions
- **I'll intentionally go fast**; intent is for slides to be a reference for you to review later

# Floating Point Arithmetic

Justin Johnson & David Fouhey EECS 442 WI 2021: Lecture 4 - 5 January 28, 2021 5

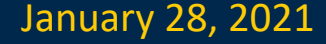

### Adding Numbers

- $\cdot$  1 + 1 = ?
- Suppose  $x_i$  is normally distributed with mean  $\mu$  and standard deviation  $\sigma$  for  $1 \le i \le N$
- How is the average, or  $\widehat{\boldsymbol{\mu}}=$  $\mathbf{1}$  $\frac{1}{N} \sum_{i=1}^{N} x_i$ , distributed **(qualitatively), in terms of variance?**
- *The Free Drinks in Vegas Theorem*:  $\hat{\mu}$  has mean  $\mu$  and standard deviation  $\frac{\sigma}{\sqrt{N}}$ .

### Free Drinks in Vegas

Each game/variable has mean \$0.10, std \$2

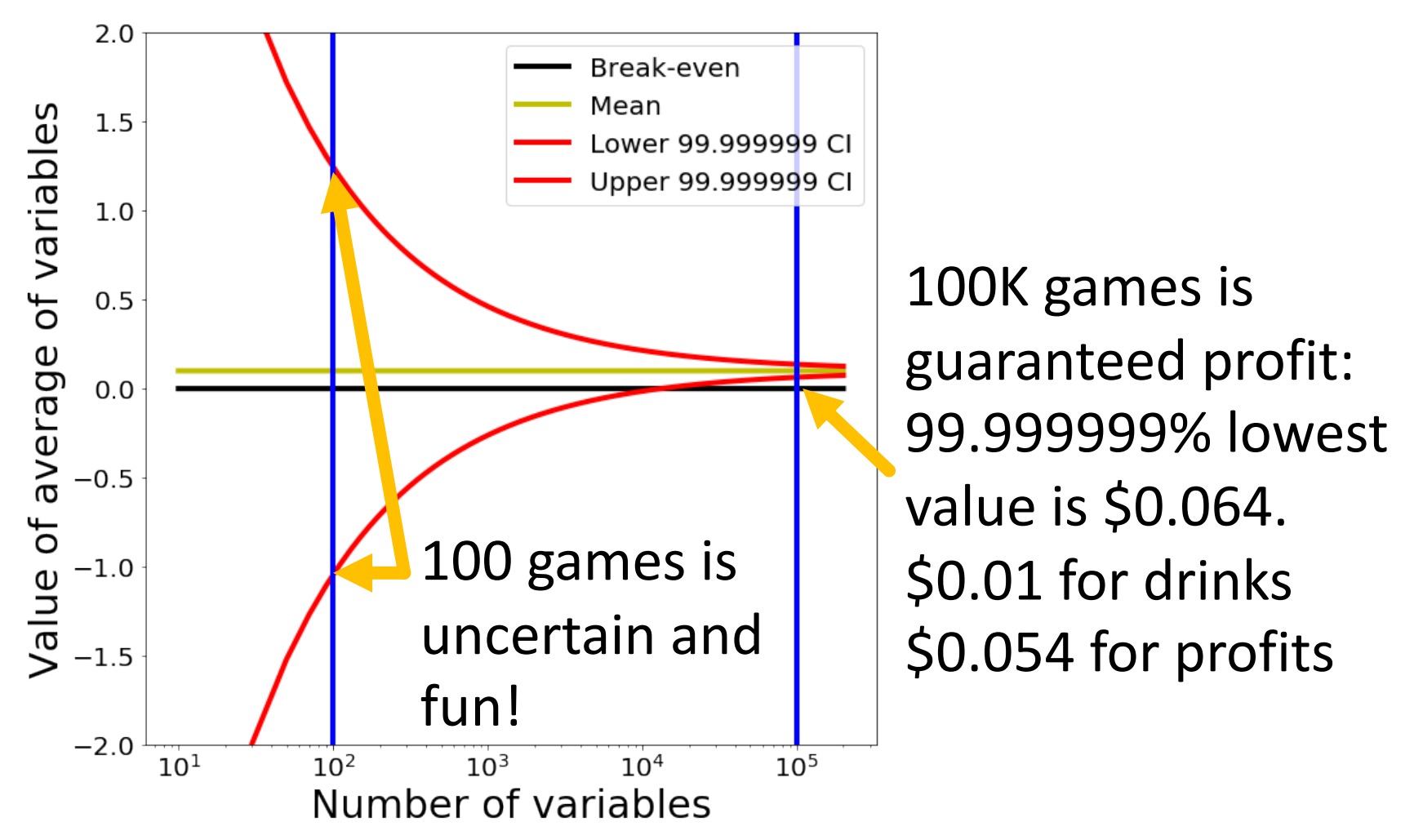

## Let's make it big

- Suppose we take the average of 50M normally distributed numbers (mean=31, std=1)
- **Theory**: Average is a normally distributed random variable with mean 31 and std  $\frac{1}{\sqrt{56}}$  $50M$  $\approx 10^{-5}$
- #include <iostream> • **Practice**:  $#include$  <random> int main()  $\{$ std::default\_random\_engine engine; std::normal\_distribution<float> normal(31, 1);  $const$  int N = 50000000; float  $avg = 0.0f;$ for (int  $i = 0$ ;  $i < N$ ; ++i) {  $avg += normal(engine);$ **Result:** } 17.4695??avg  $/= N$ ;  $std::count \leq avg \leq std::end;$ return  $\theta$ ;

Trying it out

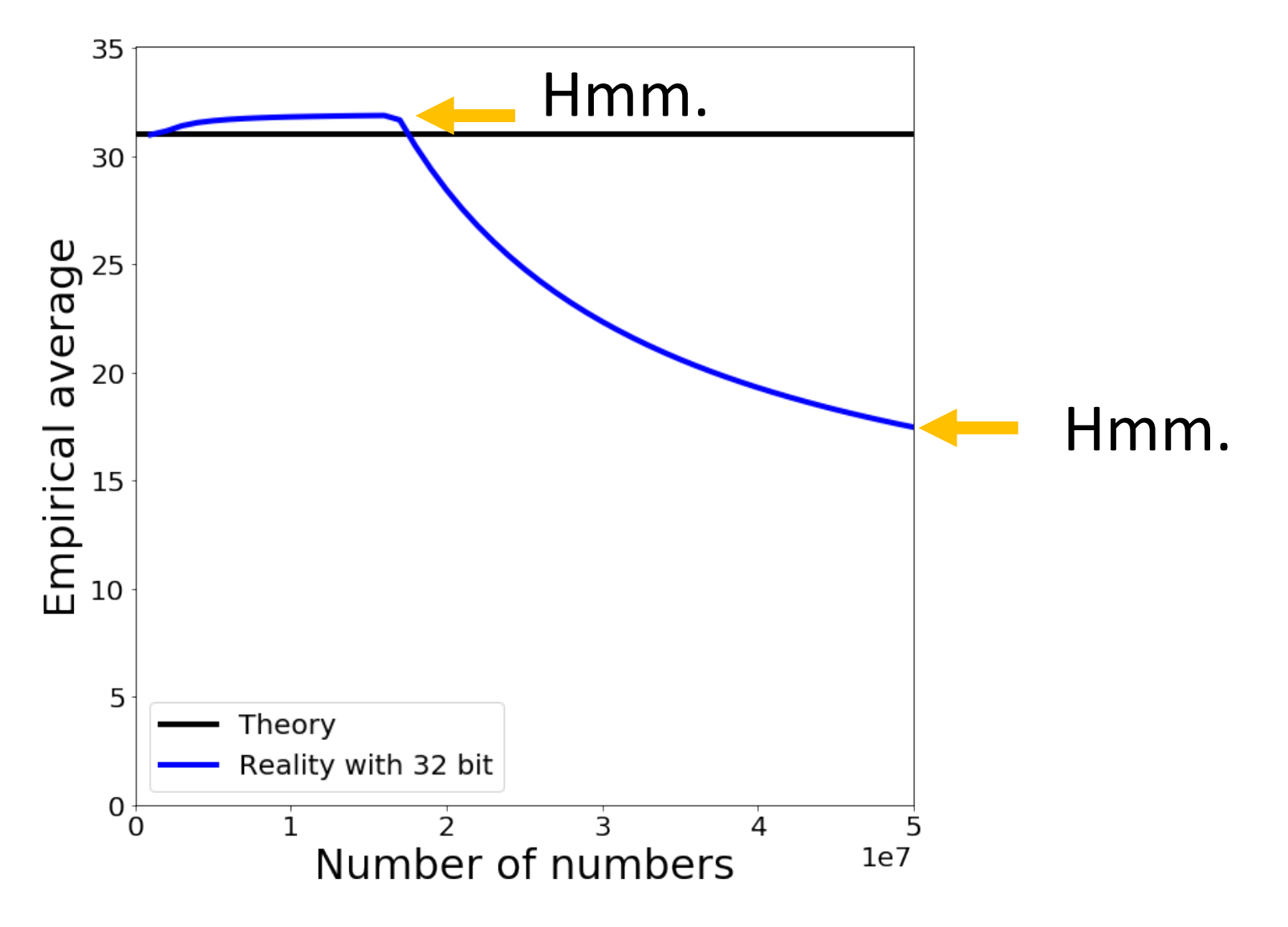

Justin Johnson & David Fouhey EECS 442 WI 2021: Lecture 4 - 9 January 28, 2021 9

### What is a number?

### 1 0 1 1 1 0 0 27 26 25 24 23 22 21 20 1 185  $128 + 32 + 16 + 8 + 1 =$  185

Justin Johnson & David Fouhey EECS 442 WI 2021: Lecture 4 - 10 January 28, 2021 EECS 442 WI 2021: Lecture 4 - 10

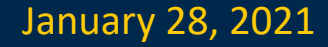

### Adding two numbers

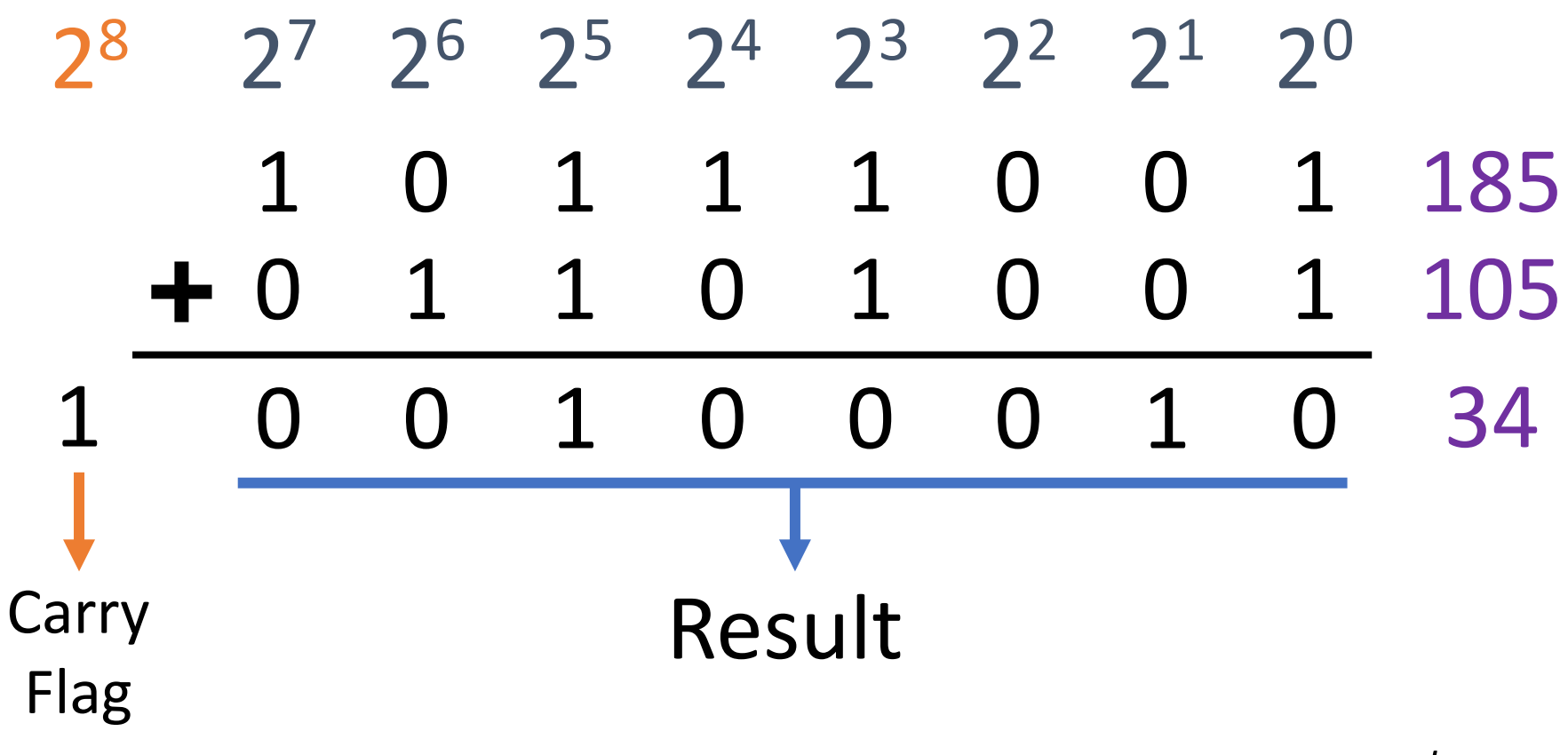

*"Integers" on a computer are integers modulo 2k*

Justin Johnson & David Fouhey EECS 442 WI 2021: Lecture 4 - 11 January 28, 2021 EECS 442 WI 2021: Lecture 4 - 11

### Some Gotchas

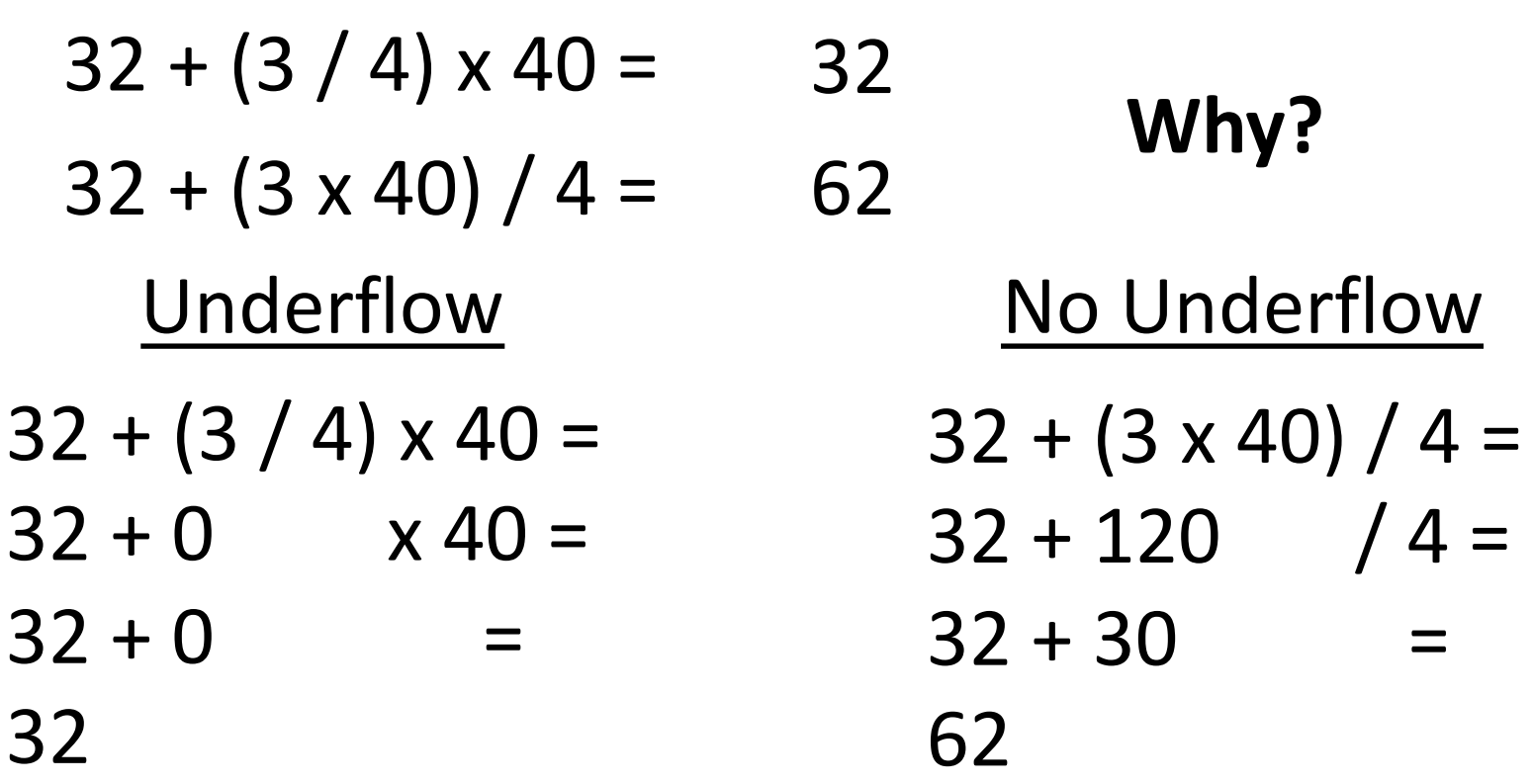

*Ok – you have to multiply before dividing* 

### Some Gotchas

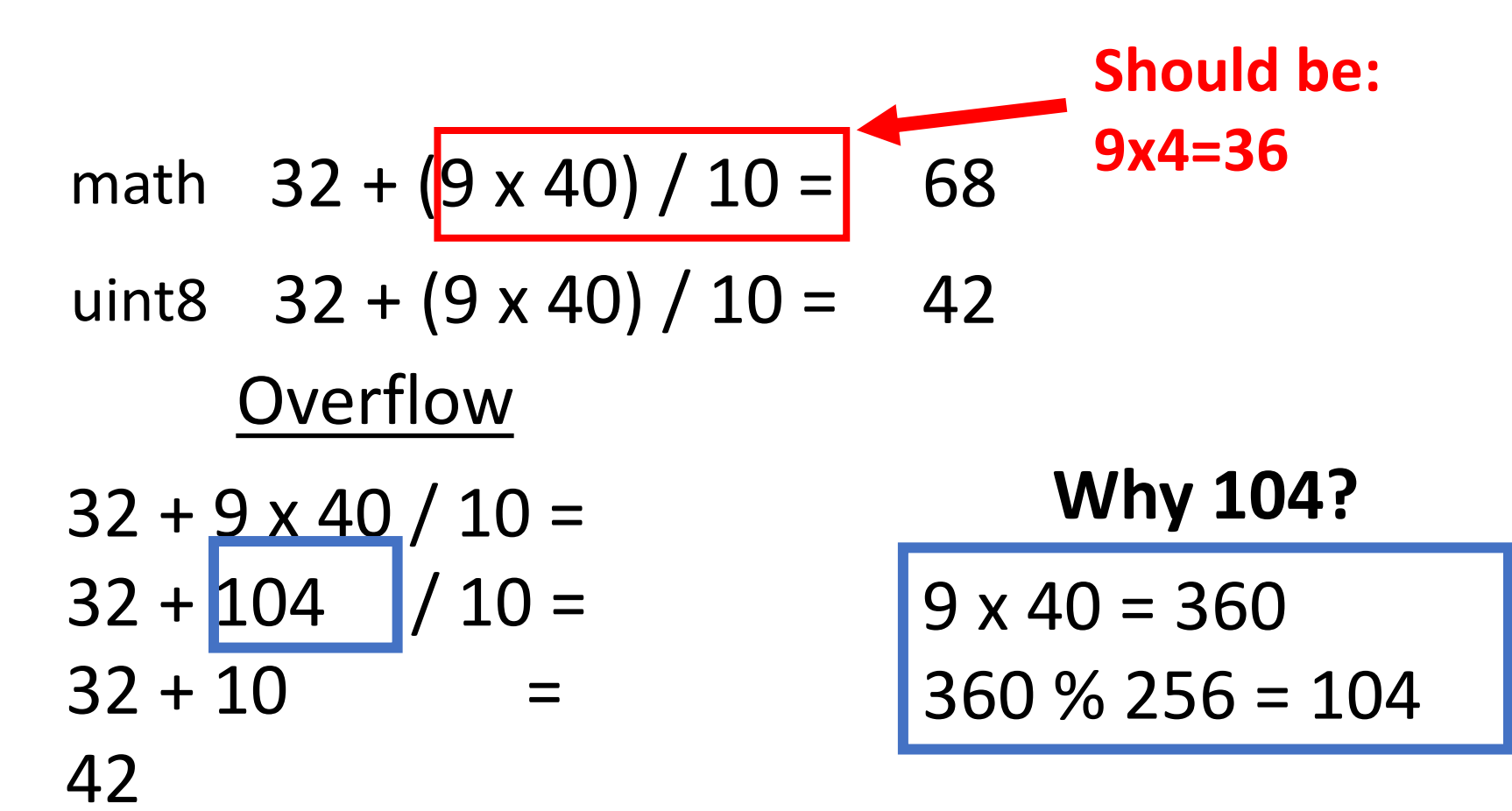

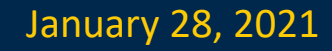

### What is a number?

## 2<sup>7</sup> 2<sup>6</sup> 2<sup>5</sup> 2<sup>4</sup> 2<sup>3</sup> 2<sup>2</sup> 2<sup>1</sup> 2<sup>0</sup> 1 0 1 1 1 1 1 0 1 1 1 2 1 1  $1 \times 1$  1 0 0 1 1 1  $1 \times 1$ **How can we do fractions?** 25 24 23 22 21 20 2-1 2-2 1 0 1 1 1 0 0 1 45.25 45 0.25

Fixed-Point Arithmetic

### $2^5$   $2^4$   $2^3$   $2^2$   $2^1$   $2^0$   $2^{-1}$   $2^{-2}$ 1 0 1 1 1 0 0 1 45.25 **What's the largest number we can represent?** 63.75 – **Why? How precisely can we measure at 63? How precisely can we measure at 0?** 0.25 0.25

Fine for many purposes but for science, seems silly

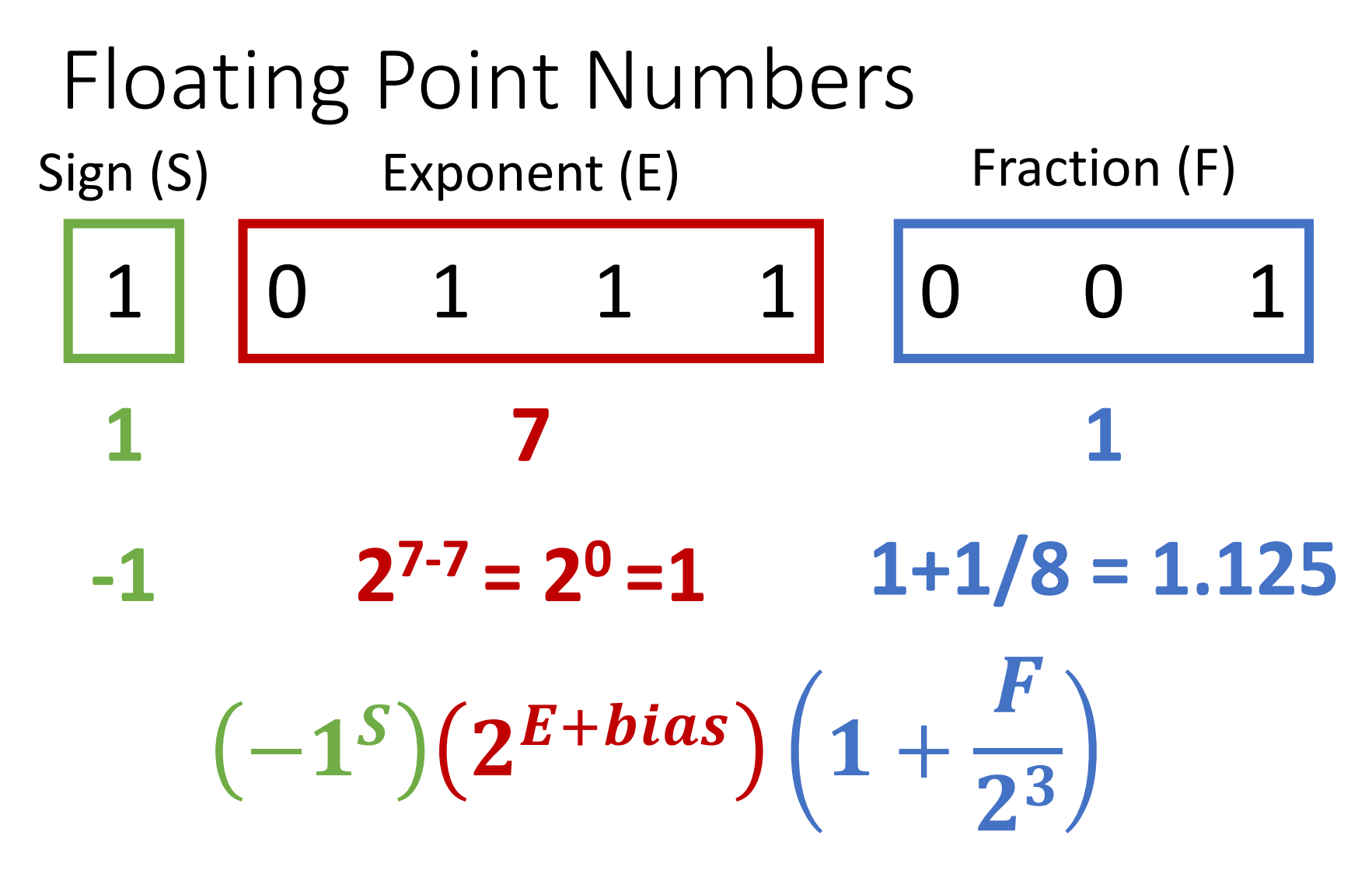

Bias: allows exponent to be negative (bias = -127 for float32) Note: fraction = significant = mantissa; exponents of all ones or all zeros are special numbers

Floating Point Numbers

\n
$$
(-1^{s})(2^{E + bias})\left(1 + \frac{F}{2^{3}}\right)
$$
\nFraction

\n
$$
0/8 \overline{000} - 2^{0} \times 1.00 = -1
$$
\nSign

\nExponent

\n
$$
1/8 \overline{001} - 2^{0} \times 1.125 = -1.125
$$
\nSign

\n
$$
2/8 \overline{010} - 2^{0} \times 1.25 = -1.25
$$
\nIm

\n
$$
-1 \overline{7 \cdot 7 = 0}
$$
\n
$$
-(1 + 7 \cdot 7) = 0
$$
\n
$$
8/8 \overline{110} - 2^{0} \times 1.75 = -1.75
$$
\n
$$
7/8 \overline{111} - 2^{0} \times 1.875 = -1.875
$$

Floating Point Numbers

\n
$$
(-1^{s})(2^{E + bias})\left(1 + \frac{F}{2^{3}}\right)
$$
\nFraction

\n
$$
0/8 \overline{000} - 2^{2} \times 1.00 = -4
$$
\n
$$
1/8 \overline{001} - 2^{2} \times 1.125 = -4.5
$$
\nSign

\n
$$
Exponent
$$
\n
$$
2/8 \overline{010} - 2^{2} \times 1.25 = -5
$$
\n
$$
1 \overline{1001} \quad \dots
$$
\n
$$
-1 \overline{9} - 7 = 2
$$
\n
$$
*(-bias)*
$$
\n
$$
6/8 \overline{110} - 2^{2} \times 1.75 = -7
$$
\n
$$
7/8 \overline{111} - 2^{2} \times 1.875 = -7.5
$$

### Floating Point Numbers

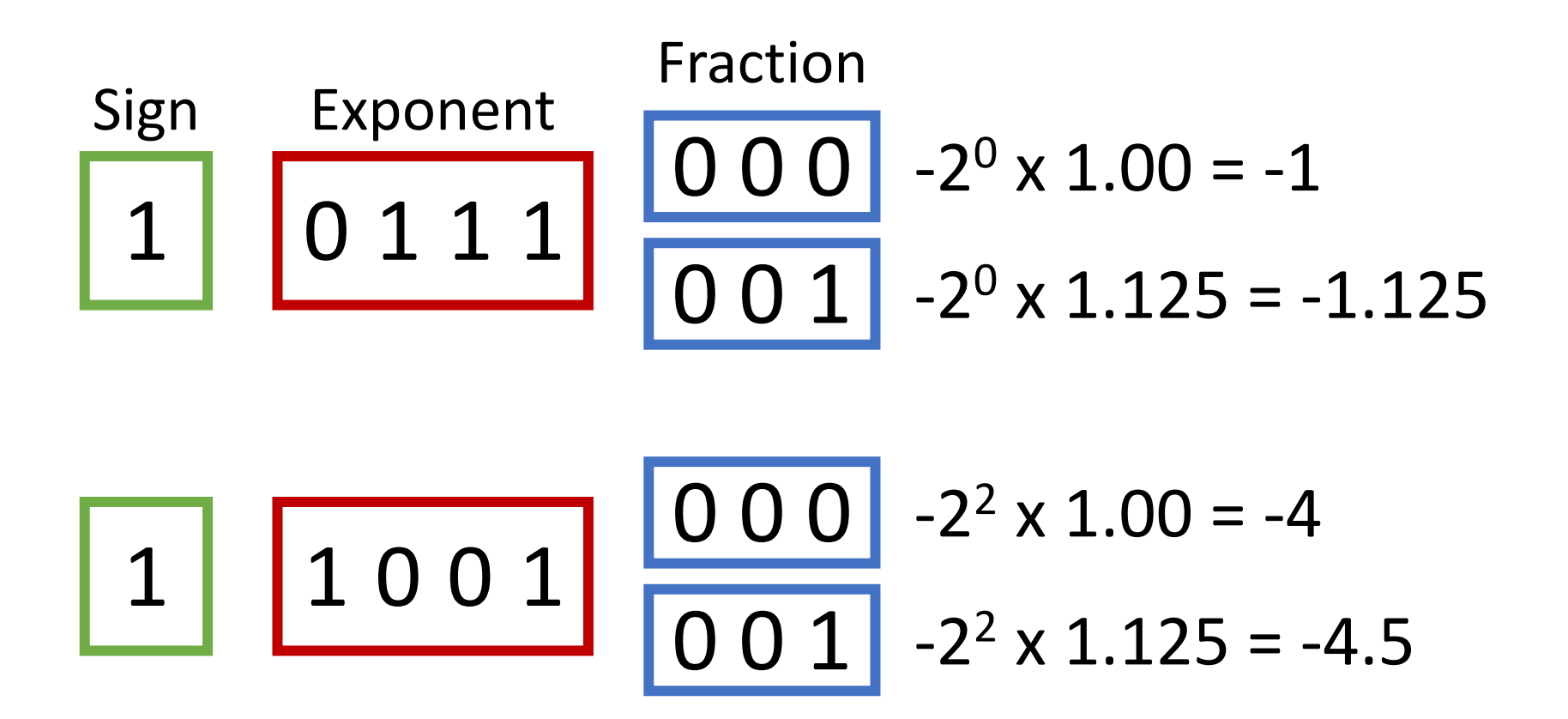

Gap between numbers is *relative*, not absolute

### Adding Floating Point Numbers

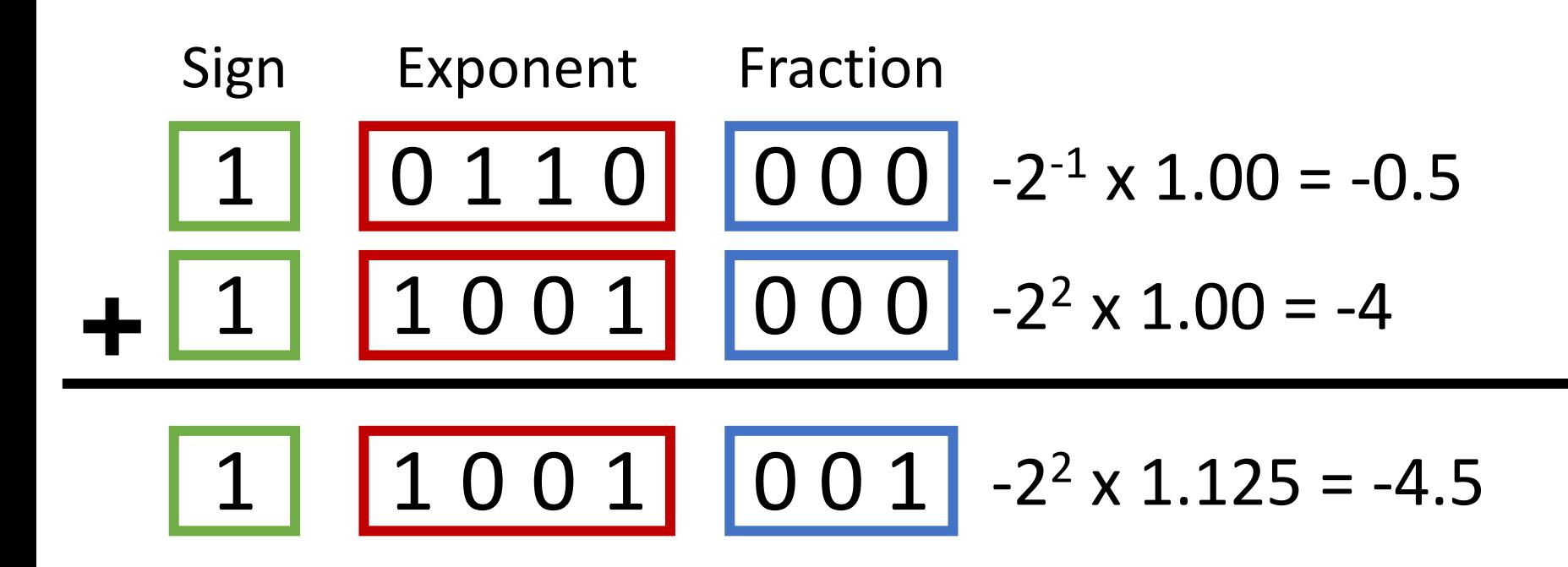

#### Actual implementation is complex

Justin Johnson & David Fouhey EECS 442 WI 2021: Lecture 4 - 20 January 28, 2021  $20$ 

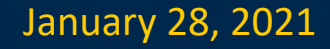

### Adding Floating Point Numbers

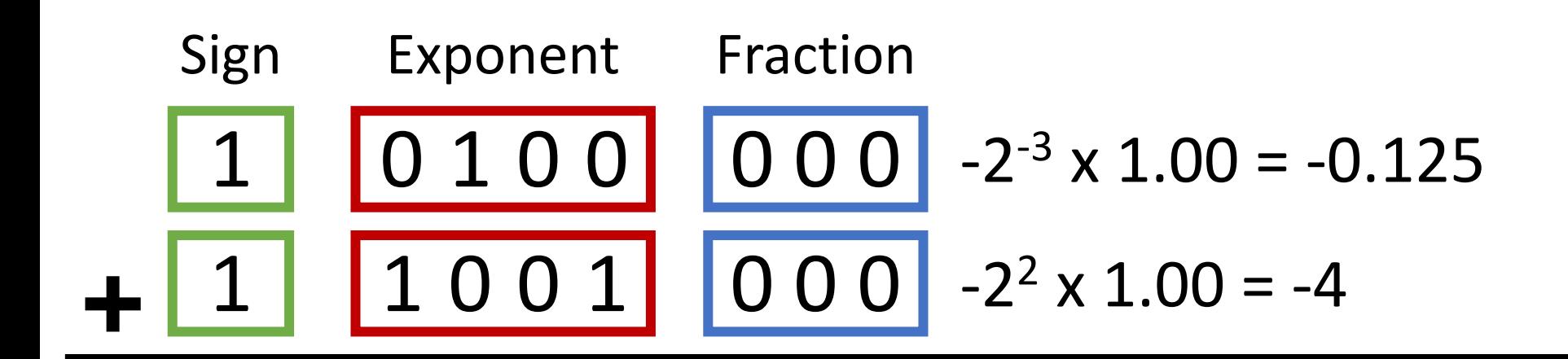

$$
-22 \times 1.03125 = -4.125
$$
  
1 1 0 0 1 0 0 0 -2<sup>2</sup> \times 1.00 = -4  
1 1 0 0 1 0 0 1 -2<sup>2</sup> \times 1.125 = -4.5

### Adding Floating Point Numbers

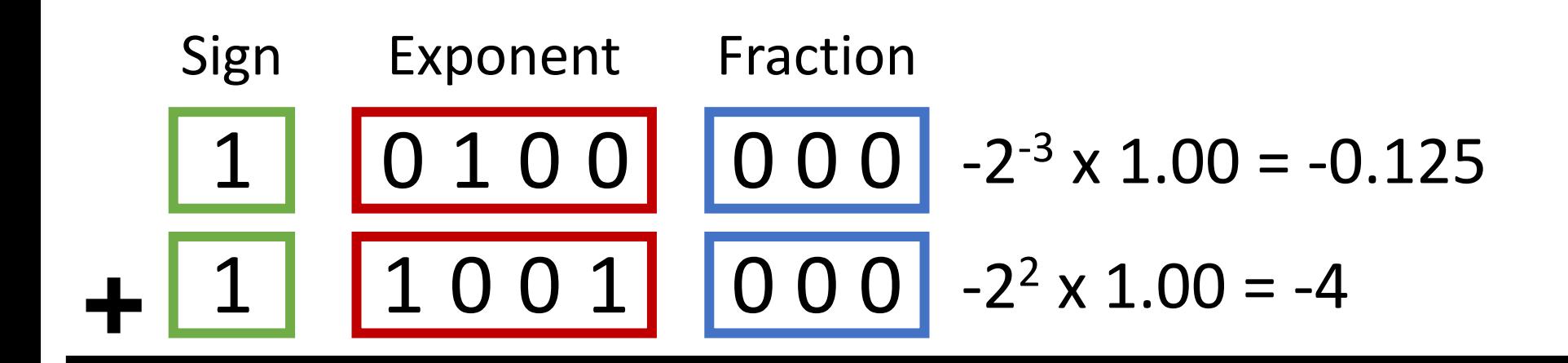

$$
-2^2 \times 1.03125 = -4.125
$$

$$
\boxed{1} \boxed{1 \ 0 \ 0 \ 1} \boxed{0 \ 0 \ 0} -2^2 \times 1.00 = -4
$$

For a and b, these can happen **a + b = a a+b-a ≠ b**

### Real Floating Point Numbers

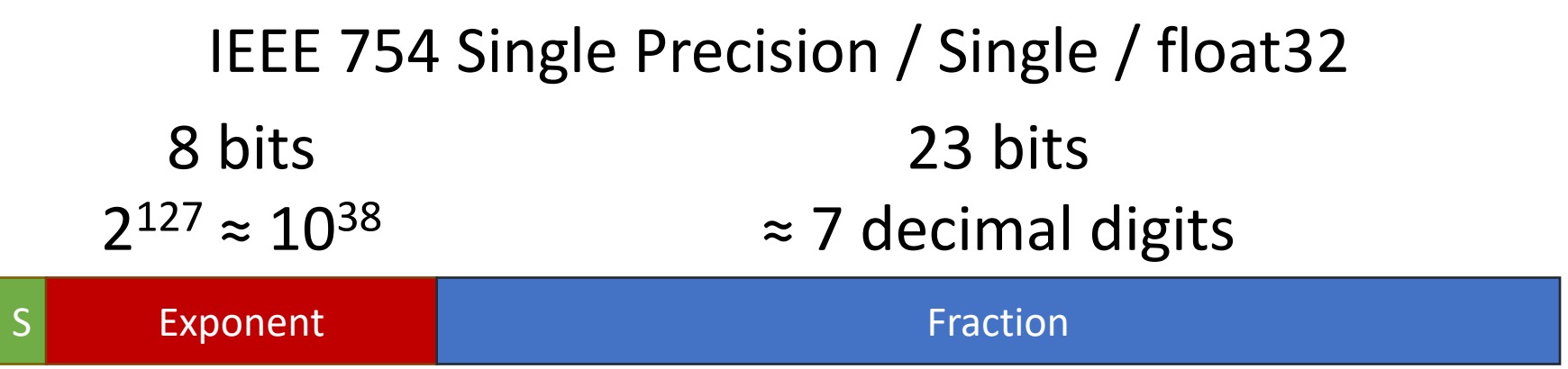

#### Exponent Fraction 11 bits  $2^{1023} \approx 10^{308}$ 52 bits ≈ 15 decimal digits IEEE 754 Double Precision / Double / float64

Justin Johnson & David Fouhey EECS 442 WI 2021: Lecture 4 - 23 January 28, 2021 23

### Real Floating Point Numbers

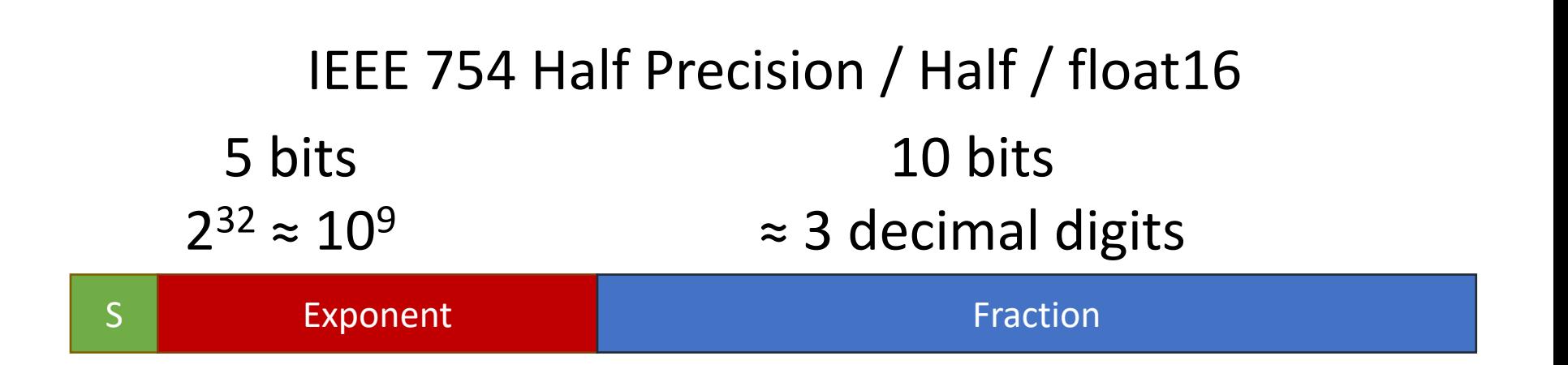

#### Brain Floating Point / bfloat16

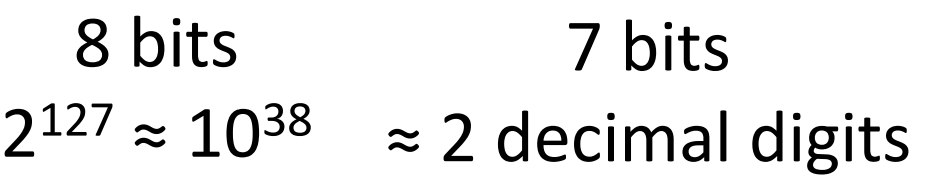

S Exponent Fraction S Exponent Fraction

Same range as FP32, but reduced precision

Justin Johnson & David Fouhey EECS 442 WI 2021: Lecture 4 - 24 January 28, 2021 EECS 442 WI 2021: Lecture 4 - 24

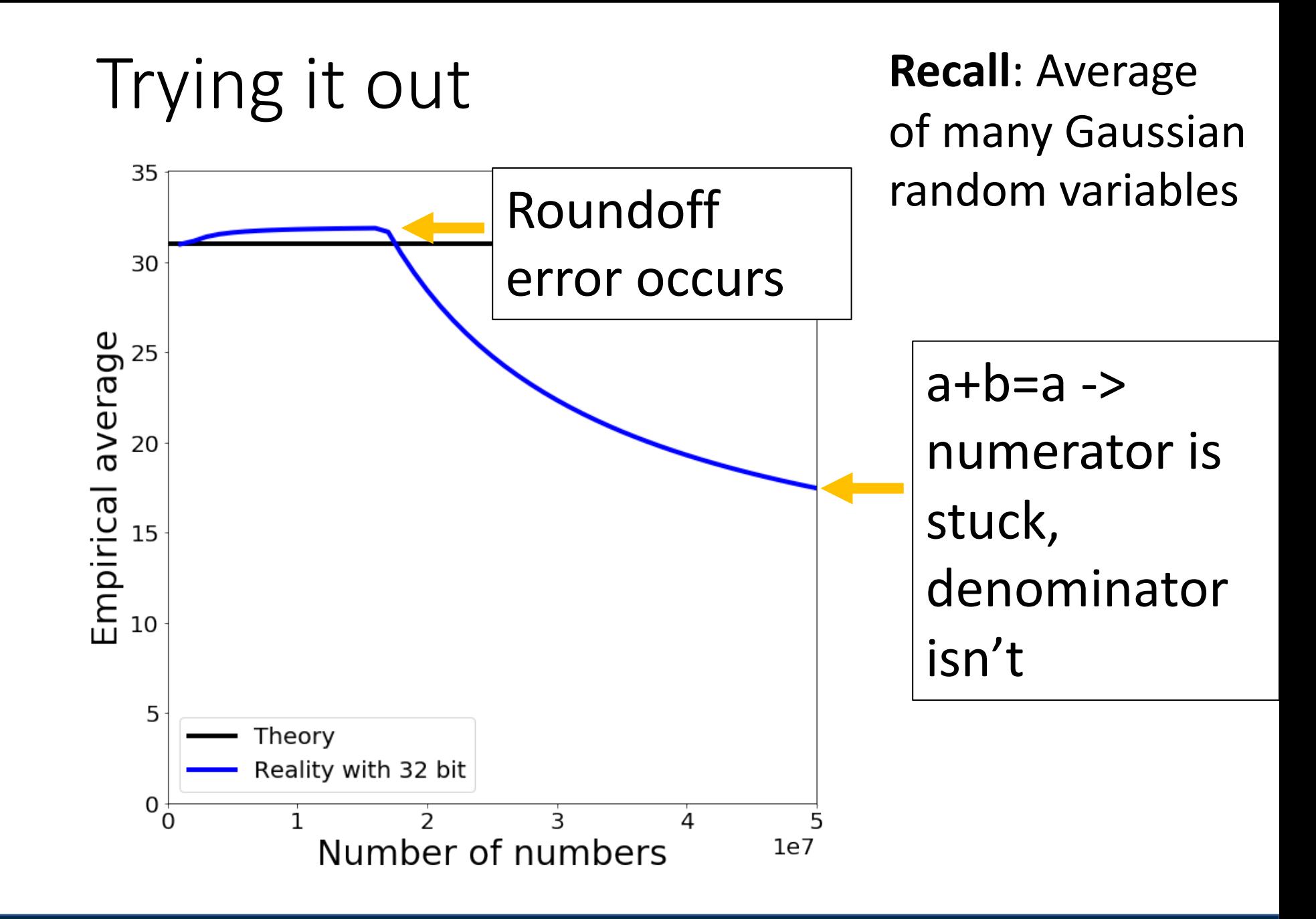

Justin Johnson & David Fouhey EECS 442 WI 2021: Lecture 4 - 25 January 28, 2021 25

### Things to Remember

- Computer numbers aren't math numbers
- Overflow, accidental zeros, roundoff error, and basic equalities are almost certainly incorrect for some values
- Floating point defaults and numpy try to protect you*.*
- Generally safe to use a double and use built-infunctions in numpy (not necessarily others!)
- Spooky behavior = look for numerical issues

## Vectors

Justin Johnson & David Fouhey (and EECS 442 WI 2021: Lecture 4 - 27 The Manuary 28, 2021

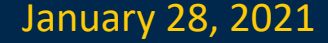

### Operations You Should Know

- Scale (vector, scalar  $\rightarrow$  vector)
- Add (vector, vector  $\rightarrow$  vector)
- Magnitude (vector  $\rightarrow$  scalar)
- Dot product (vector, vector  $\rightarrow$  scalar)
	- $v \cdot w = ||v|| \, ||w|| \cos \theta$
	- Dot products are projection / angles
	- Orthogonal vectors have dot product 0
- Cross product (vector, vector  $\rightarrow$  vector)
	- Only in 3 dimensions!
	- Output is orthogonal to both inputs
	- Vectors facing same direction have cross product **0**
- You can **never** mix vectors of different sizes

### Vectors

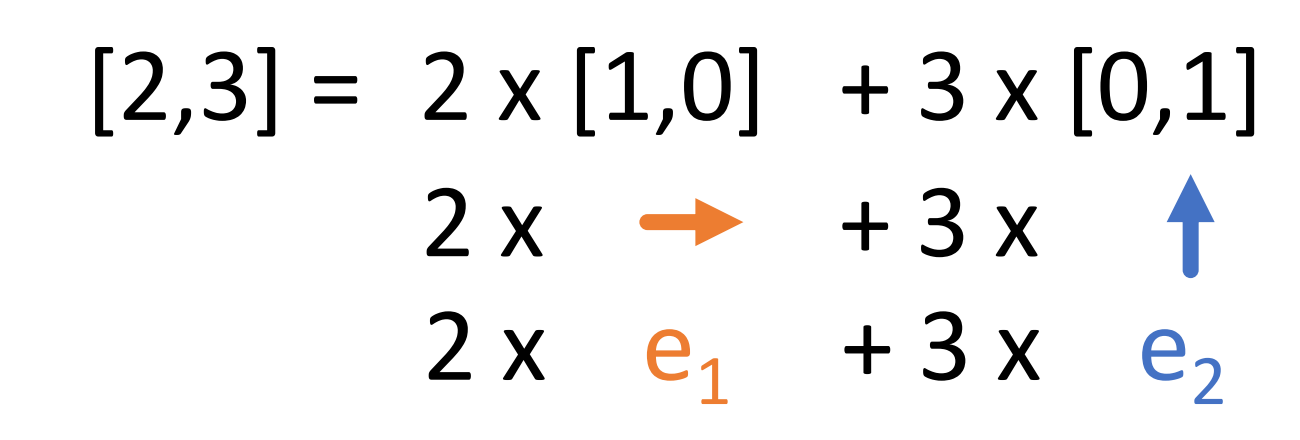

 $x = [2,3]$   $\qquad$  Can be arbitrary # of dimensions (typically denoted  $R<sup>n</sup>$ )

### Scaling Vectors

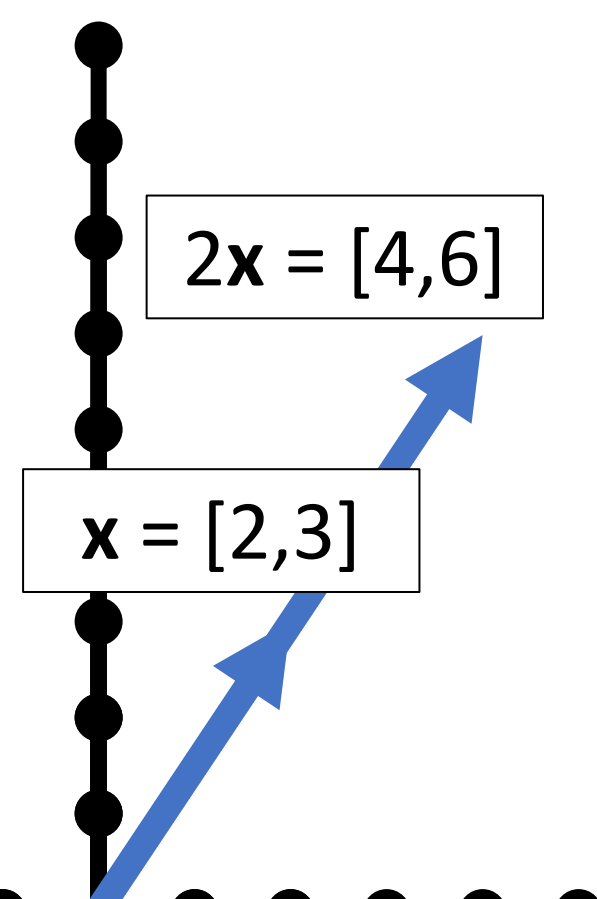

- $2x = [4,6]$  Can scale vector by a *scalar* 
	- Scalar = single number
	- Dimensions changed independently
	- Changes *magnitude / length*, does not change *direction*.

### Adding Vectors

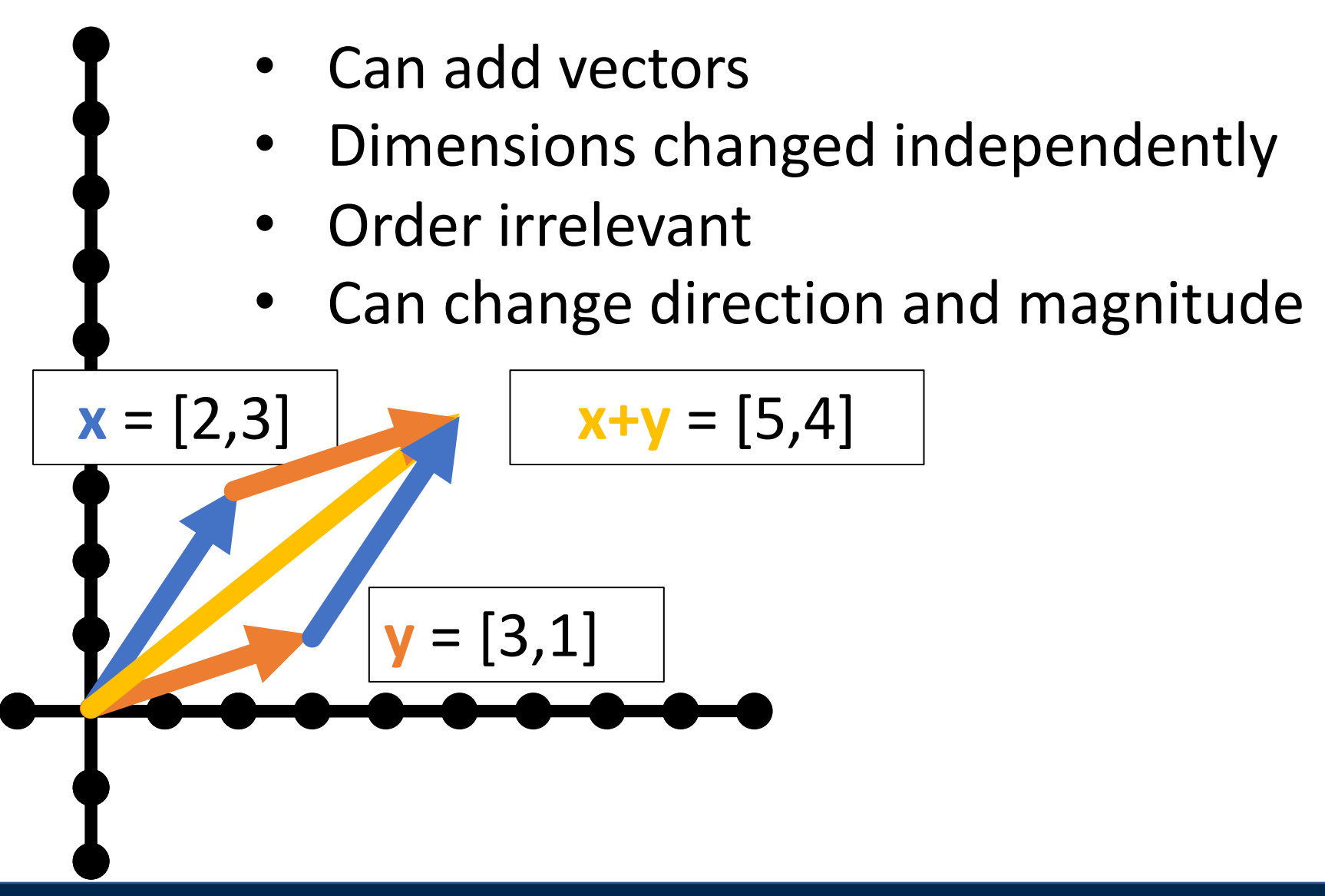

Justin Johnson & David Fouhey EECS 442 WI 2021: Lecture 4 - 31 January 28, 2021 31

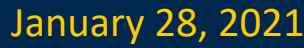

### Scaling and Adding

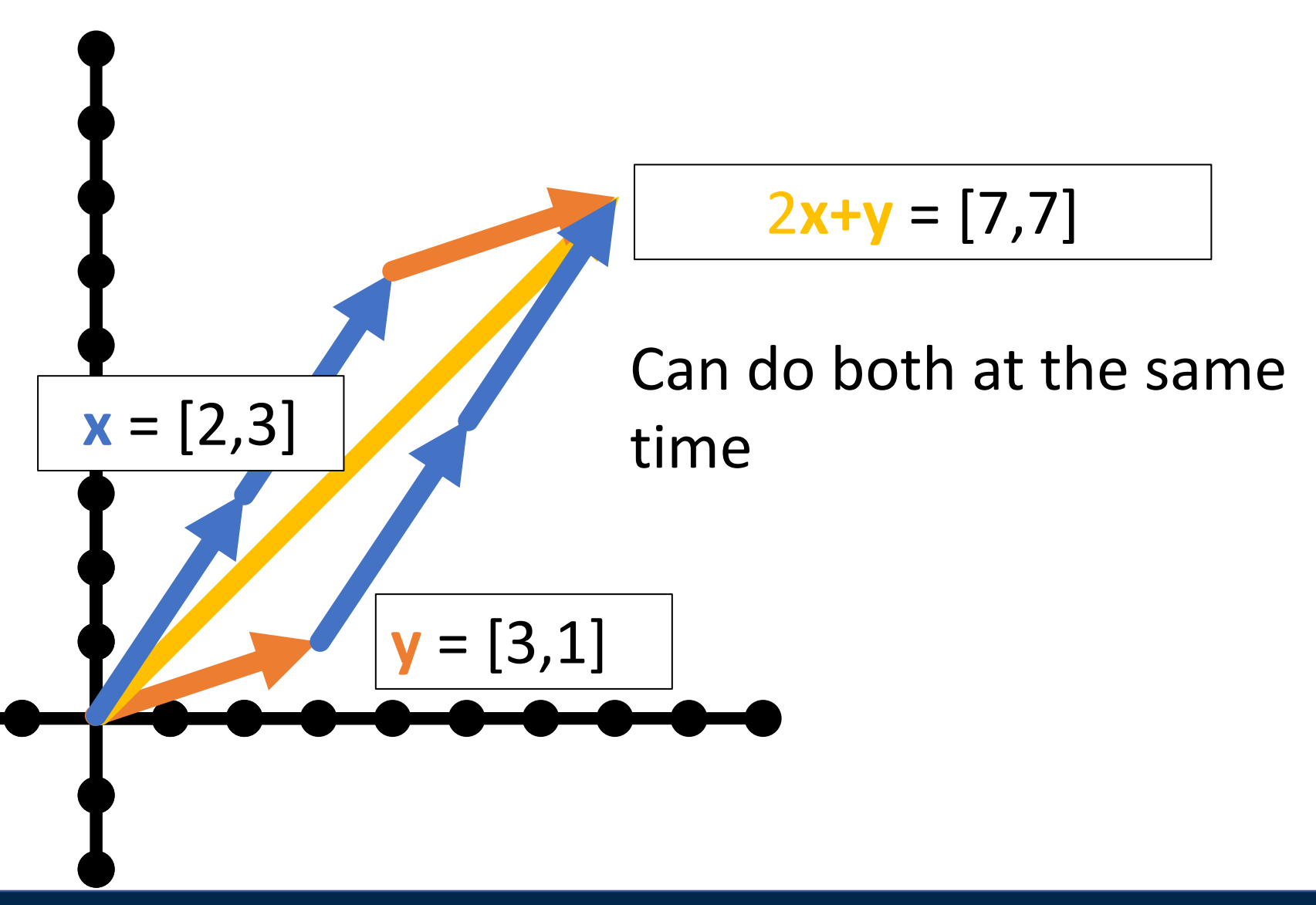

Justin Johnson & David Fouhey EECS 442 WI 2021: Lecture 4 - 32 January 28, 2021 32

### Measuring Length  $y = [3,1]$  $x = [2,3]$ Magnitude / length / (L2) norm of vector  $||x||_2 = ||x||_2 = ||x||_2$  $\boldsymbol{i}$  $\overline{n}$  $x_i^2$  $1/2$ There are other norms; assume L2 unless told otherwise  $\|x\|_2 = \sqrt{13}$  $\left\Vert \mathbf{y}\right\Vert _{2}=\sqrt{10}$ **Why?**

Justin Johnson & David Fouhey EECS 442 WI 2021: Lecture 4 - 33 January 28, 2021 33

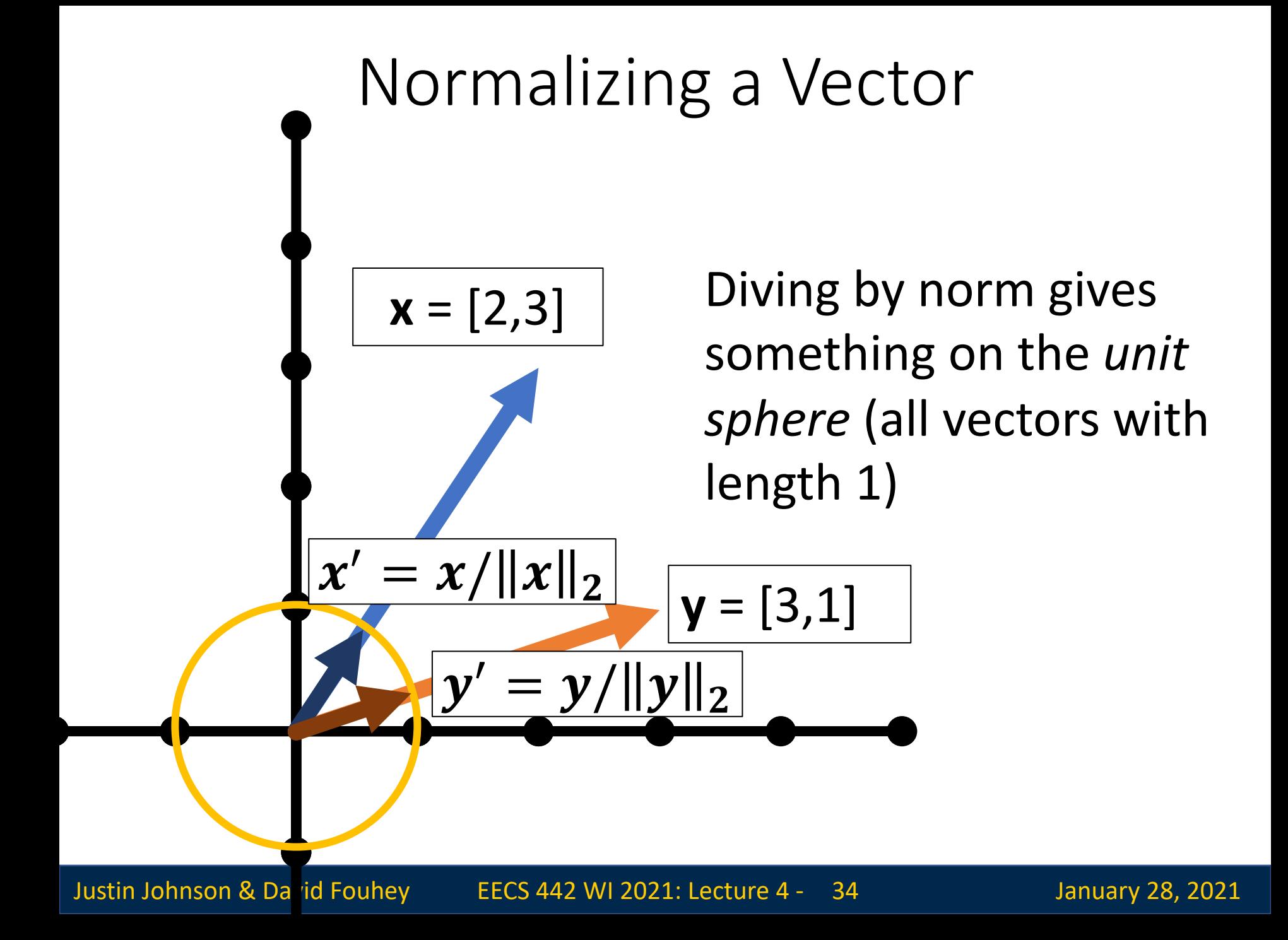

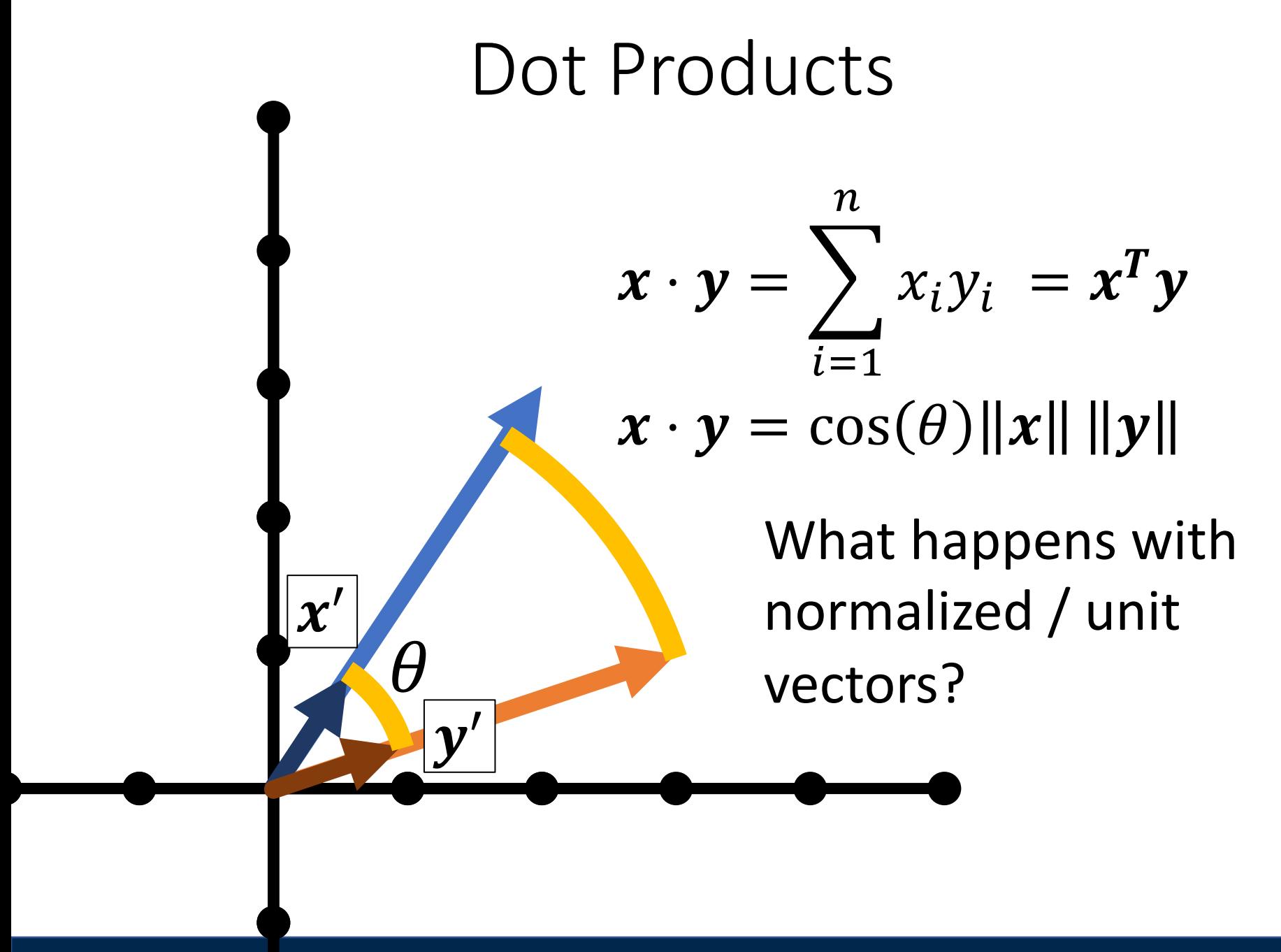

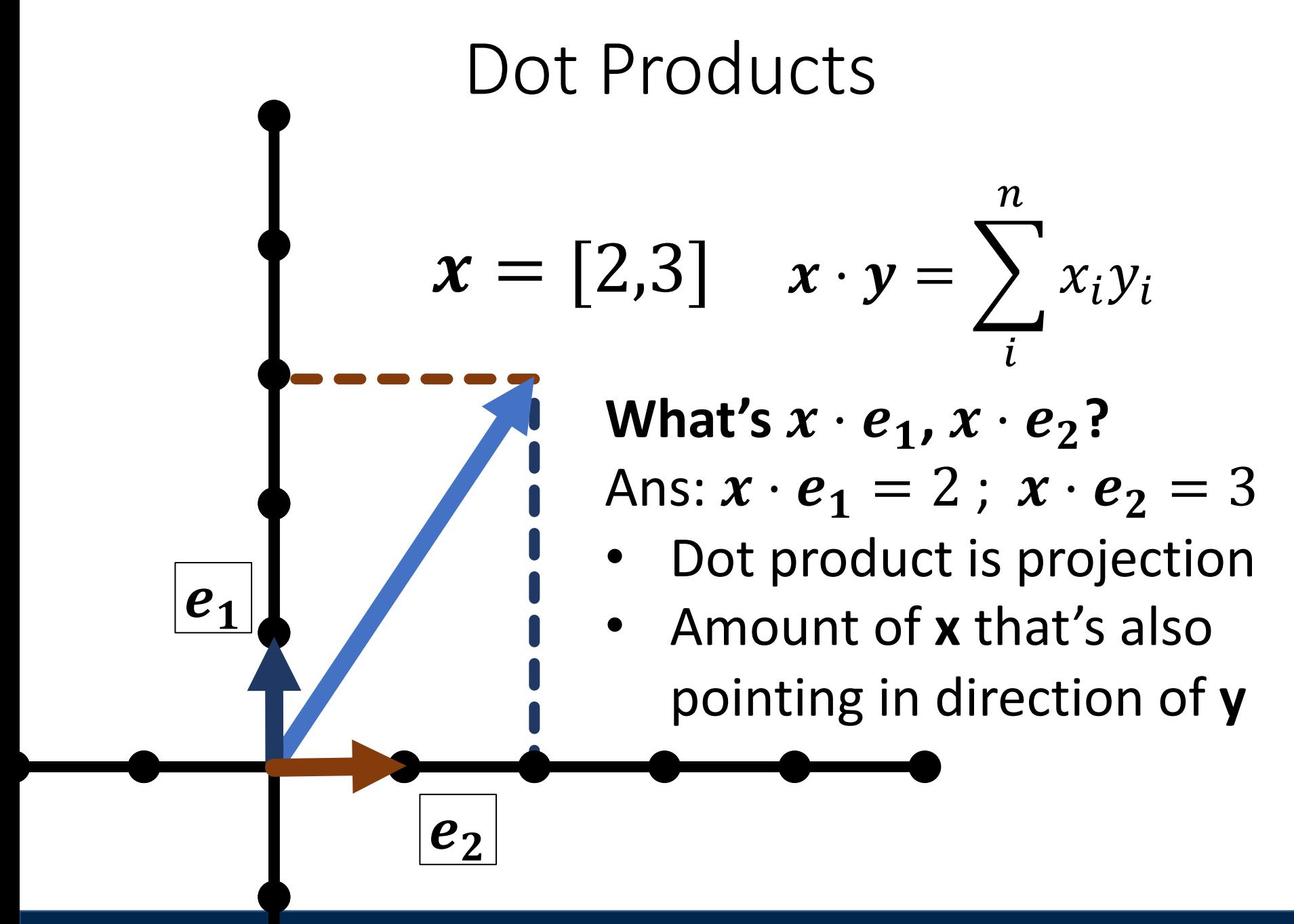
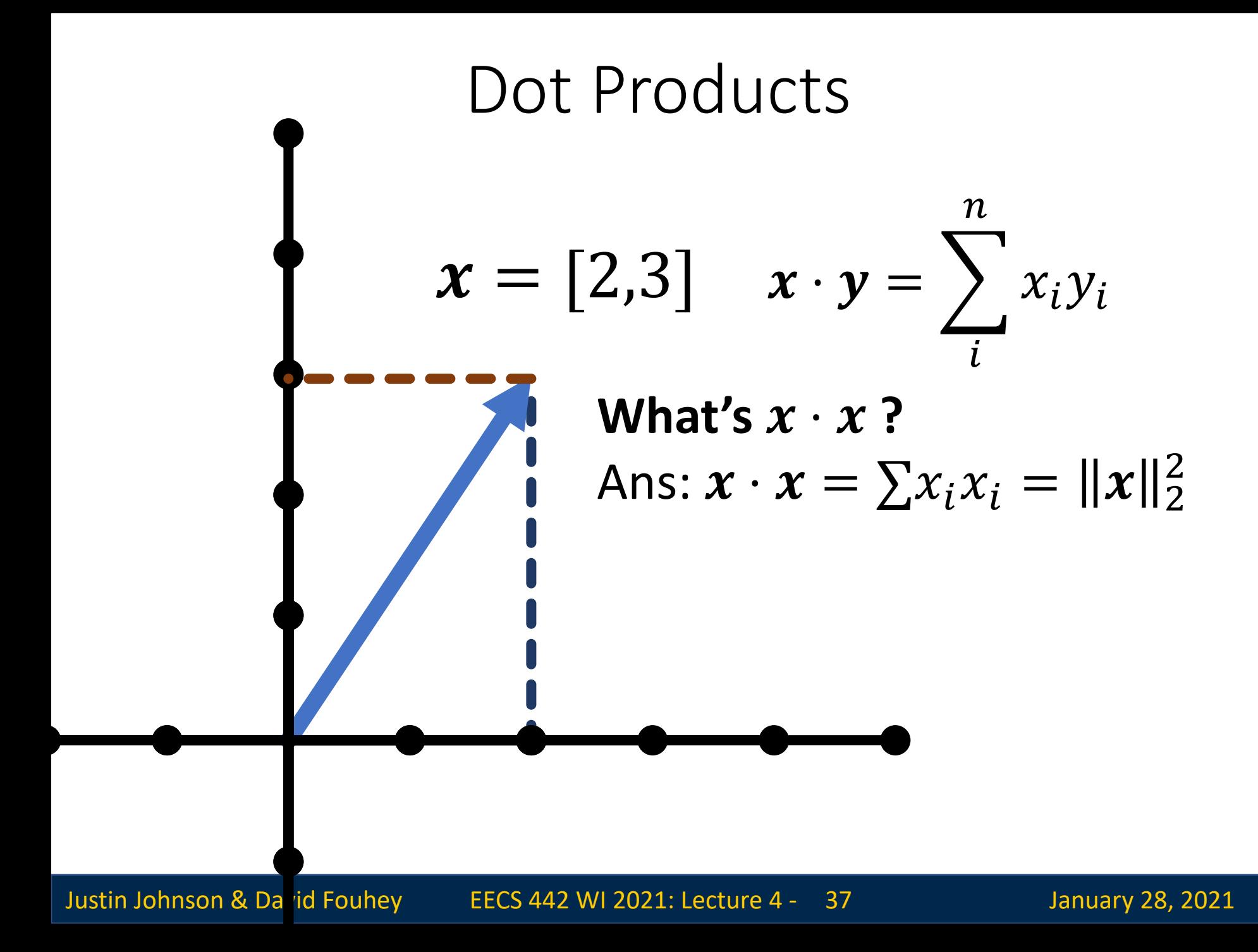

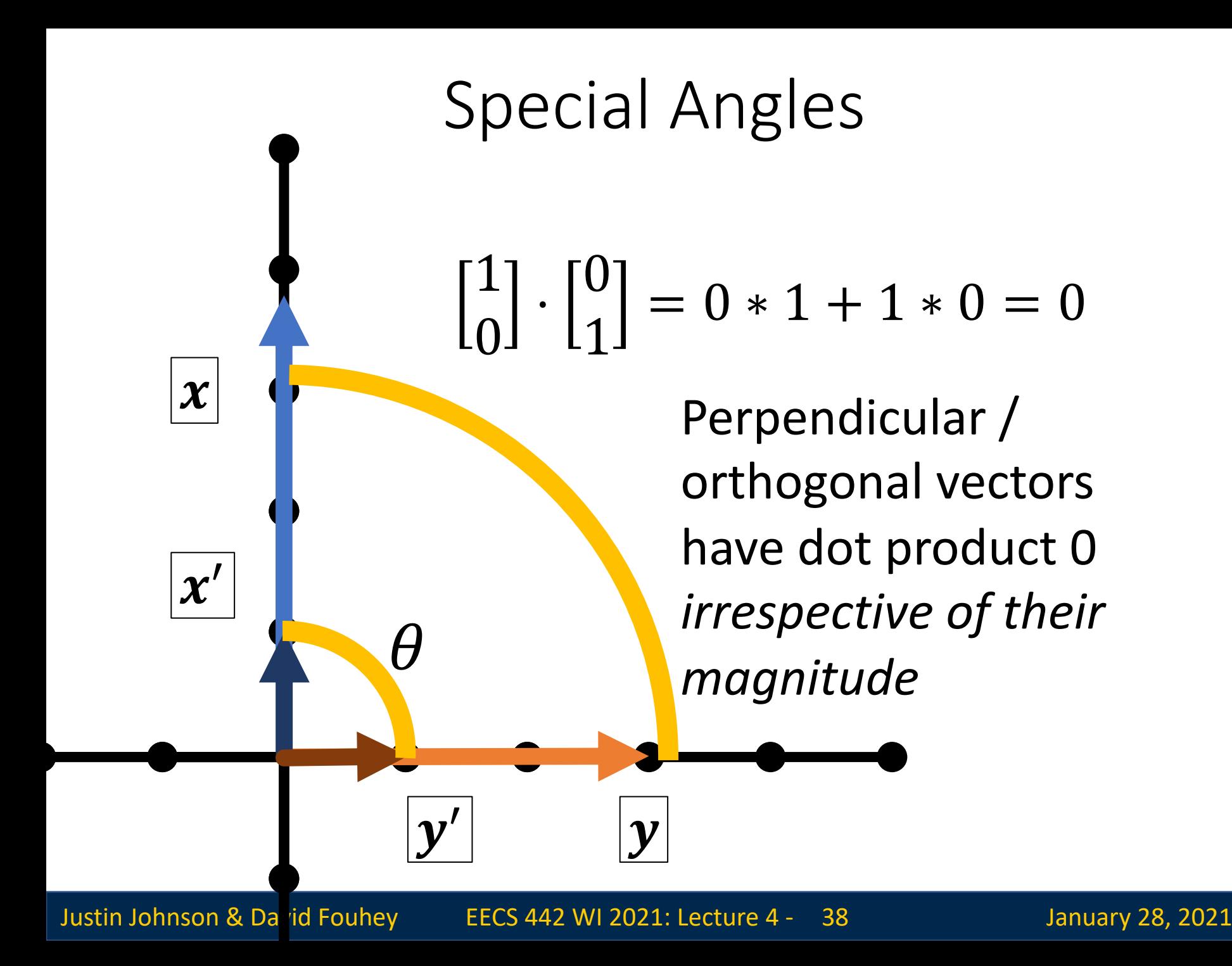

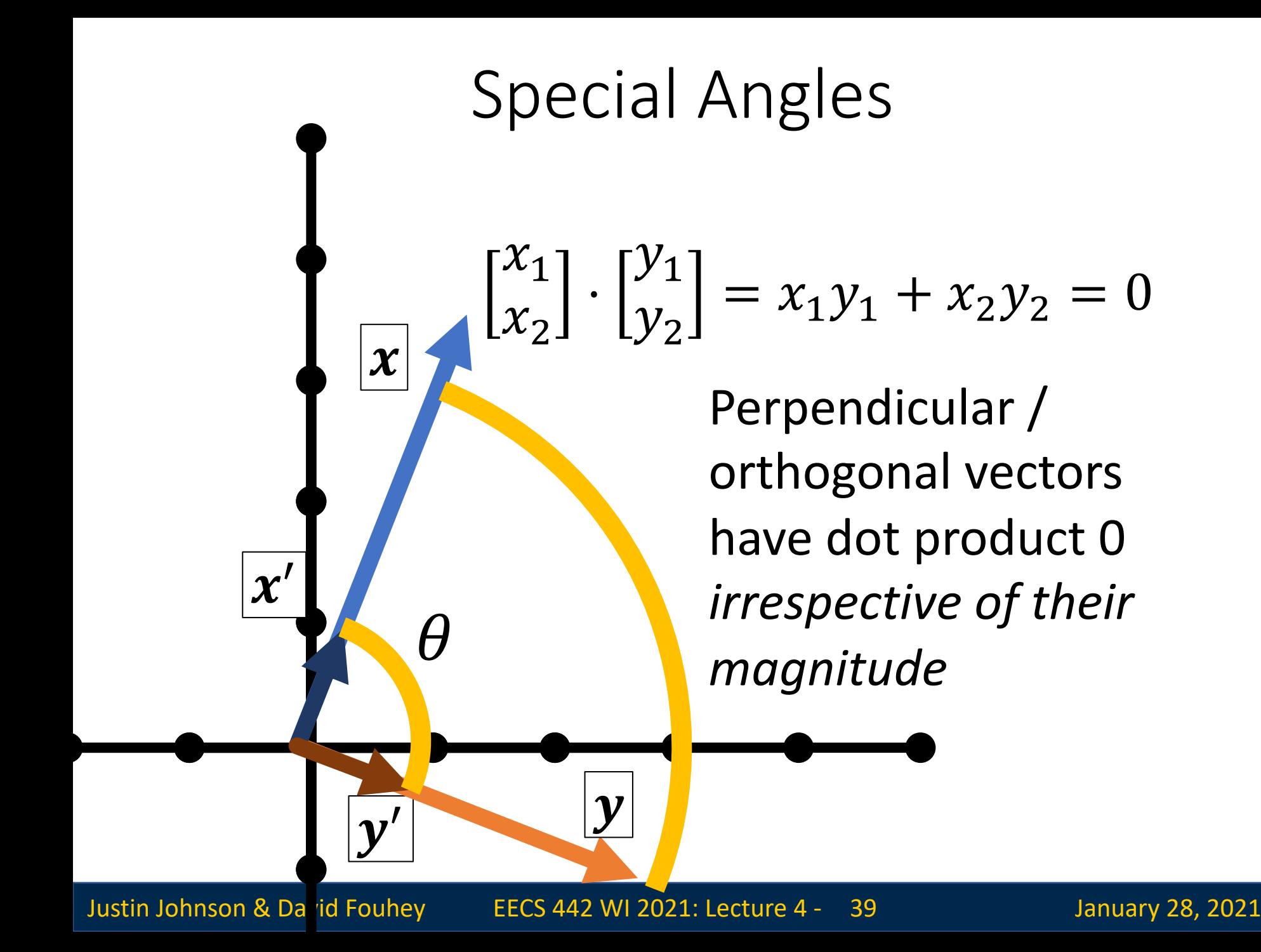

### Orthogonal Vectors

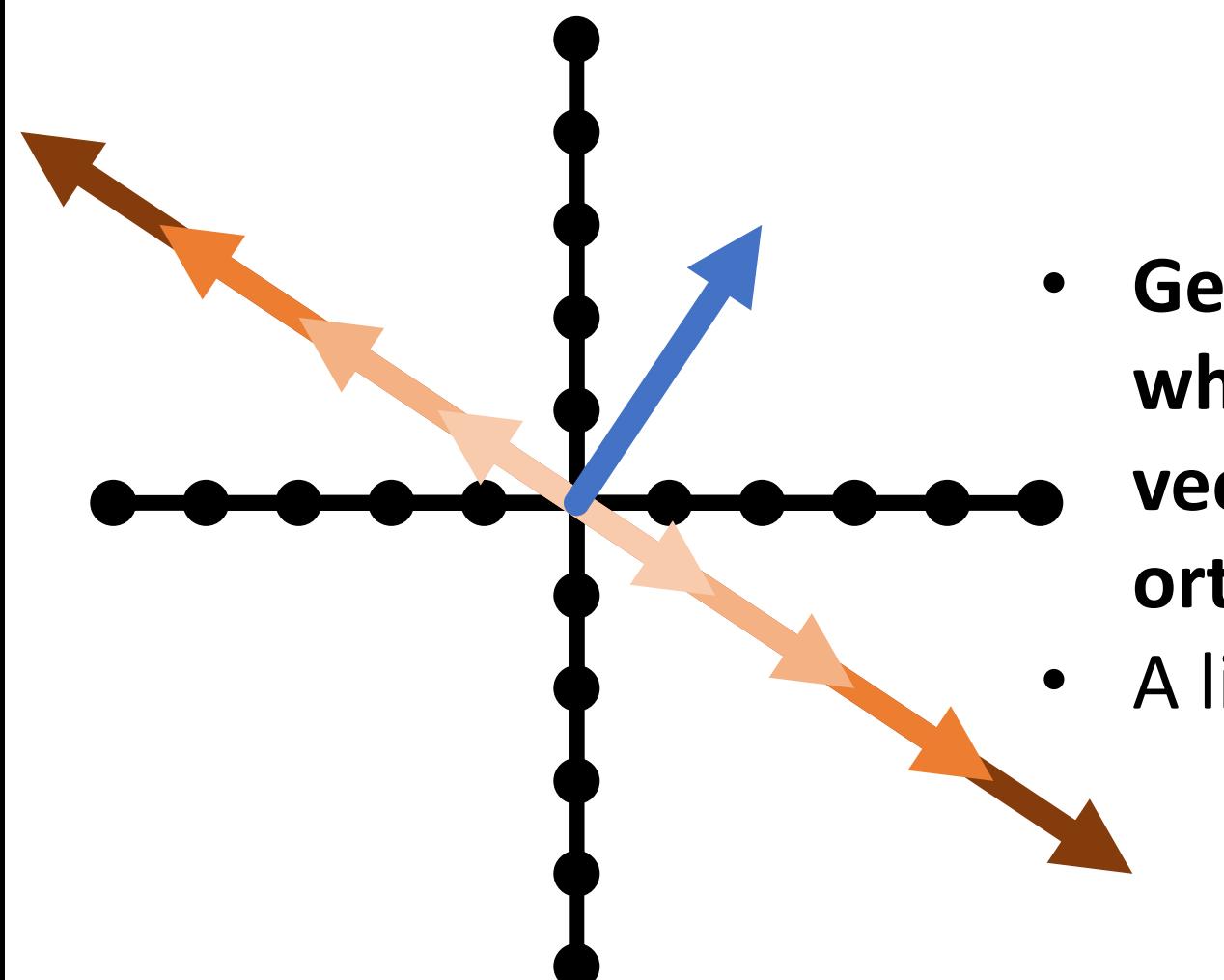

$$
\boldsymbol{x} = [2,3]
$$

- **Geometrically, what's the set of** 
	- **vectors that are**
	- **orthogonal to x?**
- A line [3,-2]

## Orthogonal Vectors

- **What's the set of vectors that are orthogonal to x = [5,0,0]?**
- A plane/2D space of vectors/any vector  $[0, a, b]$
- **What's the set of vectors that are orthogonal to x and y = [0,5,0]?**
- A line/1D space of vectors/any vector  $[0,0, b]$
- Ambiguity in *sign and magnitude*

 $\overline{y}$ 

 $\boldsymbol{\mathcal{X}}$ 

 $\boldsymbol{\mathcal{X}}$ 

### Cross Product

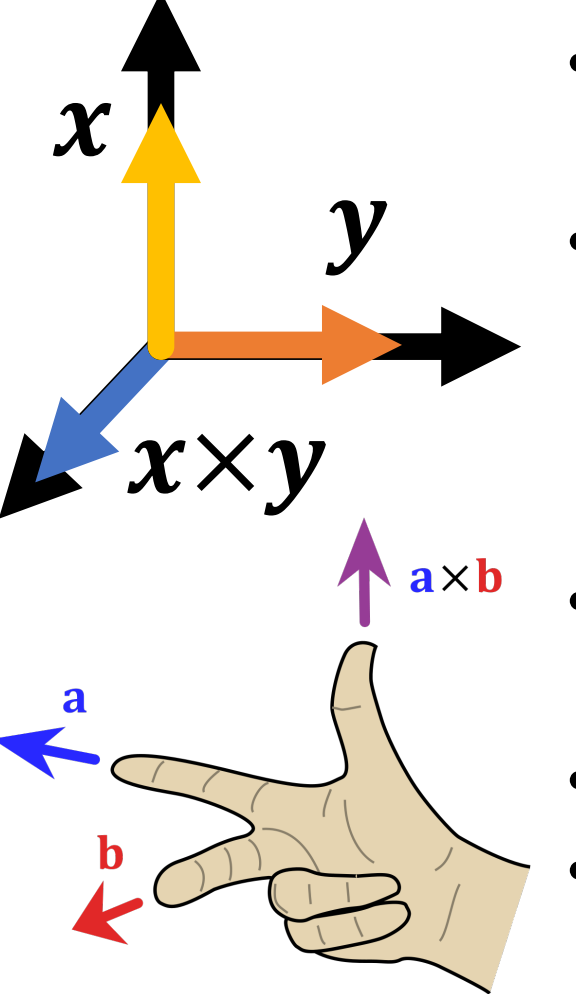

- Set  $\{z: z \cdot x = 0, z \cdot y = 0\}$  has an ambiguity in sign and magnitude
	- Cross product  $x \times y$  is: (1) orthogonal to x, y (2) has sign given by right hand rule and (3) has magnitude given by area of parallelogram of **x** and **y**
	- **Important**: if x and y are the same direction or either is **0**, then  $x \times y = 0$
	- Only in 3D!
		- (See wedge product for  $D := 3$ )

Image credit: Wikipedia.org

Justin Johnson & David Fouhey (and EECS 442 WI 2021: Lecture 4 - 43 The Manuary 28, 2021

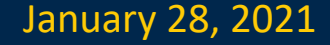

# Things you should know

- A **linear map** between vector spaces is a function satisfying:  $f(av + bw) = af(v) + bf(w)$  for all vectors  $v$ , w and all scalars  $a, b$
- A linear map from  $\mathbb{R}^N$  to  $\mathbb{R}^M$  can be represented by a **matrix** of shape  $M \times N$
- Given a matrix  $A \in \mathbb{R}^{M \times N}$  and a vector  $\boldsymbol{\nu} \in \mathbb{R}^N$ , the **matrix vector product**  $Av$  is a vector in  $\mathbb{R}^M$  containing the dot products of  $v$  with the rows of A
- Given matrices  $A \in \mathbb{R}^{M \times N}$  and  $B \in \mathbb{R}^{N \times P}$ , the **matrixmatrix product**  $AB$  is a matrix in  $\mathbb{R}^{M \times P}$  containing all dot products of A's rows and B's columns
- Matrix multiplication is **associative**:  $(AB)C = A(BC)$ but (in general) not **commutative**:  $AB \neq BA$

Horizontally concatenate n, m-dim column vectors and you get a mxn matrix A (here 2x3)

$$
A = [\nu_1, \cdots, \nu_n] = \begin{bmatrix} \nu_1 \\ \nu_1 \\ \nu_1 \end{bmatrix} \begin{bmatrix} \nu_2 \\ \nu_2 \\ \nu_2 \end{bmatrix} \begin{bmatrix} \nu_3 \\ \nu_3 \\ \nu_3 \end{bmatrix}
$$

(scalar) lowercase undecorated

**a** (vector) lowercase **bold or arrow** **A** (matrix) uppercase **bold**

Horizontally concatenate n, m-dim column vectors and you get a mxn matrix A (here 2x3)

$$
A = [\nu_1, \cdots, \nu_n] = \begin{bmatrix} \nu_1 \\ \nu_1 \\ \nu_1 \end{bmatrix} \begin{bmatrix} \nu_2 \\ \nu_2 \\ \nu_2 \end{bmatrix} \begin{bmatrix} \nu_3 \\ \nu_3 \\ \nu_3 \end{bmatrix}
$$

**Watch out**: In math, it's common to treat D-dim vector as a Dx1 matrix (column vector); In numpy these are different things

Transpose: flip rows / columns

$$
\begin{bmatrix} a \\ b \\ c \end{bmatrix}^T = \begin{bmatrix} a & b & c \end{bmatrix} \quad (3 \times 1)^T = 1 \times 3
$$

Vertically concatenate m, n-dim row vectors and you get a mxn matrix A (here 2x3)

 $\mathbf{r}$ 

$$
A = \begin{bmatrix} u_1^T \\ \vdots \\ u_n^T \end{bmatrix} = \begin{bmatrix} u_1 & u_1 & u_1 \\ \frac{u_2}{u_2} & u_2 & u_2 \\ \vdots & \vdots & \vdots \end{bmatrix}
$$

#### Matrix-vector Product

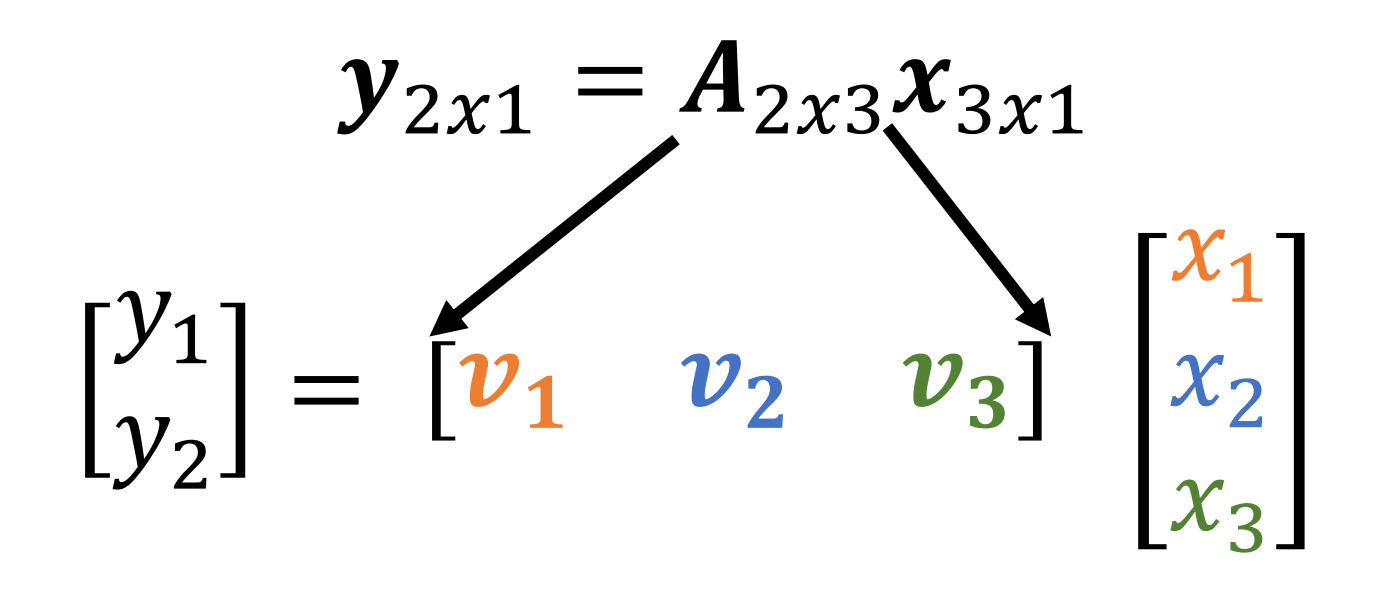

#### $y = x_1 v_1 + x_2 v_2 + x_3 v_3$

*Linear combination of columns of A*

#### Matrix-vector Product

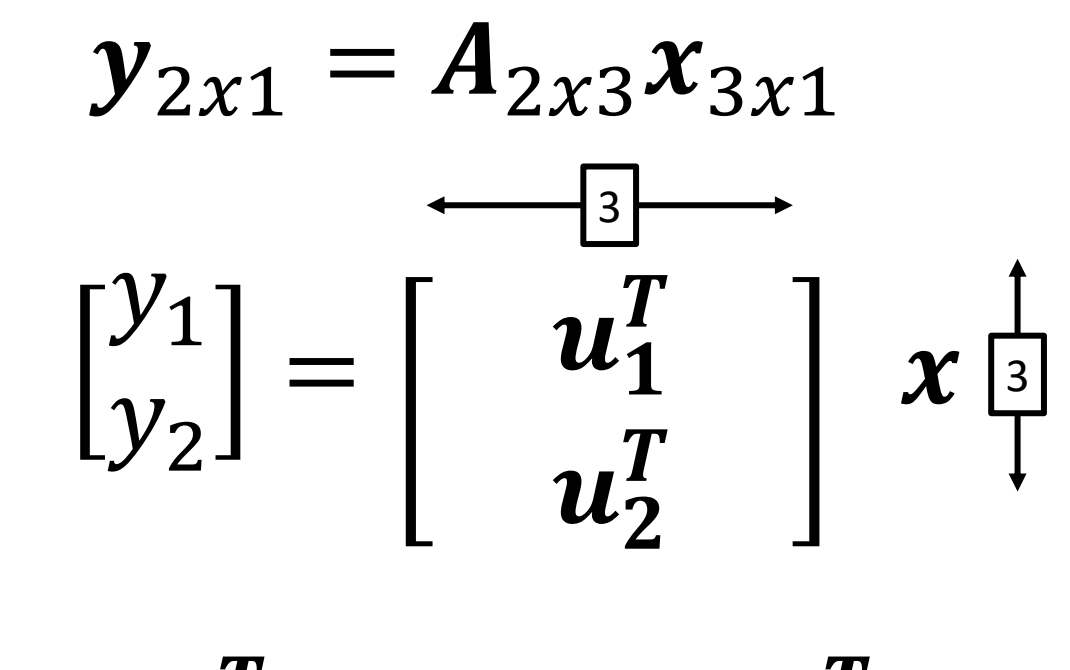

 $y_1 = u_1^T x$   $y_2 = u_2^T x$ 

*Dot product between rows of A and x*

#### Matrix Multiplication

*Generally:*  $A_{mn}$  *and*  $B_{np}$  *yield product (AB)* $_{mp}$ 

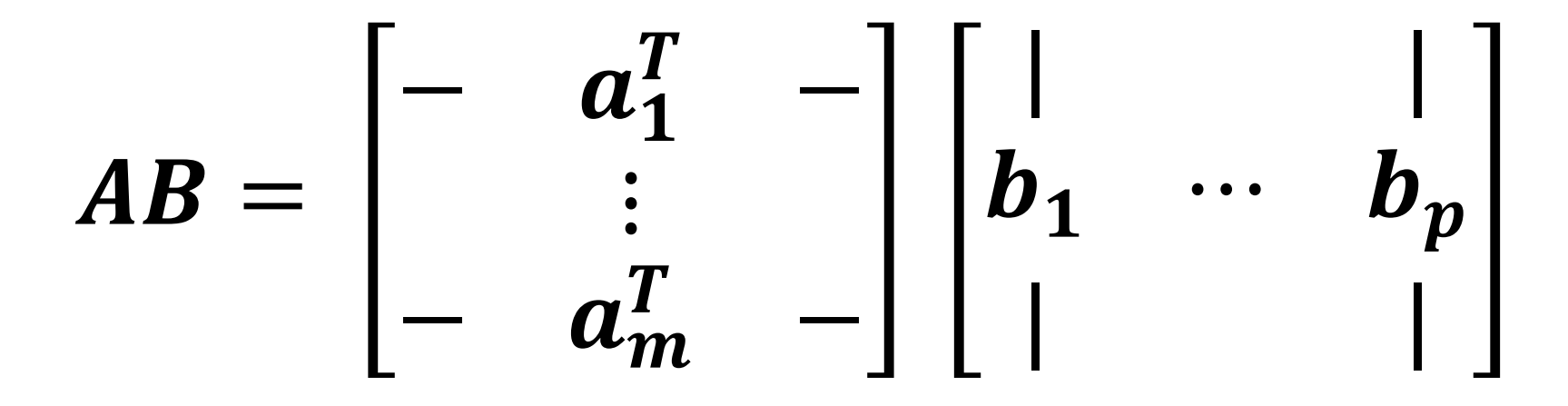

Yes – in **A**, I'm referring to the rows, and in **B**, I'm referring to the columns

#### Matrix Multiplication

*Generally:*  $A_{mn}$  *and*  $B_{np}$  *yield product (AB)* $_{mp}$ 

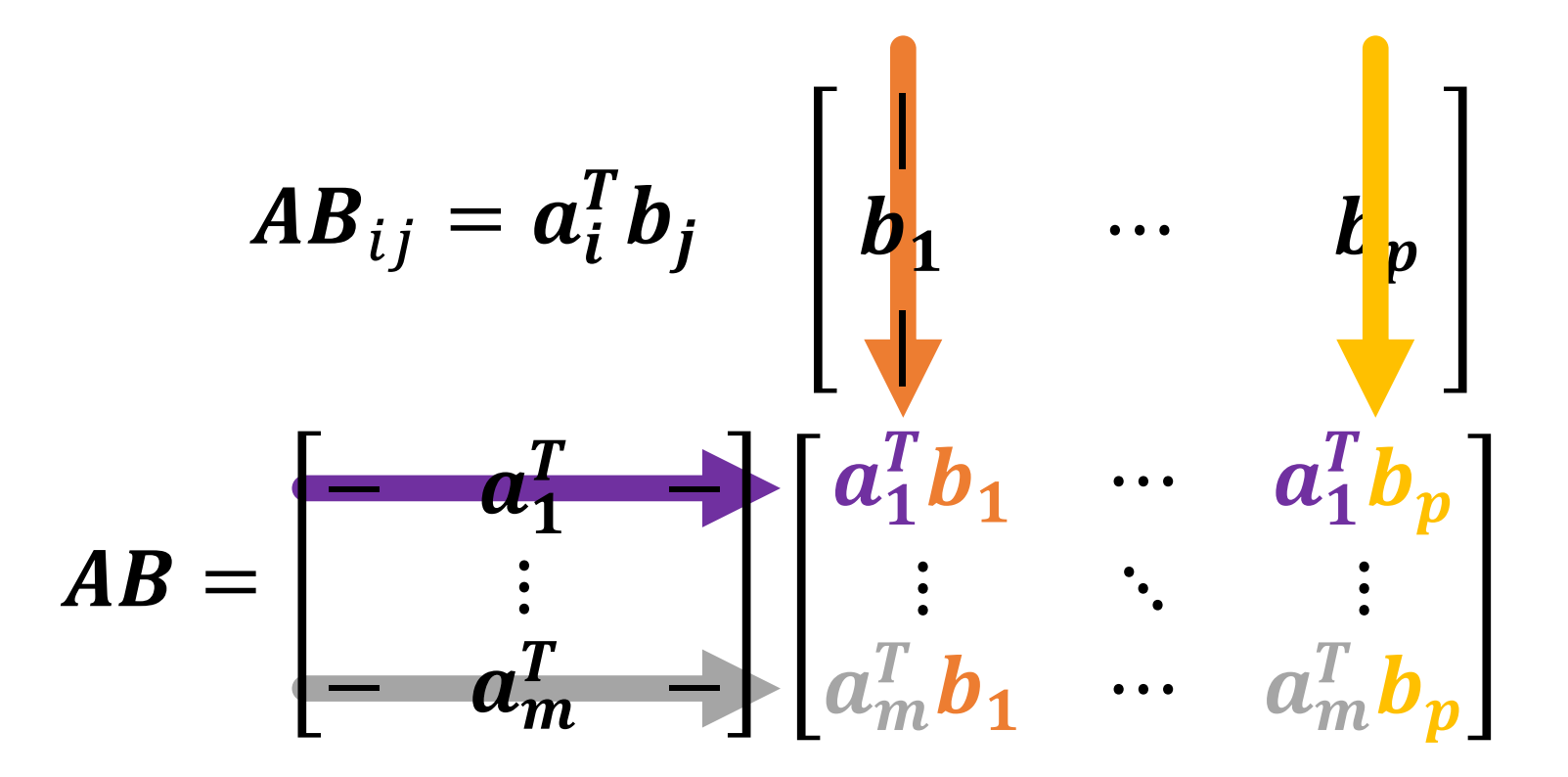

Justin Johnson & David Fouhey EECS 442 WI 2021: Lecture 4 - 51 January 28, 2021 51

### Matrix Multiplication

- Dimensions must match
- Dimensions must match
- Dimensions must match
- (Associative):  $ABx = (A)(Bx) = (AB)x$
- (Not Commutative):  $ABx \neq (BA)x \neq (BxA)$

# Working with Matrices

Justin Johnson & David Fouhey EECS 442 WI 2021: Lecture 4 - 53 January 28, 2021 EECS 442 WI 2021: Lecture 4 - 53

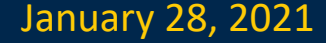

#### Two uses for Matrices

1. Storing things in a rectangular array (e.g. images)

- *Typical operations*: element-wise operations, convolution (which we'll cover later)
- *Atypical operations*: almost anything you learned in a math linear algebra class
- 2. A linear operator that maps vectors to another space (**Ax**)
	- *Typical/Atypical:* reverse of above

#### Images as Matrices

#### Suppose someone hands you this matrix. **What's wrong with it?**

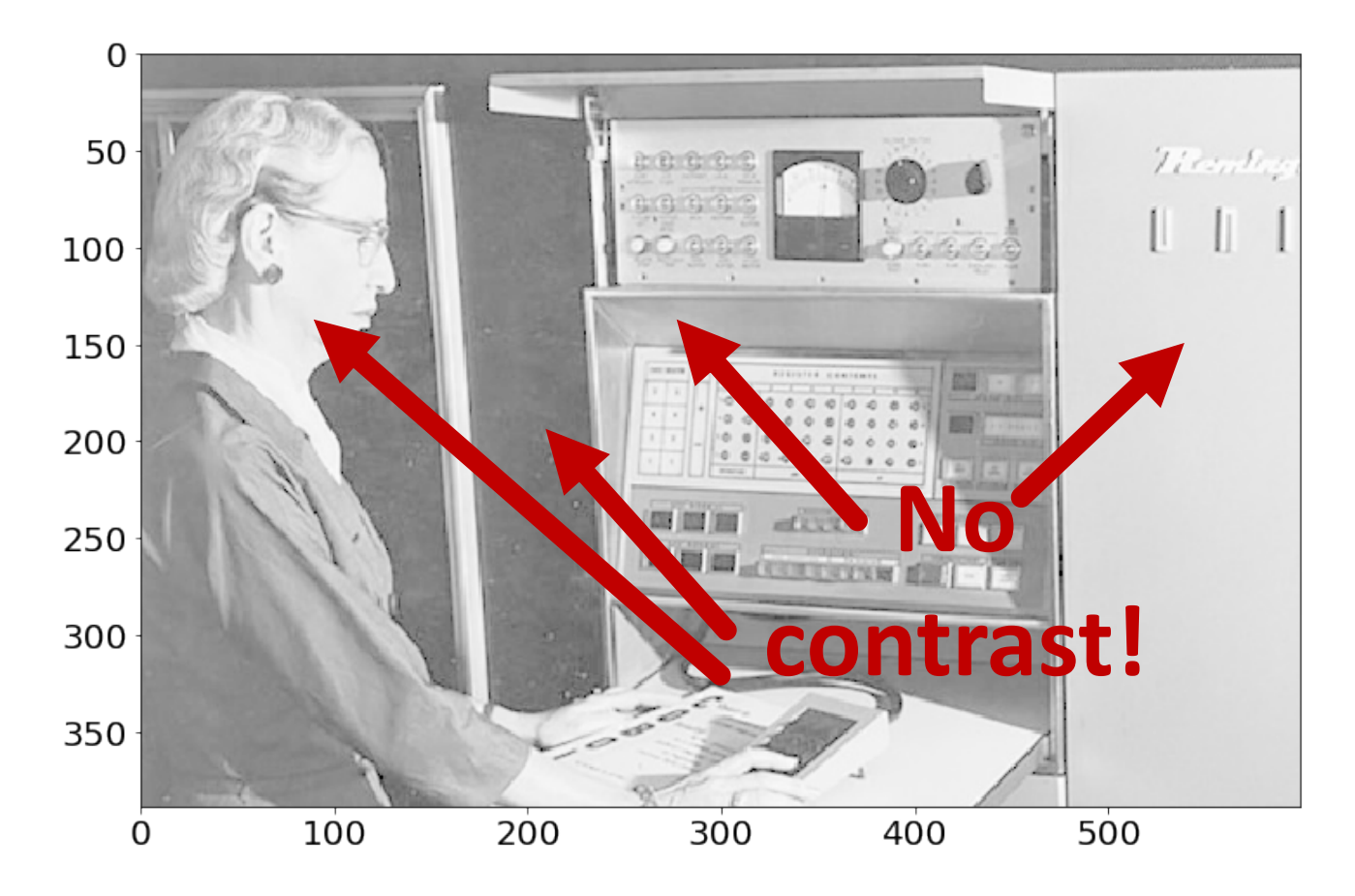

Justin Johnson & David Fouhey EECS 442 WI 2021: Lecture 4 - 55 January 28, 2021 55

#### Contrast: Gamma Curve

Typical way to change the contrast is to apply a nonlinear correction

pixelvalue $\gamma$ 

The quantity  $\gamma$ controls how much contrast gets added

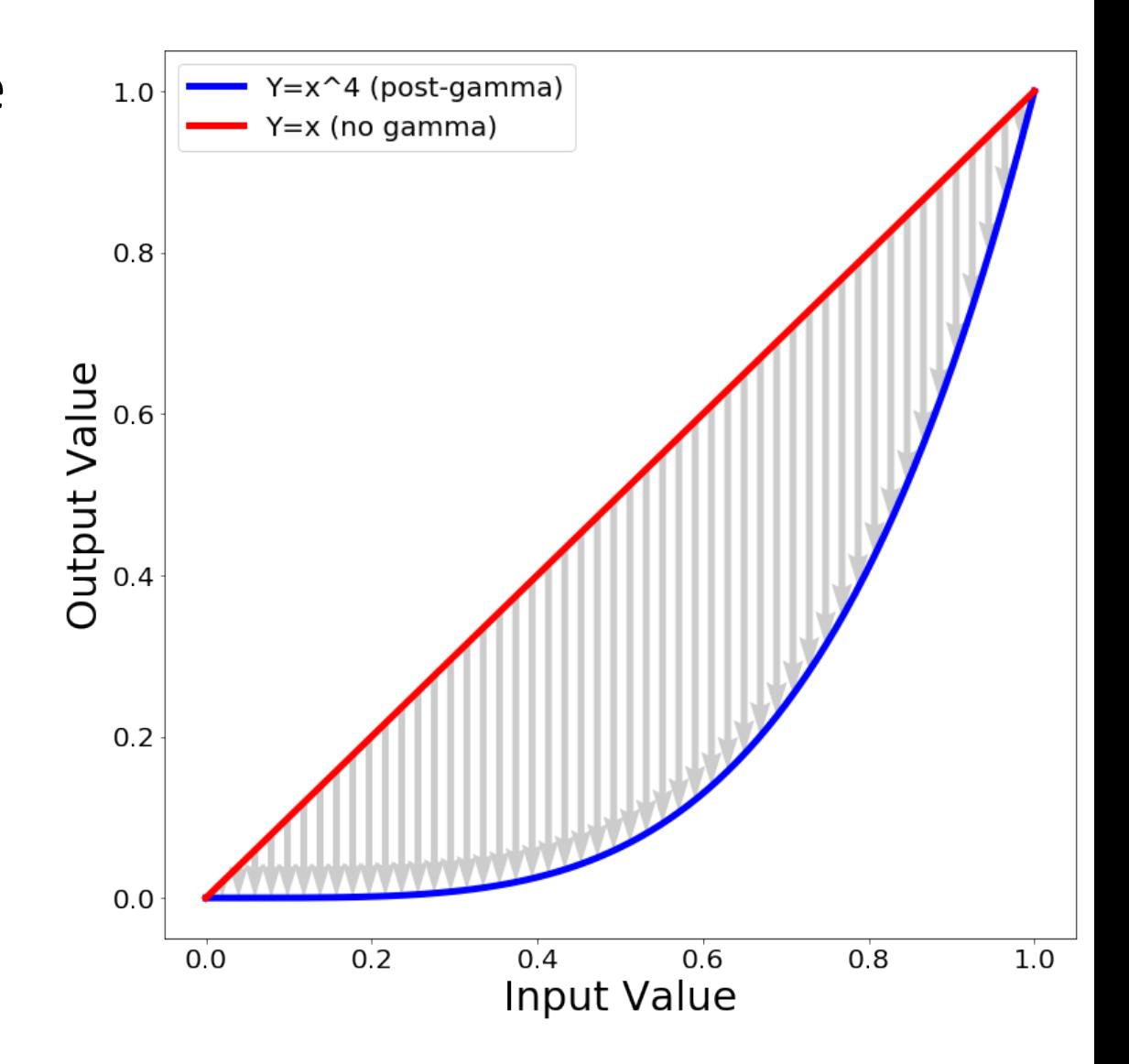

#### Contrast: Gamma Curve

Now the darkest regions (10<sup>th</sup> pctile) are **much** darker than the moderately dark regions (50th pctile).

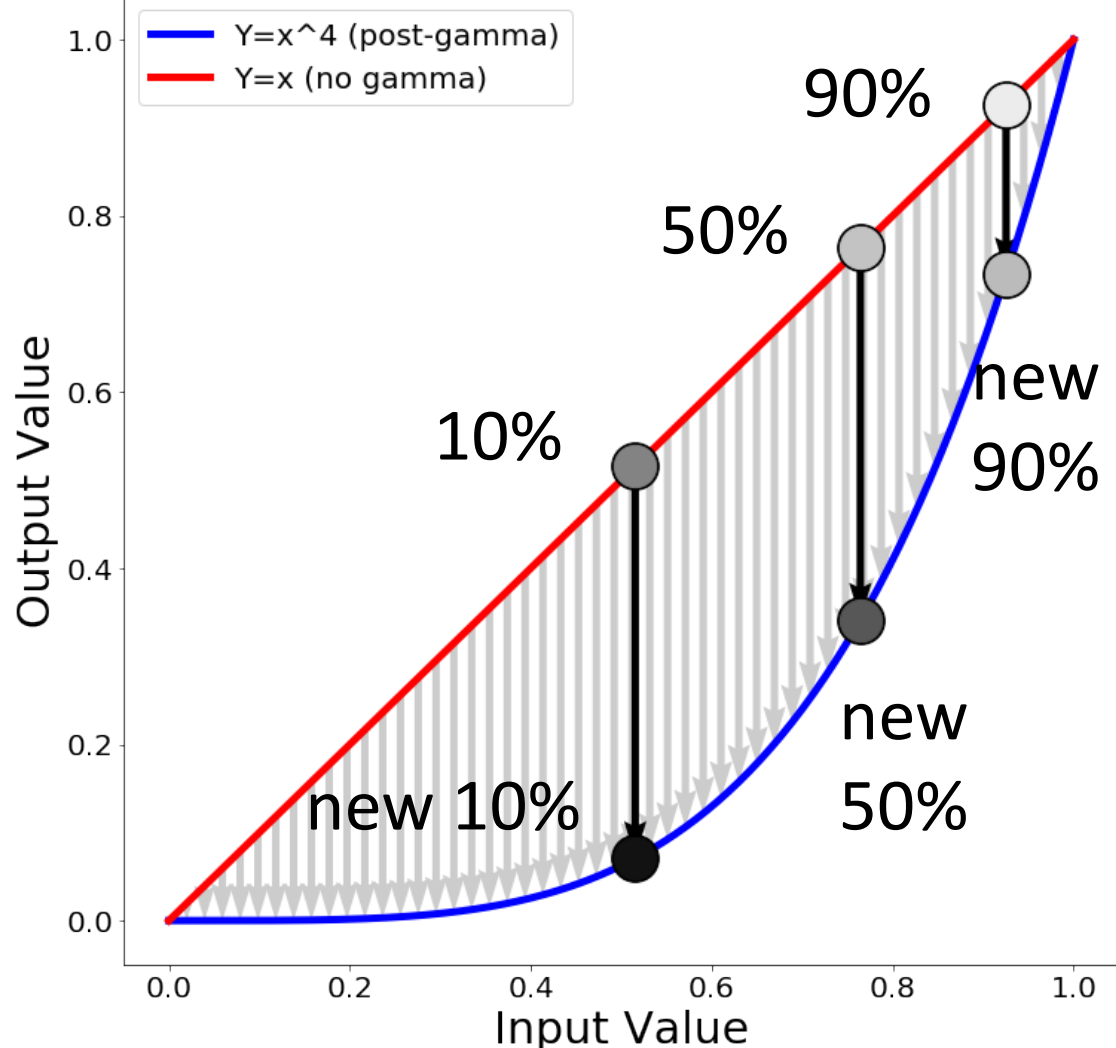

Justin Johnson & David Fouhey EECS 442 WI 2021: Lecture 4 - 57 January 28, 2021 57

#### Contrast: Gamma Correction

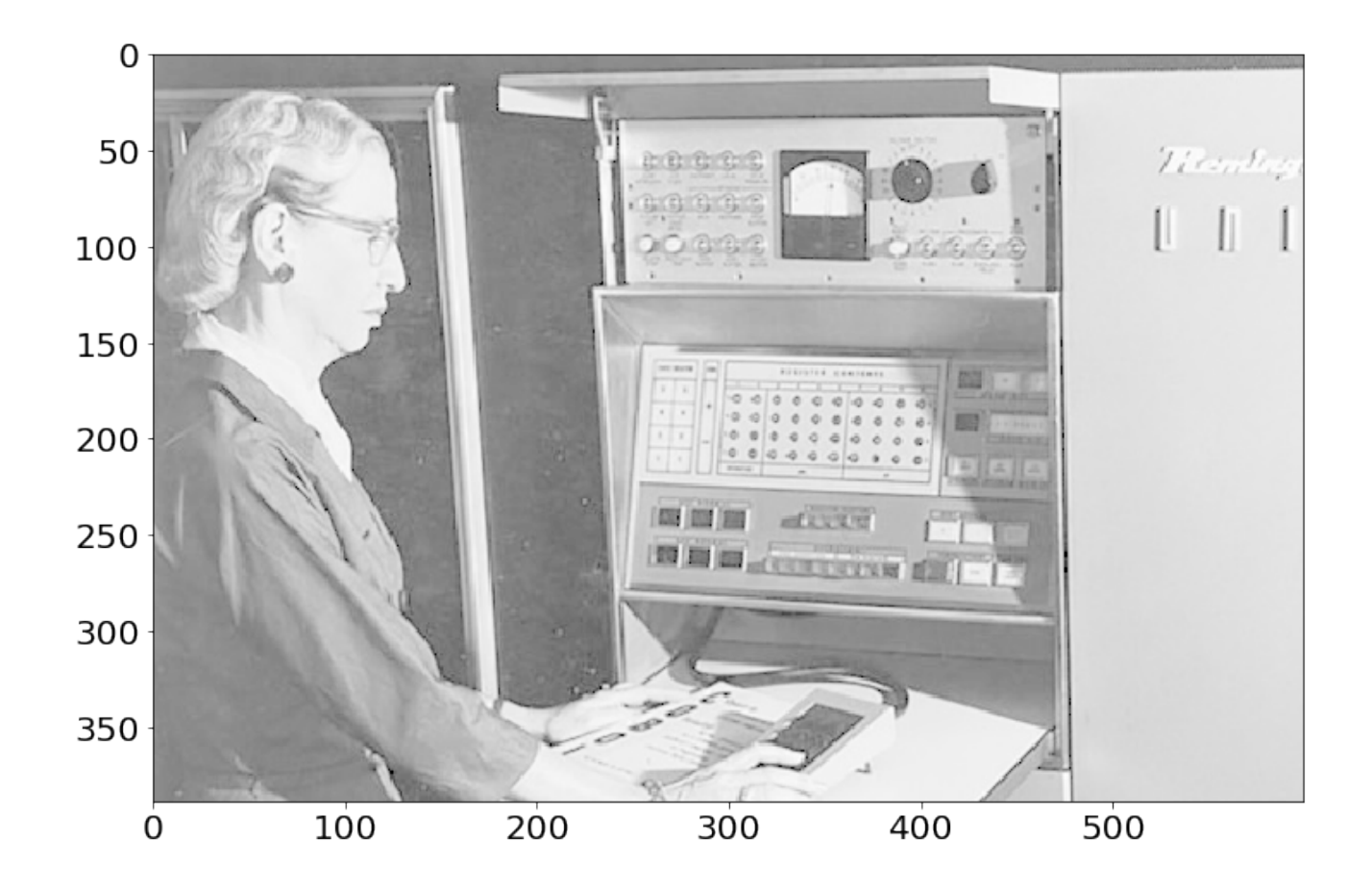

Justin Johnson & David Fouhey EECS 442 WI 2021: Lecture 4 - 58 January 28, 2021

#### Contrast: Gamma Correction

Phew! Much Better.

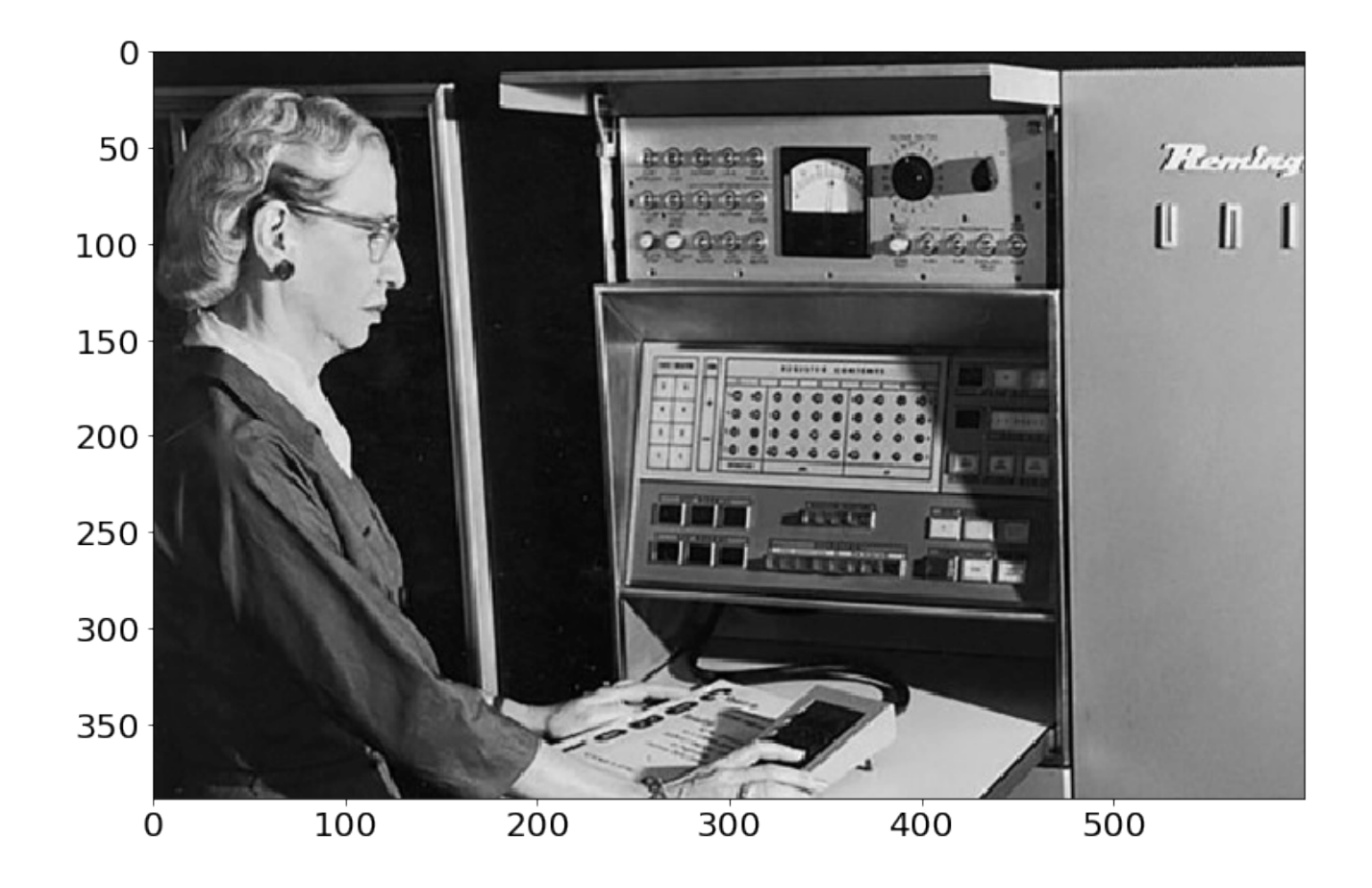

Justin Johnson & David Fouhey EECS 442 WI 2021: Lecture 4 - 59 January 28, 2021

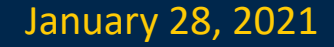

#### Implementation

#### Python+Numpy (right way):

 $imNew = im**4$ 

#### Python+Numpy (slow way – **why?** ):

imNew = np.zeros(im.shape) for y in range(im.shape[0]): for x in range(im.shape[1]): imNew[y,x] = im[y,x]\*\*expFactor

#### Elementwise Operations

Element-wise power – beware notation

$$
(A^p)_{ij} = A^p_{ij}
$$

"Hadamard Product" / Element-wise multiplication

$$
(\boldsymbol{A}\odot\boldsymbol{B})_{ij}=\boldsymbol{A}_{ij}*\boldsymbol{B}_{ij}
$$

Element-wise division

$$
(A/B)_{ij} = \frac{A_{ij}}{B_{ij}}
$$

#### Sums Across Axes

Let **A** be a matrix of shape (N, 2):  $A = np.random.random(N, 2)$ 

$$
A = \begin{bmatrix} x_1 & y_1 \\ \vdots & \vdots \\ x_n & y_n \end{bmatrix}
$$

Sum over rows gives vector of shape (2,) A.sum(axis=0)

$$
\Sigma(A, 0) = \left[\sum_{i=1}^{n} x_i, \dots, \sum_{i=1}^{n} y_i\right]
$$

Sum over columns gives vector of shape (N,) A.sum(axis=1)

$$
\Sigma(A, 1) = \begin{bmatrix} x_1 + y_1 \\ \vdots \\ x_n + y_n \end{bmatrix}
$$

*Note – libraries distinguish between N-D column vector and Nx1 matrix.*

Justin Johnson & David Fouhey EECS 442 WI 2021: Lecture 4 - 62 January 28, 2021

#### Operations they don't teach

You Probably Saw Matrix Addition

$$
\begin{bmatrix} a & b \\ c & d \end{bmatrix} + \begin{bmatrix} e & f \\ g & h \end{bmatrix} = \begin{bmatrix} a + e & b + f \\ c + g & d + h \end{bmatrix}
$$

**What is this? FYI: e is a scalar**

$$
\begin{bmatrix} a & b \\ c & d \end{bmatrix} + e = \begin{bmatrix} a+e & b+e \\ c+e & d+e \end{bmatrix}
$$

#### Broadcasting

If you want to be pedantic and proper, you expand e by multiplying a matrix of 1s (denoted **1**)

$$
\begin{bmatrix} a & b \\ c & d \end{bmatrix} + e = \begin{bmatrix} a & b \\ c & d \end{bmatrix} + \mathbf{1}_{2x2}e
$$

$$
= \begin{bmatrix} a & b \\ c & d \end{bmatrix} + \begin{bmatrix} e & e \\ e & e \end{bmatrix}
$$

Many smart matrix libraries do this automatically. This is the source of many bugs.

#### Broadcasting Example

Given: Matrix **P** of shape (N, 2) vector **v** of shape (2, 1) Want: Difference matrix **D** of shape (N, 2)

$$
\mathbf{P} = \begin{bmatrix} x_1 & y_1 \\ \vdots & \vdots \\ x_N & y_N \end{bmatrix} \mathbf{v} = \begin{bmatrix} a \\ b \end{bmatrix} \quad \mathbf{D} = \begin{bmatrix} x_1 - a & y_1 - b \\ \vdots & \vdots \\ x_N - a & y_N - b \end{bmatrix}
$$

$$
\mathbf{P} - \mathbf{v}^T = \begin{bmatrix} x_1 & y_1 \\ \vdots & \vdots \\ x_N & y_N \end{bmatrix} - \begin{bmatrix} a & b \end{bmatrix} \quad \text{Blue stuff is} \text{assumed/}
$$

### Broadcasting Rules

Suppose we have numpy arrays x and y. How will they broadcast?

- 1. Write down the **shape** of each array as a tuple of integers: For example: x: (10,) y: (20, 10)
- 2. If they have different numbers of dimensions, **prepend**  with ones until they have the same number of dimensions For example: x: (10,) y: (20, 10)  $\rightarrow$  x: (1, 10) y: (20, 10)
- 3. Compare each dimension. There are 3 cases:
	- (a) Dimension match. Everything is good
	- (b) Dimensions don't match, but one is =1.
		- "Duplicate" the smaller array along that axis to match
	- (c) Dimensions don't match, neither are =1. Error!

#### Broadcasting Examples

```
x = np.ones(10, 20)y = np.ones(20)z = x + yprint(z.shape)
(10,20) ERROR
```

```
x = np.ones(10, 20)y = np.ones(10, 1)z = x + yprint(z.shape)
(10,20) (10,20)
```
- $x = np.ones(10, 20)$  $y = np.ones(10)$  $z = x + y$ print(z.shape)
- $x = np.ones(1, 20)$  $y = np.ones(10, 1)$  $z = x + y$ print(z.shape)

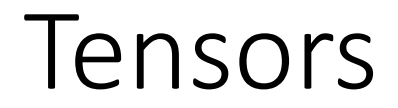

#### **Scalar**: Just one number

#### **Vector**: 1D list of numbers

#### **Matrix**: 2D grid of numbers

**Tensor**: N-dimensional grid of numbers (Lots of other meanings in math, physics)

#### Broadcasting with Tensors

The same broadcasting rules apply to tensors with any number of dimensions!

$$
x = np.ones(30)
$$
  
\n $y = np.ones(20, 1)$   
\n $z = np.ones(10, 1, 1)$   
\n $w = x + y + z$   
\n $print(w.shape)$   
\n(10, 20, 30)

#### Vectorization

Writing code without explicit loops: use broadcasting, matrix multiply, and other (optimized) numpy primitives instead

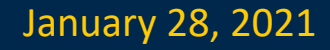

#### Vectorization Example

- Suppose I have two sets of (D-dimensional) vectors  $\{x_1, ..., x_N\}$  and  $\{y_1, ..., y_M\}$  and I want to compute all pairwise distances  $d_{i,j} = ||x_i - y_j||$
- Identity:  $||x y||^2 = ||x||^2 + ||y||^2 2x^T y$
- Or:  $||x y|| = (||x||^2 + ||y||^2 2x^T y)^{1/2}$

#### Vectorization Example

$$
X = \begin{bmatrix} - & x_1 & - \\ & \vdots & \\ - & x_N & - \end{bmatrix} Y = \begin{bmatrix} - & y_1 & - \\ & \vdots & \\ - & y_M & - \end{bmatrix} Y^T = \begin{bmatrix} | & & | \\ y_1 & \cdots & y_M \\ | & & | \end{bmatrix}
$$

Compute a Nx1 vector of norms (can also do Mx1)

$$
\Sigma(X^2, 1) = \begin{bmatrix} ||x_1||^2 \\ \vdots \\ ||x_N||^2 \end{bmatrix}
$$

Compute a NxM matrix of dot products

$$
(XY^T)_{ij} = x_i^T y_j
$$
$$
\mathbf{D} = (\Sigma(X^2, 1) + \Sigma(Y^2, 1)^T - 2XY^T)^{1/2}
$$
  
\n
$$
\begin{bmatrix} ||x_1||^2 \\ \vdots \\ ||x_N||^2 \end{bmatrix} + [||y_1||^2 \cdots ||y_M||^2]
$$
  
\n
$$
\begin{bmatrix} ||x_1||^2 + ||y_1||^2 & \cdots & ||x_1||^2 + ||y_M||^2 \\ \vdots & \ddots & \vdots \\ ||x_N||^2 + ||y_1||^2 & \cdots & ||x_N||^2 + ||y_M||^2 \end{bmatrix}
$$
 Why?  
\n
$$
(\Sigma(X^2, 1) + \Sigma(Y^2, 1)^T)_{ij} = ||x_i||^2 + ||y_j||^2
$$

$$
\mathbf{D} = \left(\Sigma(X^2, 1) + \Sigma(Y^2, 1)\right)^T - 2XY^T\right)^{1/2}
$$
  

$$
\mathbf{D}_{ij} = ||x_i||^2 + ||y_j||^2 + 2x^T y
$$

#### Numpy code:

 $XNorm = np.sum(X**2,axis=1,keepdims=True)$ YNorm =  $np.sum(Y**2, axis=1, keep \text{dims=True})$ 

$$
D = (XNorm+YNorm.T-2*np.dot(X,Y.T))**0.5
$$

$$
\mathbf{D} = \left(\Sigma(X^2, 1) + \Sigma(Y^2, 1)\right)^T - 2XY^T\right)^{1/2}
$$
  

$$
\mathbf{D}_{ij} = ||x_i||^2 + ||y_j||^2 + 2x^T y
$$

Numpy code: XNorm = np.sum(X\*\*2,axis=1,keepdims=True) YNorm = np.sum(Y\*\*2,axis=1,keepdims=True) D = (XNorm+YNorm.T-2\*np.dot(X,Y.T))\*\*0.5 (N, 1)

$$
\mathbf{D} = \left(\Sigma(X^2, 1) + \Sigma(Y^2, 1)\right)^T - 2XY^T\right)^{1/2}
$$
  

$$
\mathbf{D}_{ij} = ||x_i||^2 + ||y_j||^2 + 2x^T y
$$

Numpy code: (N, 1) (M, 1) $XNorm = np.sum(X**2, axis=1, keep \text{dims=True})$ YNorm = np.sum(Y\*\*2,axis=1,keepdims=True)  $D = (XNorm+YNorm.T-2*np.dot(X,Y.T))**0.5$ 

$$
\mathbf{D} = \left(\Sigma(X^2, 1) + \Sigma(Y^2, 1)\right)^T - 2XY^T\right)^{1/2}
$$
  

$$
\mathbf{D}_{ij} = ||x_i||^2 + ||y_j||^2 + 2x^T y
$$

Numpy code:  $XNorm = np.sum(X**2,axis=1,keepdims=True)$ YNorm =  $np.sum(Y**2, axis=1, keepdims=True)$ D =  $(XNorm+YNorm.T^{-2*np.dot(X,Y.T)})**0.5$ (N, 1) (M, 1) (N, M)

$$
\mathbf{D} = \left(\Sigma(X^2, 1) + \Sigma(Y^2, 1)\right)^T - 2XY^T\right)^{1/2}
$$
  

$$
\mathbf{D}_{ij} = ||x_i||^2 + ||y_j||^2 + 2x^T y
$$

Numpy code:  $XNorm = np.sum(X**2, axis=1, keep \text{dims=True})$ YNorm =  $np.sum(Y**2, axis=1, keepdims=True)$  $D =$   $(XNorm+YNorm.T-2*np.dot(X,Y.T))**0.5$ Get in the habit of thinking about shapes as tuples. Suppose X is (N, D), Y is (M, D): (N, 1) (M, 1) (N, M) (N, M)

$$
\mathbf{D} = \left(\Sigma(X^2, 1) + \Sigma(Y^2, 1)\right)^T - 2XY^T\right)^{1/2}
$$
  

$$
\mathbf{D}_{ij} = ||x_i||^2 + ||y_j||^2 + 2x^T y
$$

Numpy code:  $XNorm = np.sum(X**2,axis=1,keepdims=True)$ YNorm = np.sum(Y\*\*2,axis=1,keepdims=True)  $D =$   $(XNorm+YNorm.T-2*np.dot(X,Y.T))$ \*\*0.5 Get in the habit of thinking about shapes as tuples. Suppose X is (N, D), Y is (M, D): (N, 1) (M, 1) (N, M) (N, M)

$$
\mathbf{D} = \left(\Sigma(X^2, 1) + \Sigma(Y^2, 1)\right)^T - 2XY^T\right)^{1/2}
$$
  

$$
\mathbf{D}_{ij} = ||x_i||^2 + ||y_j||^2 + 2x^T y
$$

Numpy code:  $XNorm = np.sum(X**2,axis=1,keepdims=True)$ YNorm =  $np.sum(Y**2, axis=1, keep \text{dims=True})$  $D =$   $\langle$  XNorm+YNorm.T-2\*np.dot(X, Y.T)) \*\*0.5 Get in the habit of thinking about shapes as tuples. Suppose X is (N, D), Y is (M, D): (N, 1) (M, 1) (N, M) (N, M)

$$
\mathbf{D} = \left(\Sigma(X^2, 1) + \Sigma(Y^2, 1)\right)^T - 2XY^T\right)^{1/2}
$$
  

$$
\mathbf{D}_{ij} = ||x_i||^2 + ||y_j||^2 + 2x^T y
$$

#### Numpy code:

 $XNorm = np.sum(X**2, axis=1, keep \text{dims=True})$ YNorm =  $np.sum(Y**2, axis=1, keep \text{dims=True})$ 

D = (XNorm+YNorm.T-2\*np.dot(X,Y.T))\*\*0.5

\*May have to make sure this is at least 0 (sometimes roundoff issues happen)

### Does Vectorization Matter?

Computing pairwise distances between 300 and 400 128-dimensional vectors

- 1. for x in X, for y in Y, using native python: 9s
- 2. for x in X, for y in Y, using numpy to compute distance: 0.8s
- 3. vectorized: 0.0045s (~2000x faster than 1, 175x faster than 2)

*Expressing things in primitives that are optimized is usually faster*

*Even more important with special hardware like GPUs or TPUs!*

# Linear Algebra

Justin Johnson & David Fouhey EECS 442 WI 2021: Lecture 4 - 83 January 28, 2021 83

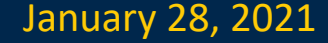

# Things you should know:

- A set of vectors are **linearly independent** if you can't write one as a a linear combination of the others
- The **rank** of a matrix is the number of linearly independent columns (or rows)
- An  $N \times N$  matrix with rank N is **nonsingular** and behaves nicely: has an inverse, spans the full output space
- A symmetric matrix is its own transpose:  $A^T = A$
- A **rotation matrix** has its transpose as its inverse:  $RR^T = R^T R = I$

### Linear Independence

A set of vectors is **linearly independent** if you can't write one as a linear combination of the others.

**Suppose:** 
$$
a = \begin{bmatrix} 0 \\ 0 \\ 2 \end{bmatrix}
$$
  $b = \begin{bmatrix} 0 \\ 6 \\ 0 \end{bmatrix}$   $c = \begin{bmatrix} 5 \\ 0 \\ 0 \end{bmatrix}$   
 $x = \begin{bmatrix} 0 \\ 0 \\ 4 \end{bmatrix} = \begin{bmatrix} 0 \\ y \end{bmatrix} = \begin{bmatrix} 0 \\ -2 \\ 1 \end{bmatrix} = \frac{1}{2}a - \frac{1}{3}b$ 

- **Is the set {a,b,c} linearly independent?**
- **Is the set {a,b,x} linearly independent?**
	- **Max # of independent 3D vectors?**

#### Span

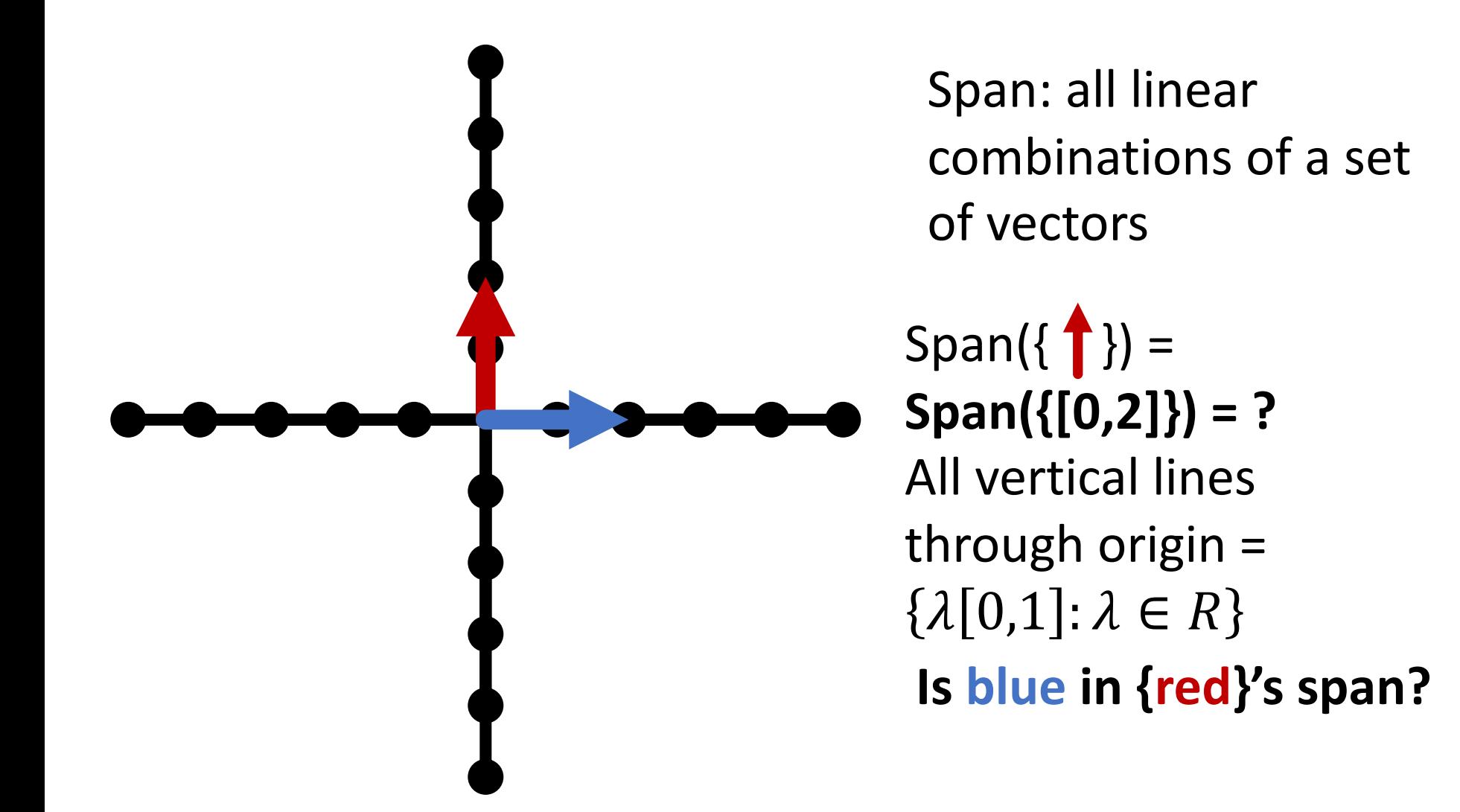

#### Span

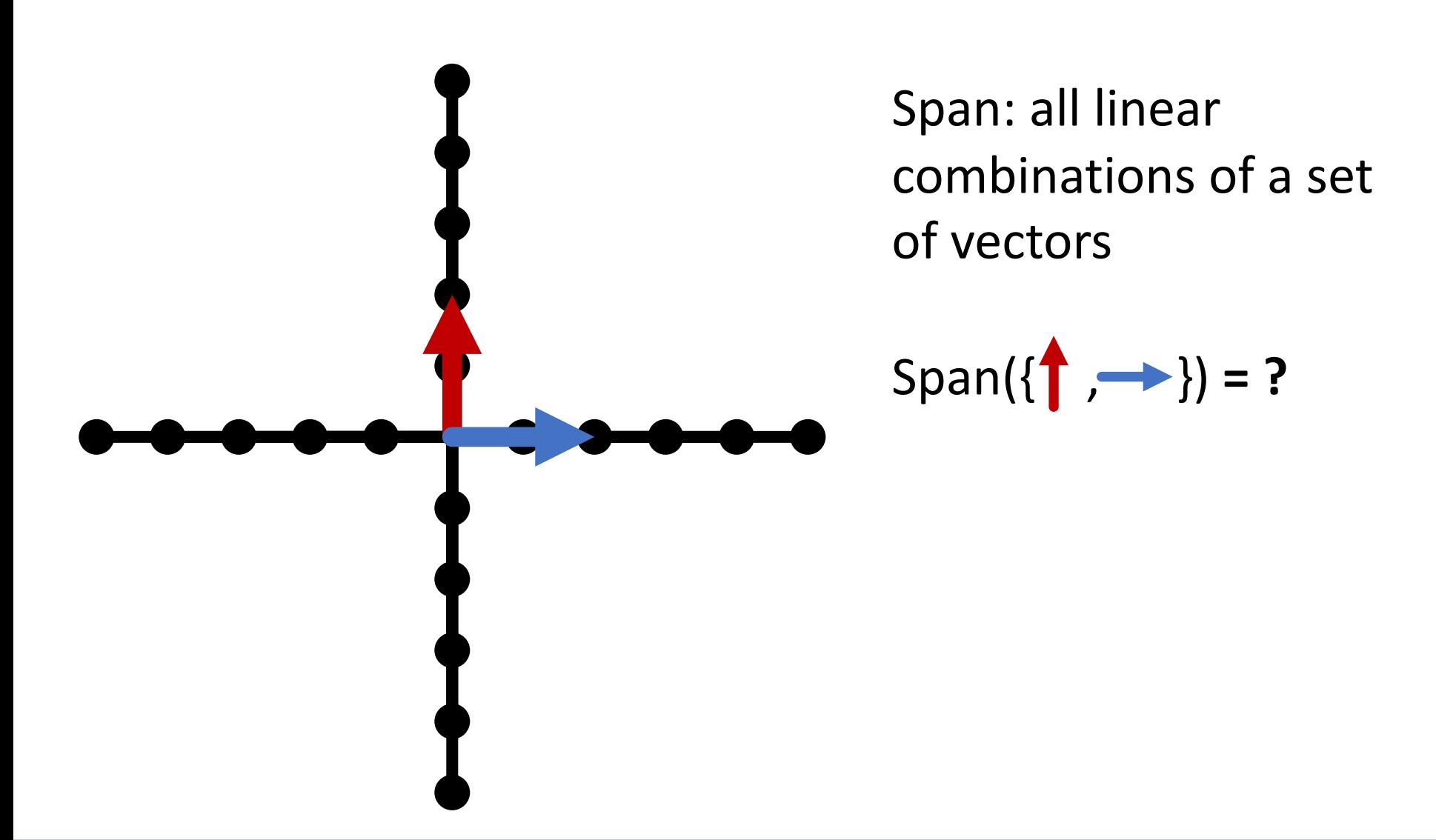

Justin Johnson & David Fouhey EECS 442 WI 2021: Lecture 4 - 87 January 28, 2021 87

#### Span

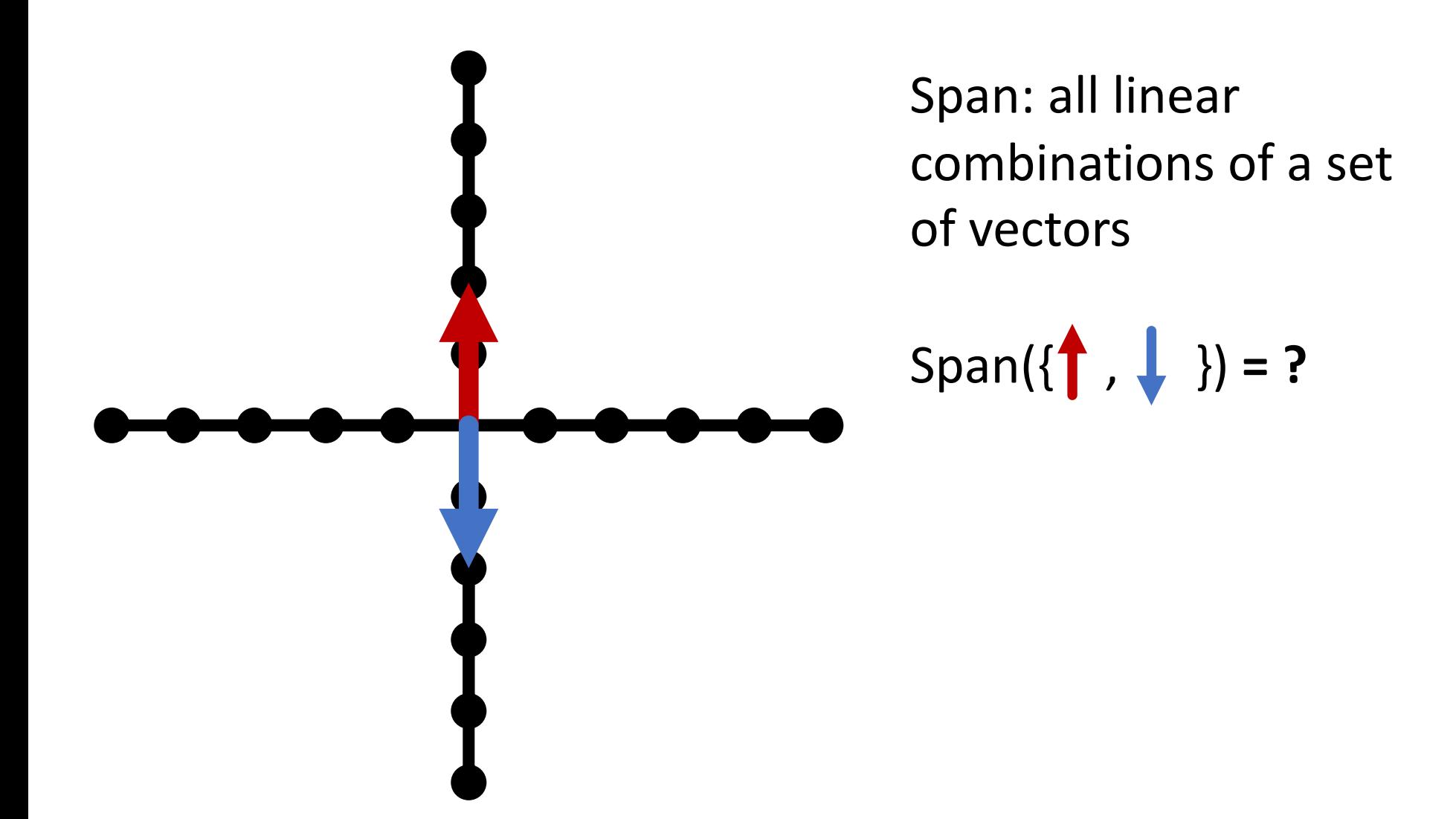

Justin Johnson & David Fouhey EECS 442 WI 2021: Lecture 4 - 88 January 28, 2021 88

#### Matrix-Vector Product

$$
Ax = \begin{bmatrix} | & & | \\ c_1 & \cdots & c_n \\ | & & | \end{bmatrix} x
$$
   
Right-multiplying **A** by **x**  
nixes columns of **A**  
according to entries of **x**

- The output space of  $f(x) = Ax$  is constrained to be the *span* of the columns of **A**.
- Can't output things you can't construct out of your columns

### An Intuition

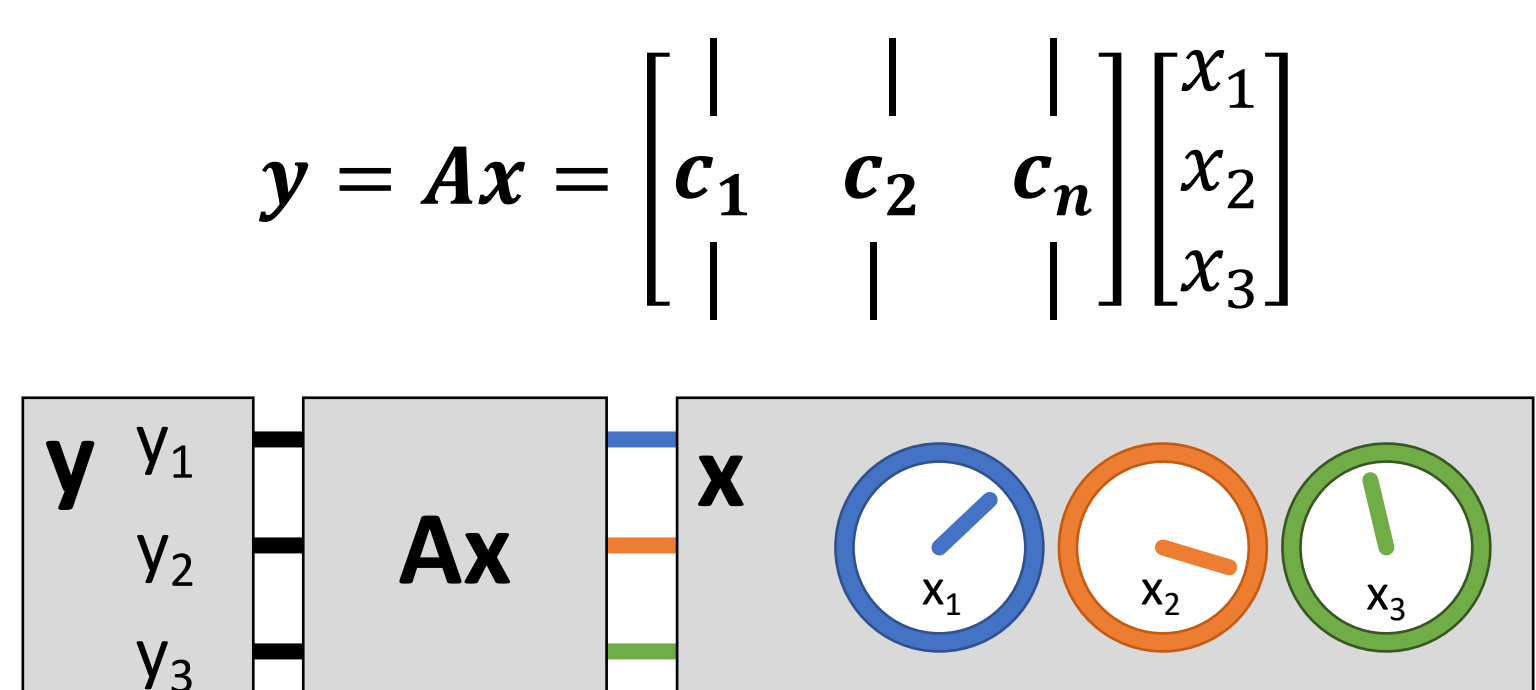

**x** – knobs on machine (e.g., fuel, brakes) **y** – state of the world (e.g., where you are) **A** – machine (e.g., your car)

### Linear Independence

Suppose the columns of 3x3 matrix **A** are *not* linearly independent ( $c_1$ ,  $\alpha c_1$ ,  $c_2$  for instance)

$$
y = Ax = \begin{bmatrix} 1 & 1 & 1 \\ c_1 & \alpha c_1 & c_2 \\ 1 & 1 & 1 \end{bmatrix} \begin{bmatrix} x_1 \\ x_2 \\ x_3 \end{bmatrix}
$$

 $y = x_1 c_1 + \alpha x_2 c_1 + x_3 c_2$  $\mathbf{y} = (x_1 + \alpha x_2)\mathbf{c}_1 + x_3\mathbf{c}_2$ 

### Linear Independence Intuition

Knobs of **x** are redundant. Even if **y** has 3 outputs, you can only control it in two directions

$$
\mathbf{y} = (x_1 + \alpha x_2)c_1 + x_3c_2
$$

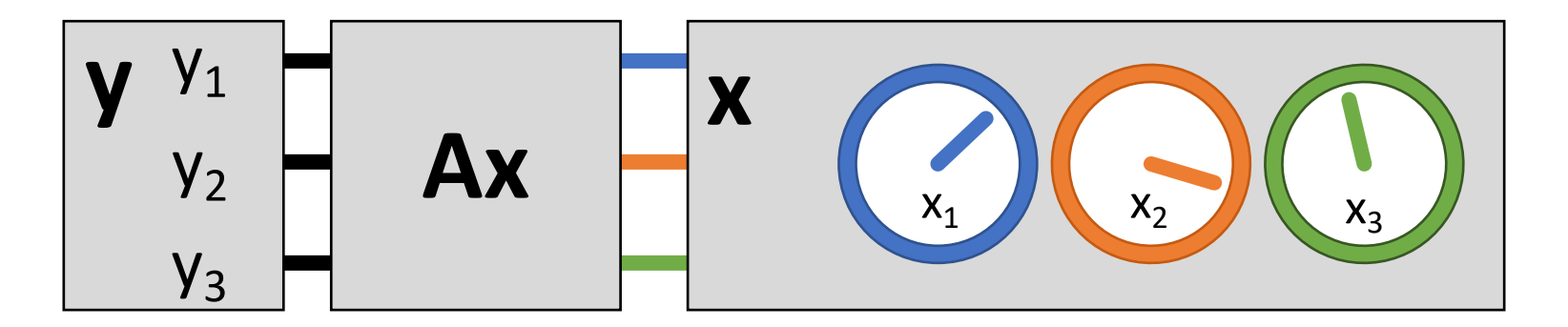

Justin Johnson & David Fouhey EECS 442 WI 2021: Lecture 4 - 92 January 28, 2021 92

## Linear Independence

 $Ax = (x_1 + \alpha x_2)c_1 + x_3c_2$ Recall:

$$
y = A \begin{bmatrix} x_1 + \beta \\ x_2 - \beta/\alpha \\ x_3 \end{bmatrix} = \left( x_1 + \beta + \alpha x_2 - \alpha \right) c_1 + x_3 c_2
$$

- Can write **y** an infinite number of ways by adding  $\beta$  to  $\mathsf{x}_\mathbf{1}$  and subtracting  $\frac{\beta}{\alpha}$  from  $\mathsf{x}_\mathbf{2}$
- Or, given a vector **y** there's not a unique vector **x**  s.t. **y** =**Ax**
- Not all **y** have a corresponding **x** s.t. **y=Ax** (assuming  $c_1$  and  $c_1$  have dimension >= 3)

#### Linear Independence

$$
Ax = (x_1 + \alpha x_2)c_1 + x_3c_2
$$

$$
y = A \begin{bmatrix} \beta \\ -\beta/\alpha \\ 0 \end{bmatrix} = \left(\beta - \alpha \frac{\beta}{\alpha}\right) c_1 + 0c_2
$$

- What else can we cancel out?
- An infinite number of non-zero vectors **x** can map to a zero-vector **y**
- Called the **right null-space** of A.

# Rank

- Rank of a nxn matrix **A** number of linearly independent columns (**or rows**) of A / the dimension of the span of the columns
- Matrices with *full rank* (n x n, rank n) behave nicely: can be inverted, span the full output space, are one-to-one.
- Matrices with *full rank* are machines where every knob is useful and every output state can be made by the machine

#### Matrix Inverses

- Given  $y = Ax$ , y is a linear combination of columns of **A** proportional to **x**. If A is full-rank, we should be able to invert this mapping.
- Given some **y** (output) and **A**, what **x** (inputs) produced it?
- $x = A^{-1}y$
- Note: if you don't need to compute it, **never ever compute it.** Solving for **x** is much faster and stable than obtaining **A-1**.

```
Bad: y = np. linalg. inv(A). dot(y)
Good: y = np. linalg. solve(A, y)
```
#### Symmetric Matrices

- Symmetric:  $A^T = A$  or  $A_{ij} = A_{ji}$
- Have **lots** of special properties

$$
\begin{bmatrix} a_{11} & a_{12} & a_{13} \\ a_{21} & a_{22} & a_{23} \\ a_{31} & a_{32} & a_{33} \end{bmatrix}
$$

Any matrix of the form  $A = X^T X$  is symmetric.

Quick check:

$$
AT = (XTX)T
$$
  

$$
AT = XT(XT)T
$$
  

$$
AT = XTX
$$

### Special Matrices: Rotations

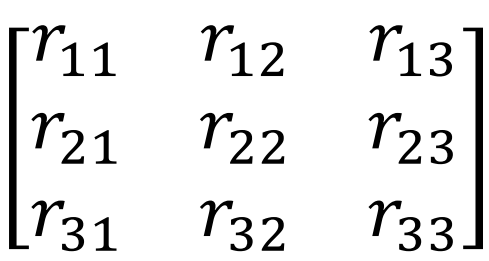

- Rotation matrices R rotate vectors and *do not change vector L2 norms*  $(||Rx||_2 = ||x||_2)$
- Every row/column is unit norm
- Every row is linearly independent
- Transpose is inverse  $\boldsymbol{R}\boldsymbol{R}^T = \boldsymbol{R}^T\boldsymbol{R} = \boldsymbol{I}$
- Determinant is 1 (otherwise it's also a coordinate flip/reflection), eigenvalues are 1

### Eigensystems

- An eigenvector  $v_i$  and eigenvalue  $\lambda_i$  of a matrix A satisfy  $A v_i = \lambda_i v_i$  ( $A v_i$  is scaled by  $\lambda_i$ )
- Vectors and values are always paired and typically you assume  $\|\boldsymbol{v_i}\|^2=1$
- Biggest eigenvalue of A gives bounds on how much  $f(x) = Ax$  stretches a vector **x**.
- Hints of what people really mean:
	- "Largest eigenvector" = vector w/ largest value
	- "Spectral" just means there's eigenvectors somewhere

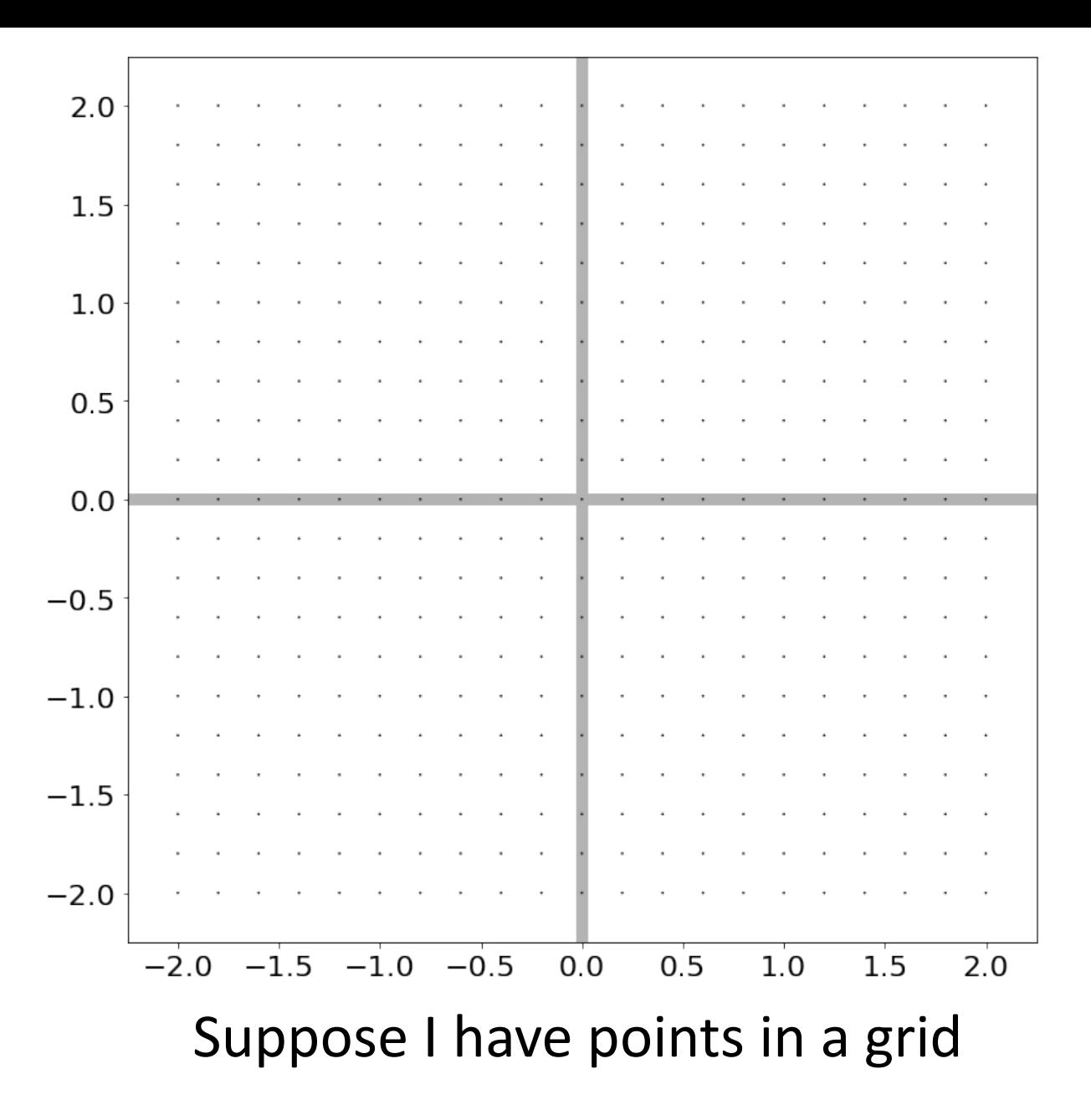

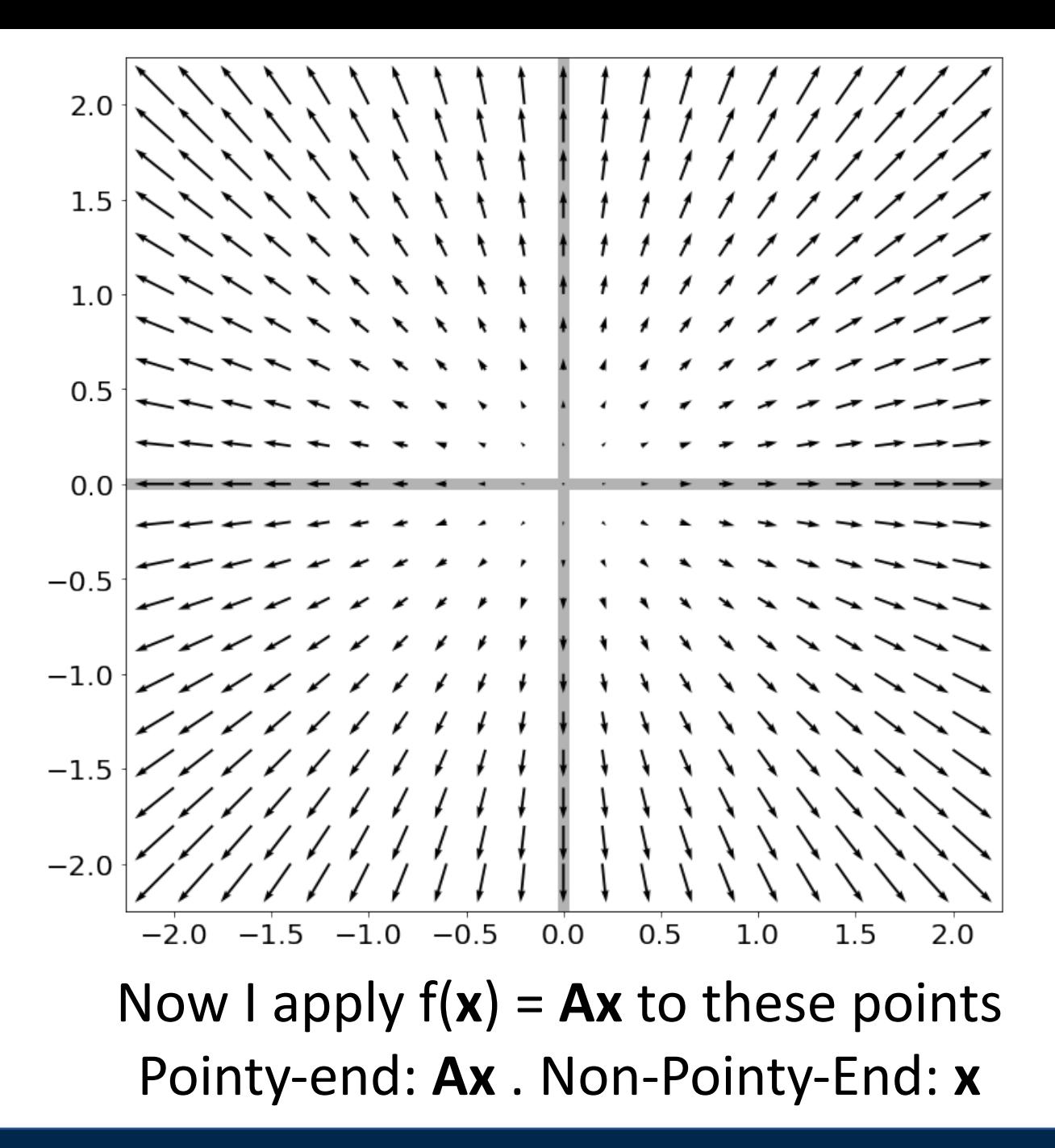

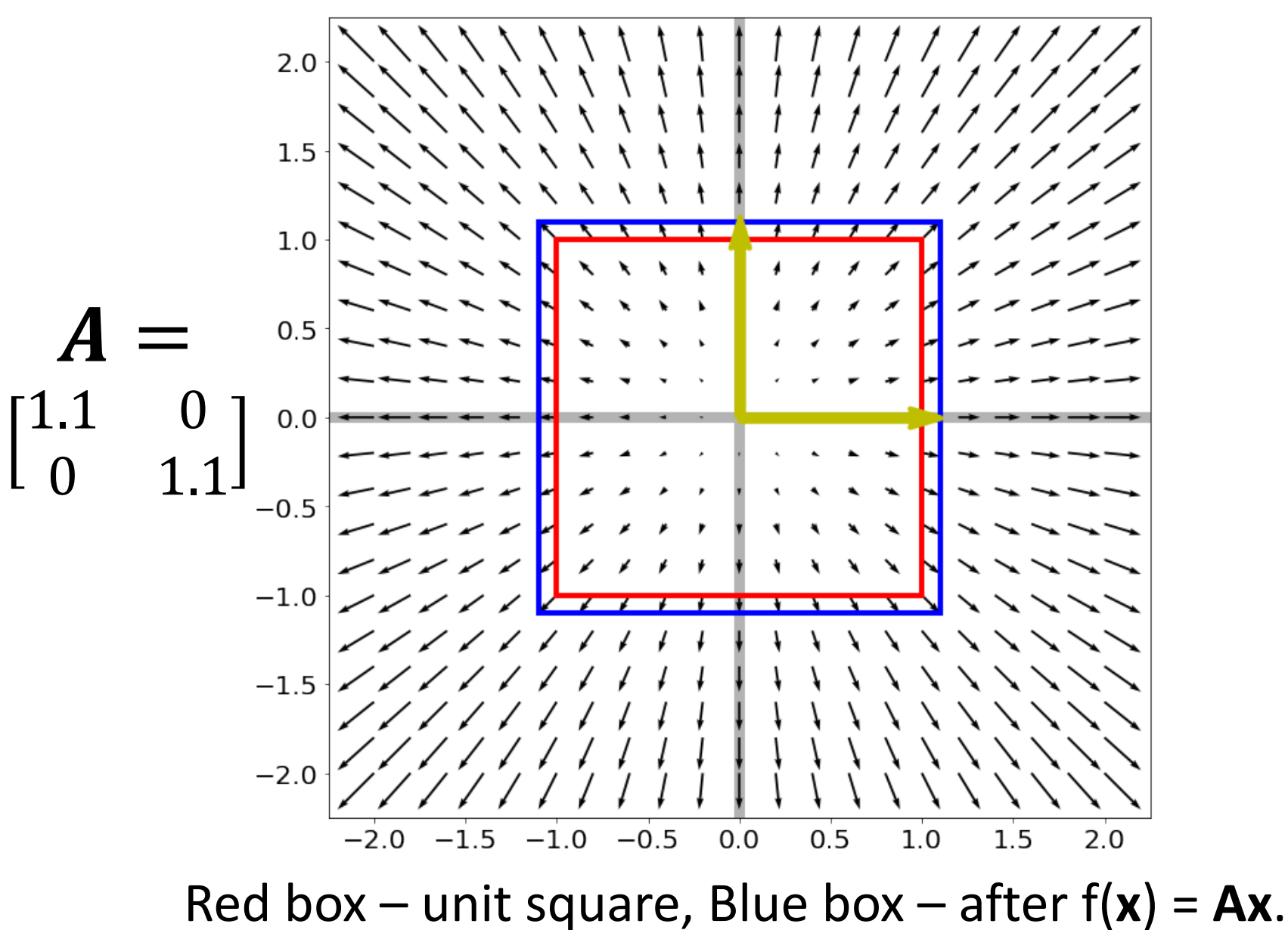

**What are the yellow lines and why?**

Justin Johnson & David Fouhey EECS 442 WI 2021: Lecture 4 - 102 January 28, 2021

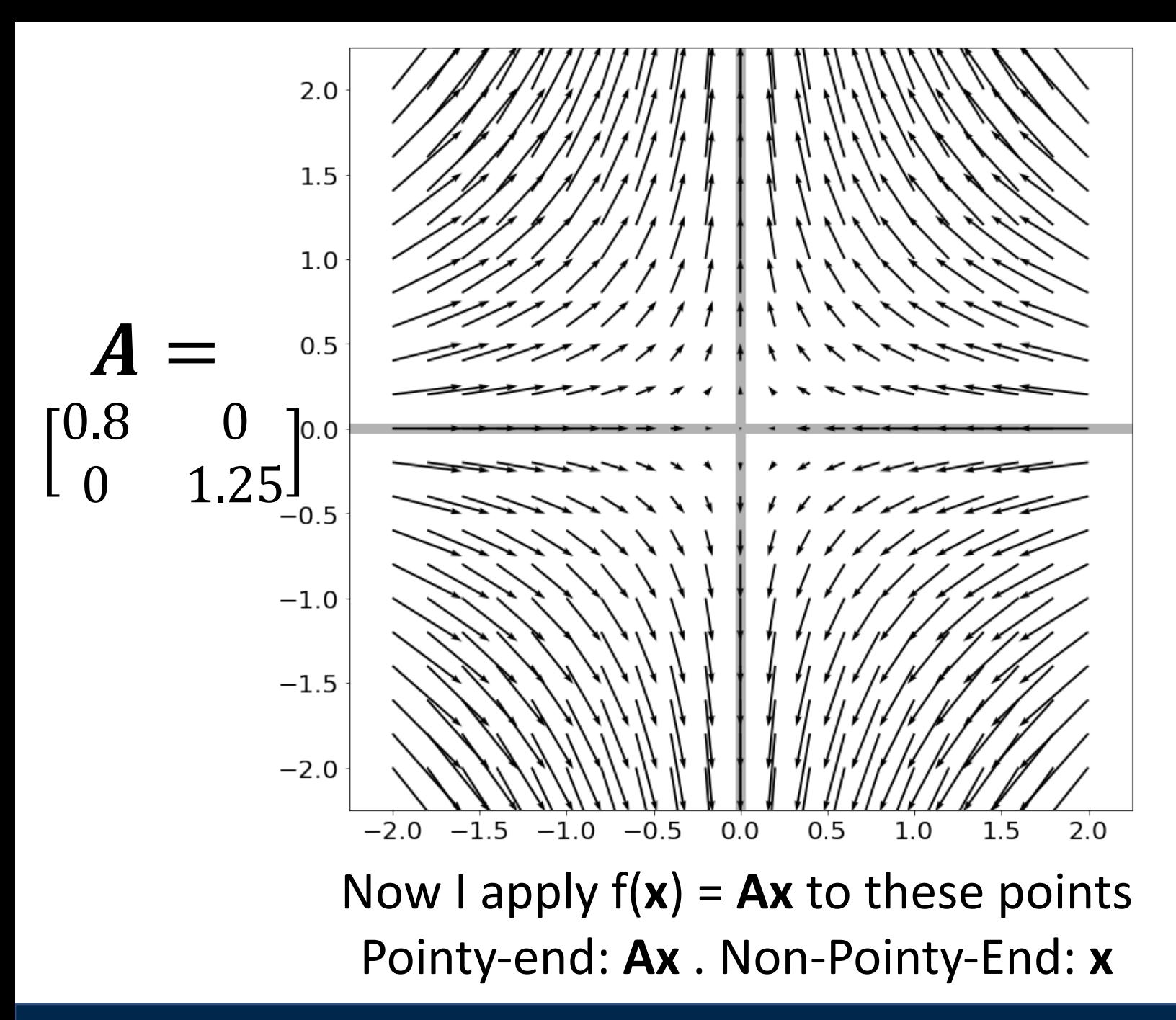

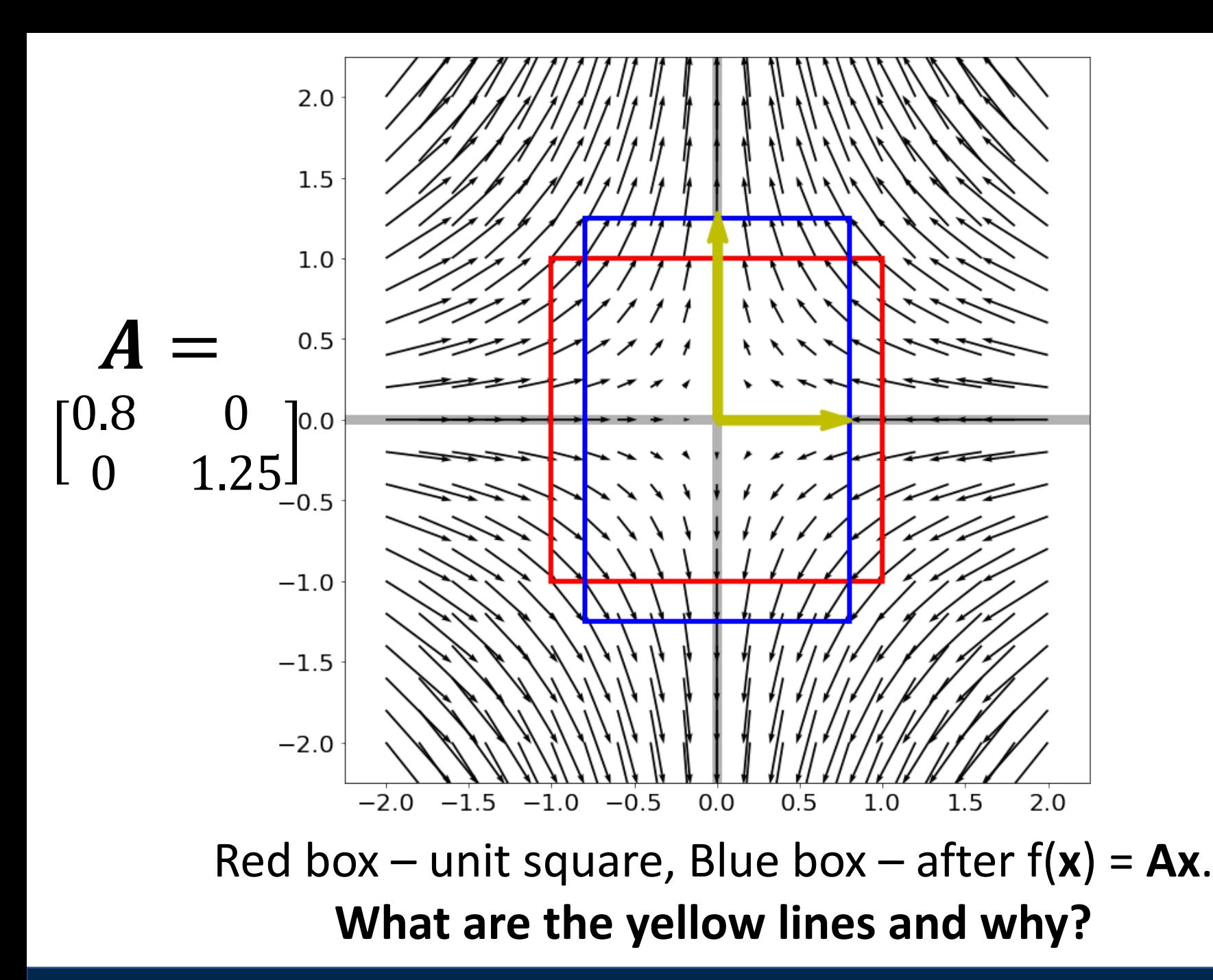

Justin Johnson & David Fouhey EECS 442 WI 2021: Lecture 4 - 104 January 28, 2021

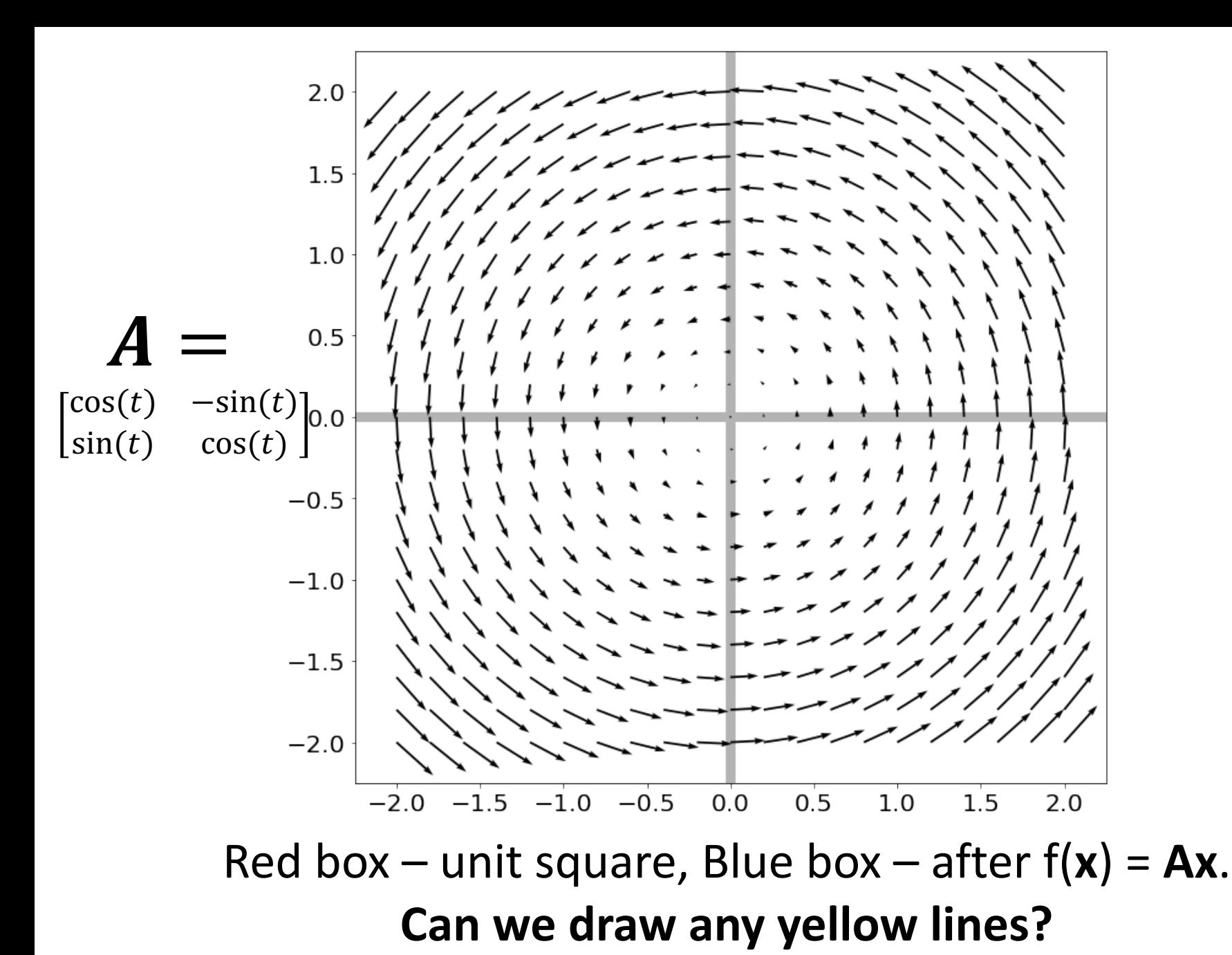

Justin Johnson & David Fouhey EECS 442 WI 2021: Lecture 4 - 105 January 28, 2021

# Eigenvectors of Symmetric Matrices

- Always n mutually orthogonal eigenvectors with n (not necessarily) distinct eigenvalues
- For symmetric  $A$ , the eigenvector with the largest eigenvalue maximizes  $\frac{x^T A x}{x^T A}$  $\frac{d^{2}Ax}{x^{T}x}$  (smallest/min)
- So for unit vectors (where  $x^T x = 1$ ), that eigenvector maximizes  $x^T A x$
- A surprisingly large number of optimization problems rely on (max/min)imizing this

# Singular Value Decomposition

Can **always** write a mxn matrix **A** as:  $A = U\Sigma V^T$ 

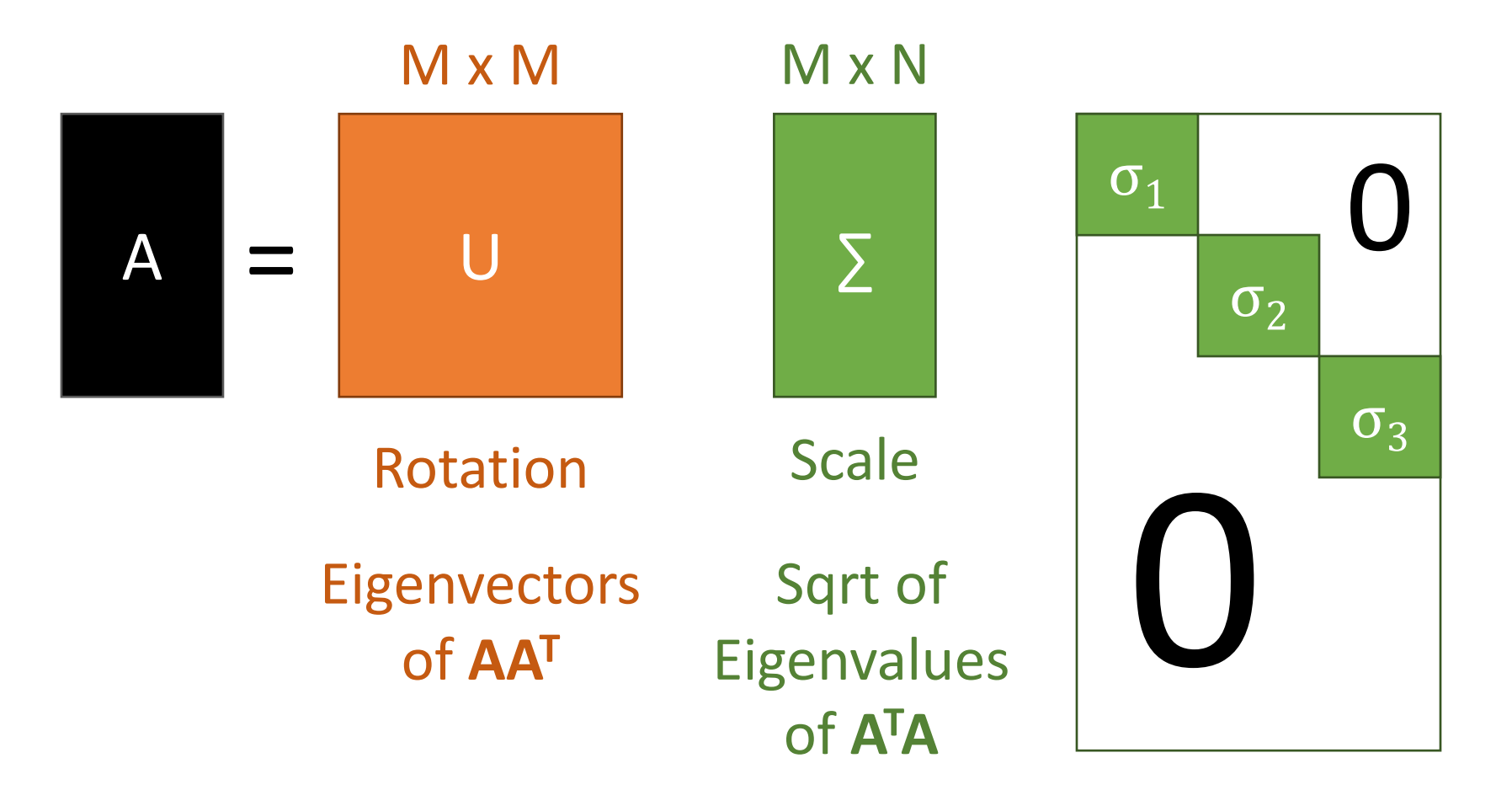

Justin Johnson & David Fouhey (EECS 442 WI 2021: Lecture 4 - 107 The Manuary 28, 2021

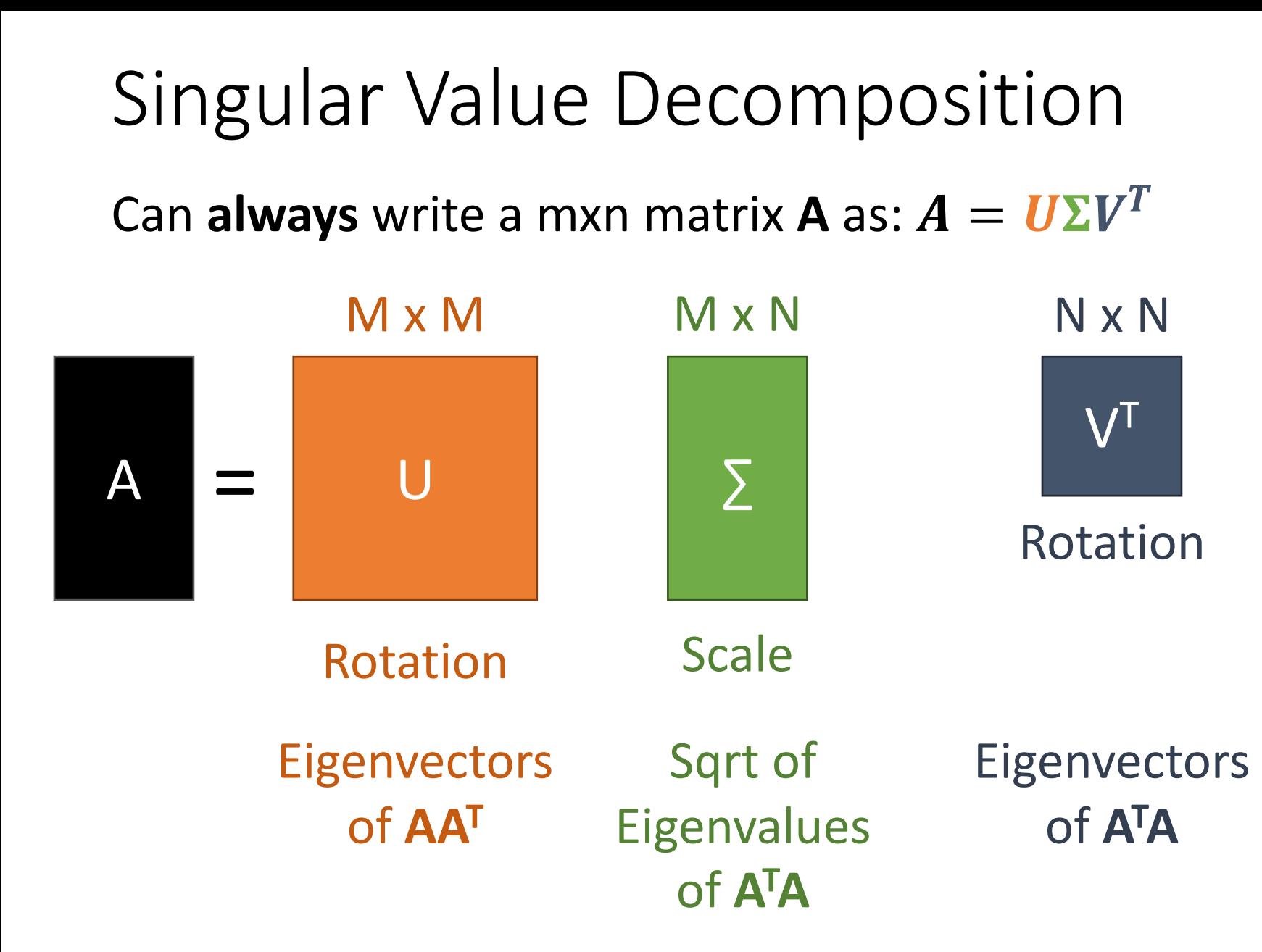

Justin Johnson & David Fouhey (and EECS 442 WI 2021: Lecture 4 - 108 The Manuary 28, 2021

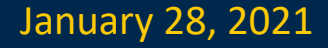
#### Singular Value Decomposition

- *Every* matrix is a rotation, scaling, and rotation
- Number of non-zero singular values = rank / number of linearly independent vectors
- "Closest" matrix to **A** with a lower rank

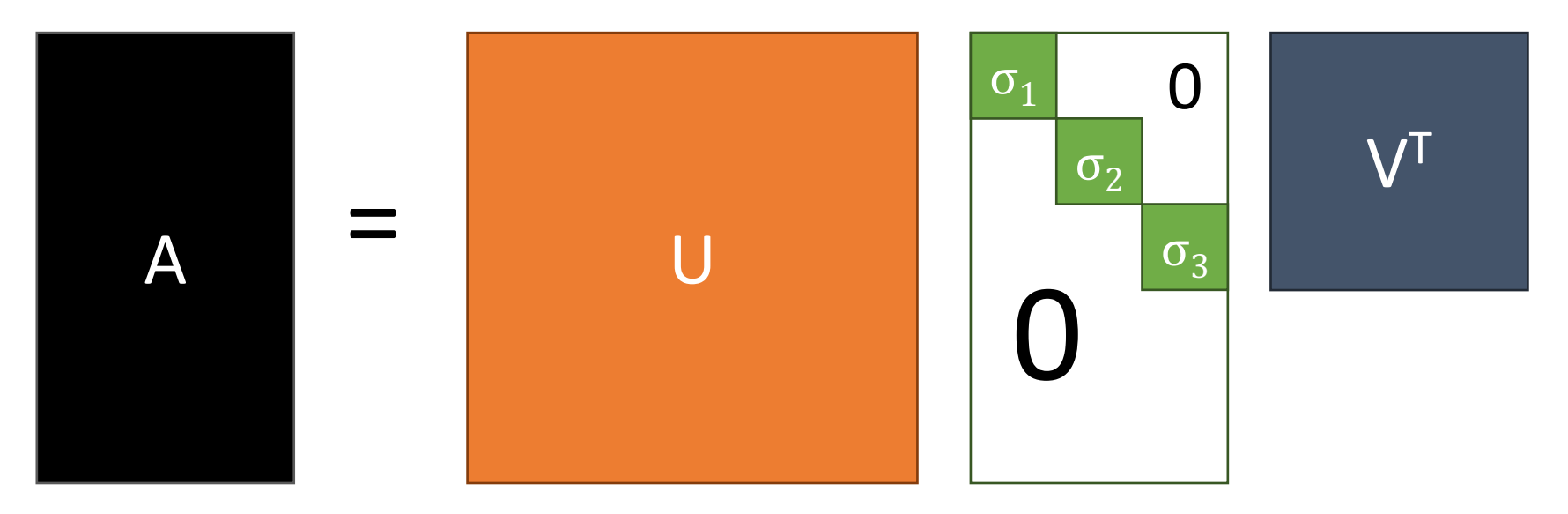

#### Singular Value Decomposition

- *Every* matrix is a rotation, scaling, and rotation
- Number of non-zero singular values = rank / number of linearly independent vectors
- "Closest" matrix to **A** with a lower rank

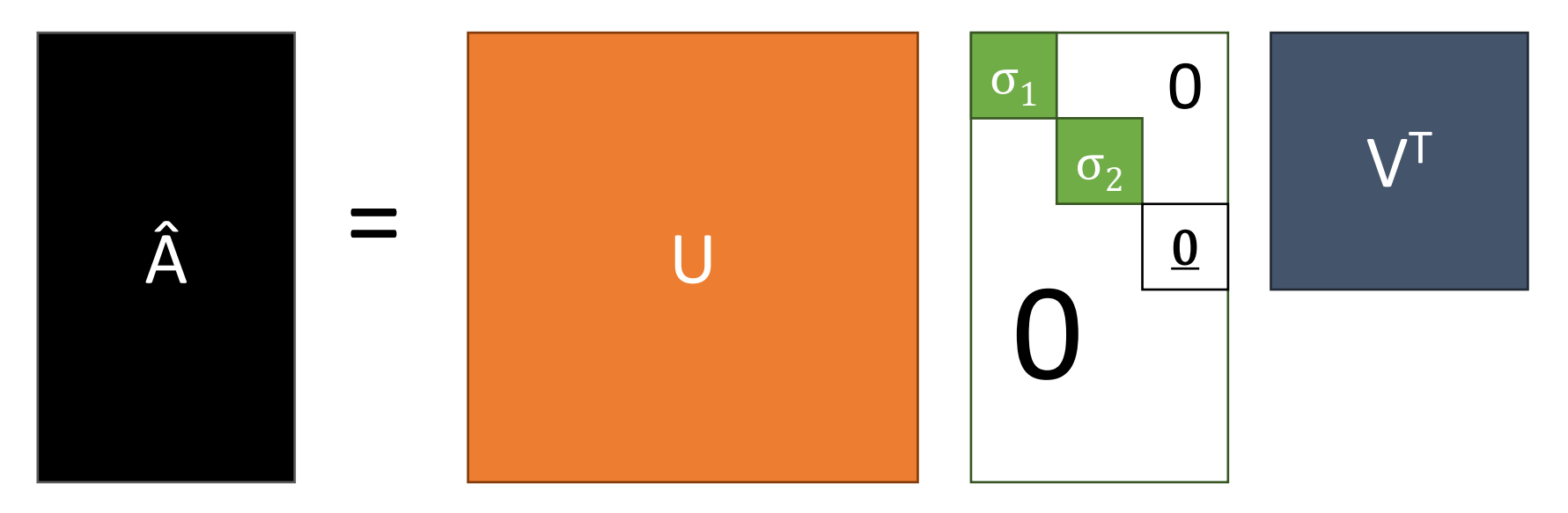

### Singular Value Decomposition

- *Every* matrix is a rotation, scaling, and rotation
- Number of non-zero singular values = rank / number of linearly independent vectors
- "Closest" matrix to **A** with a lower rank
- Secretly behind basically many things you do with matrices

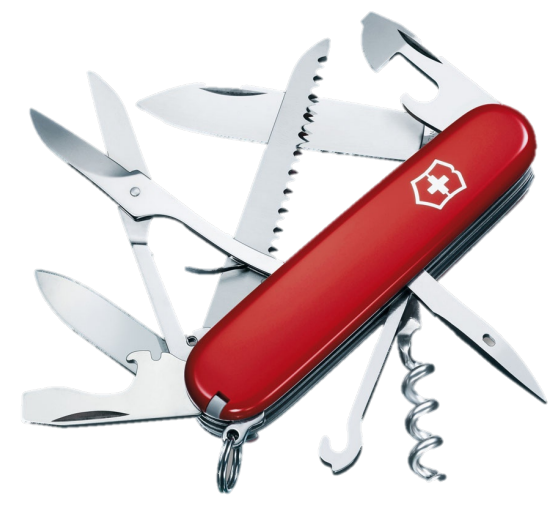

Justin Johnson & David Fouhey (and EECS 442 WI 2021: Lecture 4 - 111 Theory 28, 2021

Least Squares

Given:  $y \in \mathbb{R}^M$ ,  $A \in \mathbb{R}^{M \times N}$ Find:  $v \in \mathbb{R}^N$  such that  $Av$  is closest to y (M > N**,** more equations than unknowns)

$$
\boxed{\arg\min_{\boldsymbol{v}} ||\boldsymbol{y} - A\boldsymbol{v}||^2}
$$

Solution satisfies  $(A^TA)\bm{\nu}^* = A^T\bm{y}$ or  $v^* = (A^T A)^{-1} A^T y$ *(Don't actually compute the inverse!)*

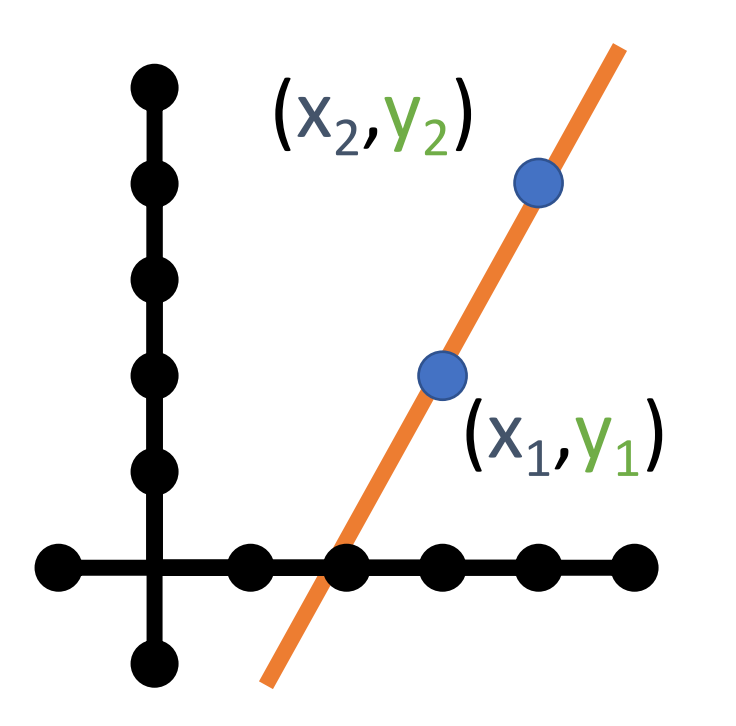

Start with two points  $(x_i, y_i)$  $\mathcal{Y}_1$  $y_2$ =  $x_1$  1  $x_2$  1  $\overline{m}$  $\boldsymbol{b}$  $y = Av$  $y_1$  $y_2$ =  $mx_1 + b$  $mx_2 + b$ 

We know how to solve this invert **A** and find **v** (i.e., (m,b) that fits points)

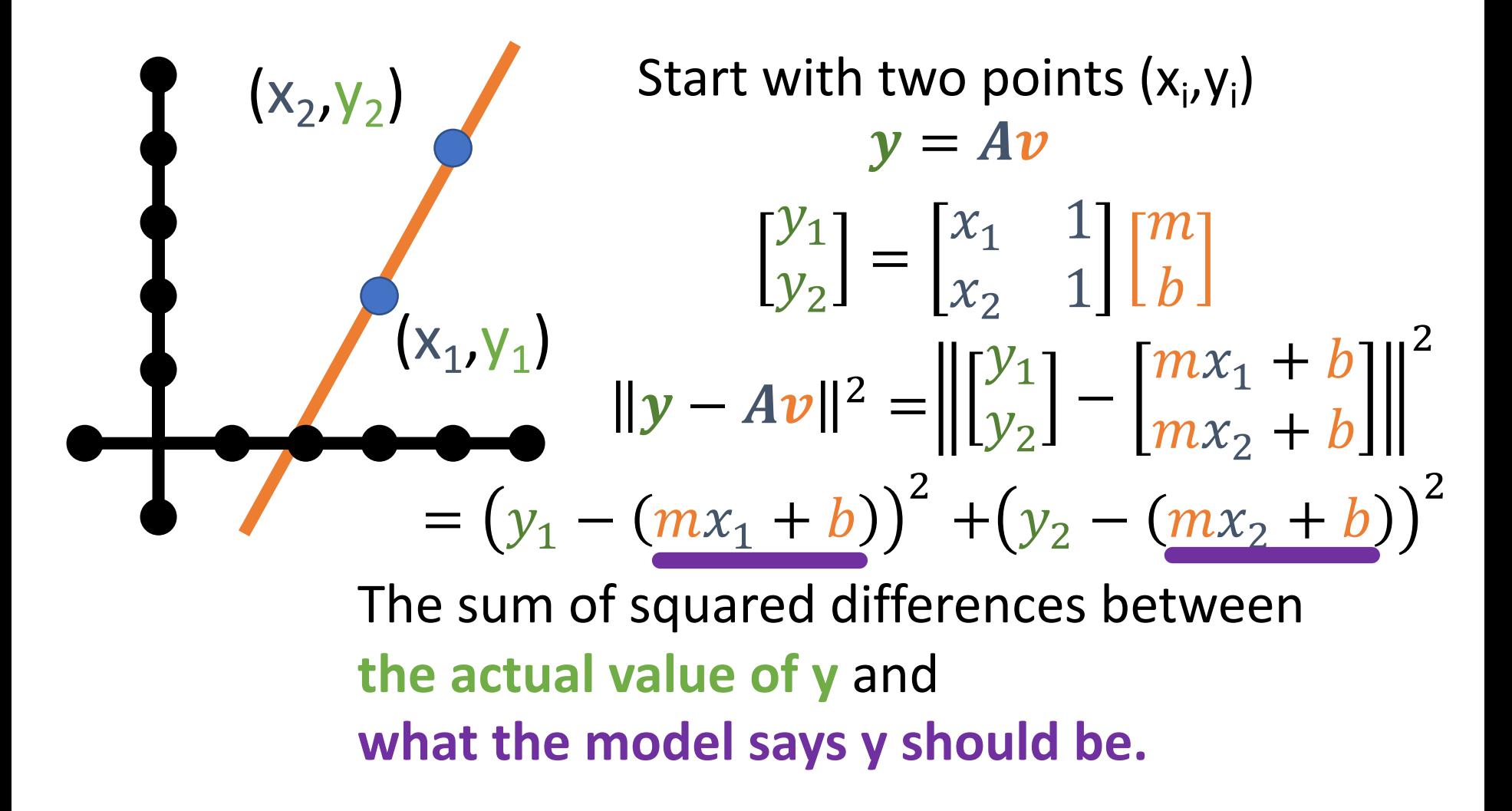

Justin Johnson & David Fouhey (and EECS 442 WI 2021: Lecture 4 - 114 Theory 28, 2021

Suppose there are  $n > 2$  points  $\mathcal{Y}_1$  $\ddot{\bullet}$  $y_N^{\dagger}$ =  $x_1$  1  $\begin{array}{ccc} \bullet & \bullet & \bullet \\ \bullet & \bullet & \bullet \\ \bullet & \bullet & \bullet \end{array}$  $x_N$  1  $\overline{m}$  $\boldsymbol{b}$  $y = Av$ Compute  $||y - Ax||^2$  again  $y - Av \Vert^2 =$  $i = 1$  $\overline{n}$  $y_i - (mx_i + b))^2$ 

Justin Johnson & David Fouhey EECS 442 WI 2021: Lecture 4 - 115 January 28, 2021 EECS 442 WI 2021: Lecture 4 - 115

Given **y**, **A**, and **v** with **y** = **Av** overdetermined (**A** tall / more equations than unknowns) We want to minimize  $||y - Av||^2$ , or find:

$$
\arg\min_{\nu} \lVert y - A\nu \rVert^2
$$

*(The value of x that makes* 

*the expression smallest)*

Solution satisfies  $(A^TA)\bm{\nu}^* = A^T\bm{y}$ 

$$
v^* = (A^T A)^{-1} A^T y
$$
  
(Don't actually compute the inverse!)

#### When is Least-Squares Possible?

Given **y**, **A**, and **v**. Want **y** = **Av**

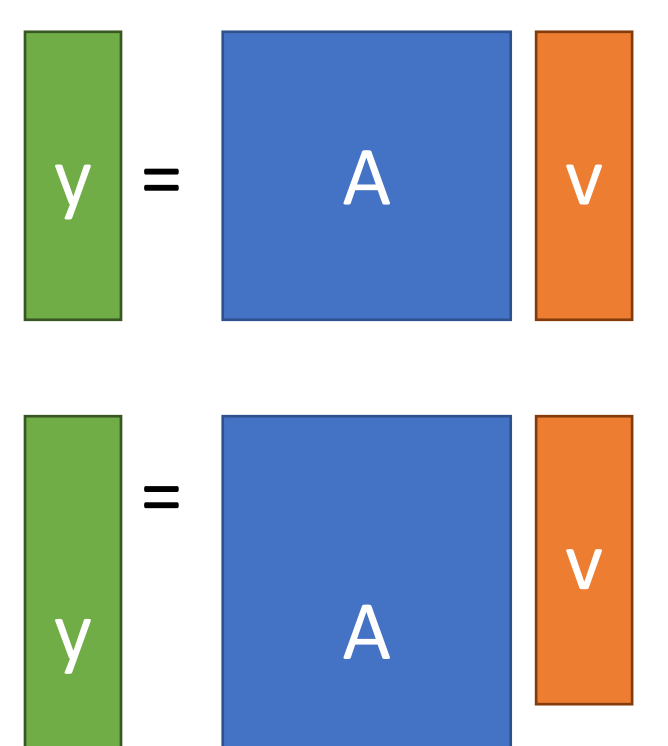

Want n outputs, have n knobs to fiddle with, every knob is useful if A is full rank.

A: rows (outputs) > columns (knobs). Thus can't get precise output you want (not enough knobs). So settle for "closest" knob setting.

#### When is Least-Squares Possible?

Given **y**, **A**, and **v**. Want **y** = **Av**

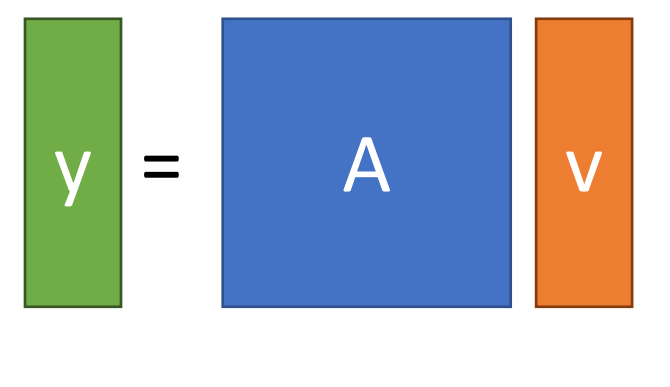

 $y = A$  V fiddle with, every knob is useful if Want n outputs, have n knobs to A is full rank.

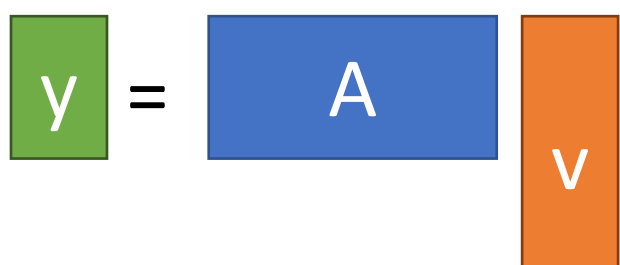

A: columns (knobs) > rows (outputs). Thus, any output can be expressed in infinite ways.

Justin Johnson & David Fouhey EECS 442 WI 2021: Lecture 4 - January 28, 2021 EECS 442 WI 2021: Lecture 4 - 118

#### Homogeneous Least-Squares

Given a set of unit vectors (aka directions)  $x_1, ..., x_n$  and I want vector v that is as orthogonal to all the  $x_i$  as possible (for some definition of orthogonal)

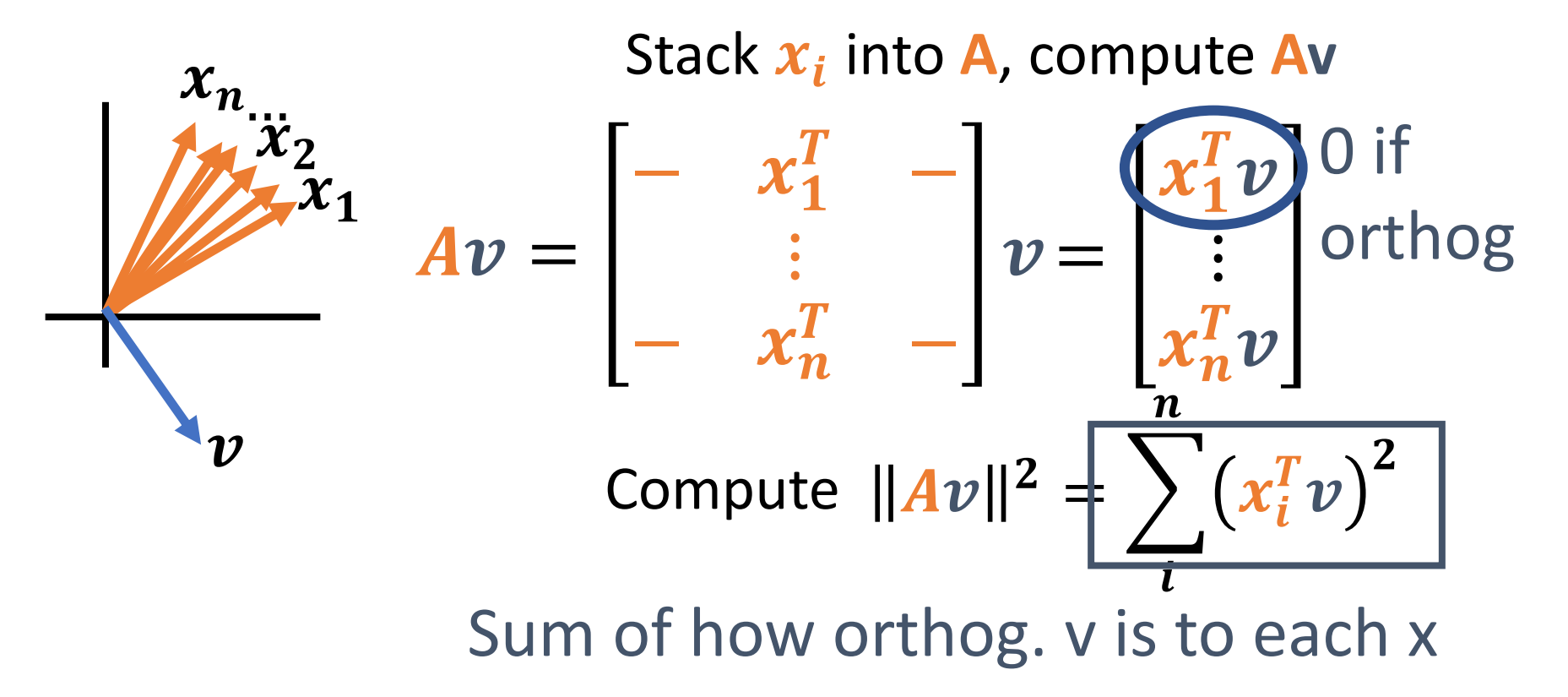

Justin Johnson & David Fouhey EECS 442 WI 2021: Lecture 4 - 119 January 28, 2021 EECS 442 WI 2021: Lecture 4 - 119

#### Homogenous Least-Squares

- A lot of times, given a matrix **A** we want to find the **v** that minimizes  $||Av||^2$ .
- I.e., want  $v^* = arg min$  $\boldsymbol{\mathcal{v}}$  $Av\|_2^2$
- What's a trivial solution?
- Set  $v = 0 \rightarrow Av = 0$
- Exclude this by forcing v to have unit norm

#### Homogenous Least-Squares

#### Let's look at  $||Av||_2^2$

 $||Av||_2^2 =$ Rewrite as dot product  $A \boldsymbol{v} \Vert_2^2 = \boldsymbol{v}^T A^T A \mathbf{v} = \mathbf{v}^T (A^T A) \mathbf{v}$  $\|A\mathbf{v}\|_2^2 = (\mathbf{A}\mathbf{v})^T (\mathbf{A}\mathbf{v})$  Distribute transpose

We want the vector minimizing this quadratic form Where have we seen this?

Justin Johnson & David Fouhey EECS 442 WI 2021: Lecture 4 - January 28, 2021 EECS 442 WI 2021: Lecture 4 - 121

#### Homogenous Least-Squares

Ubiquitous tool in vision:

$$
\arg\min_{\|v\|^2=1} \|Av\|^2
$$

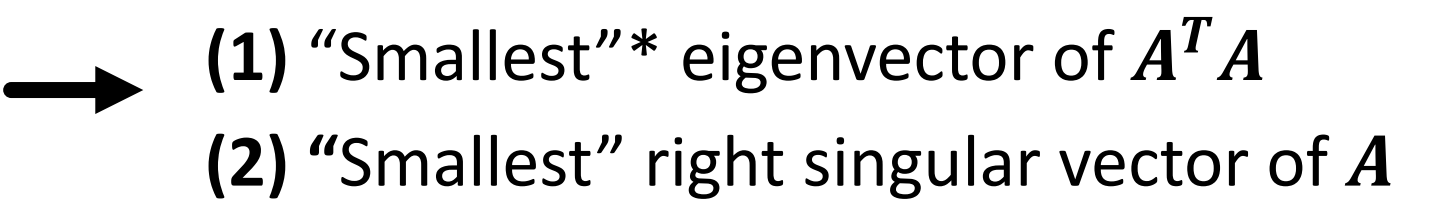

For min  $\rightarrow$  max, switch smallest  $\rightarrow$  largest

\*Note:  $A<sup>T</sup>A$  is positive semi-definite so it has all non-negative eigenvalues

Justin Johnson & David Fouhey EECS 442 WI 2021: Lecture 4 - January 28, 2021 EECS 442 WI 2021: Lecture 4 - 122

## Derivatives

Justin Johnson & David Fouhey (and EECS 442 WI 2021: Lecture 4 - 123 The Manuary 28, 2021

### Things to know

- Given a scalar-valued function  $f: \mathbb{R} \to \mathbb{R}$ , the **derivative**  $f'(x) \in \mathbb{R}$  of  $f$  at the point  $x \in \mathbb{R}$  is the rate at which the function changes at that point
- Given a vector-valued function  $f: \mathbb{R}^N \to \mathbb{R}$ , the **gradient**  $\nabla f(x) \in \mathbb{R}^N$  at the point  $x \in \mathbb{R}^N$  is the vector of all partial derivatives  $\frac{\partial f}{\partial x}$  $\partial x_i$  $(x)$
- The gradient points in the direction of greatest increase; it's magnitude is the slope in that direction
- If x is a local minimum of f, then  $\nabla f(x) = 0$ (but the converse is not true!)

#### **Derivatives**

Remember derivatives?

Derivative: rate at which a function f(x) changes at a point as well as the direction that increases the function

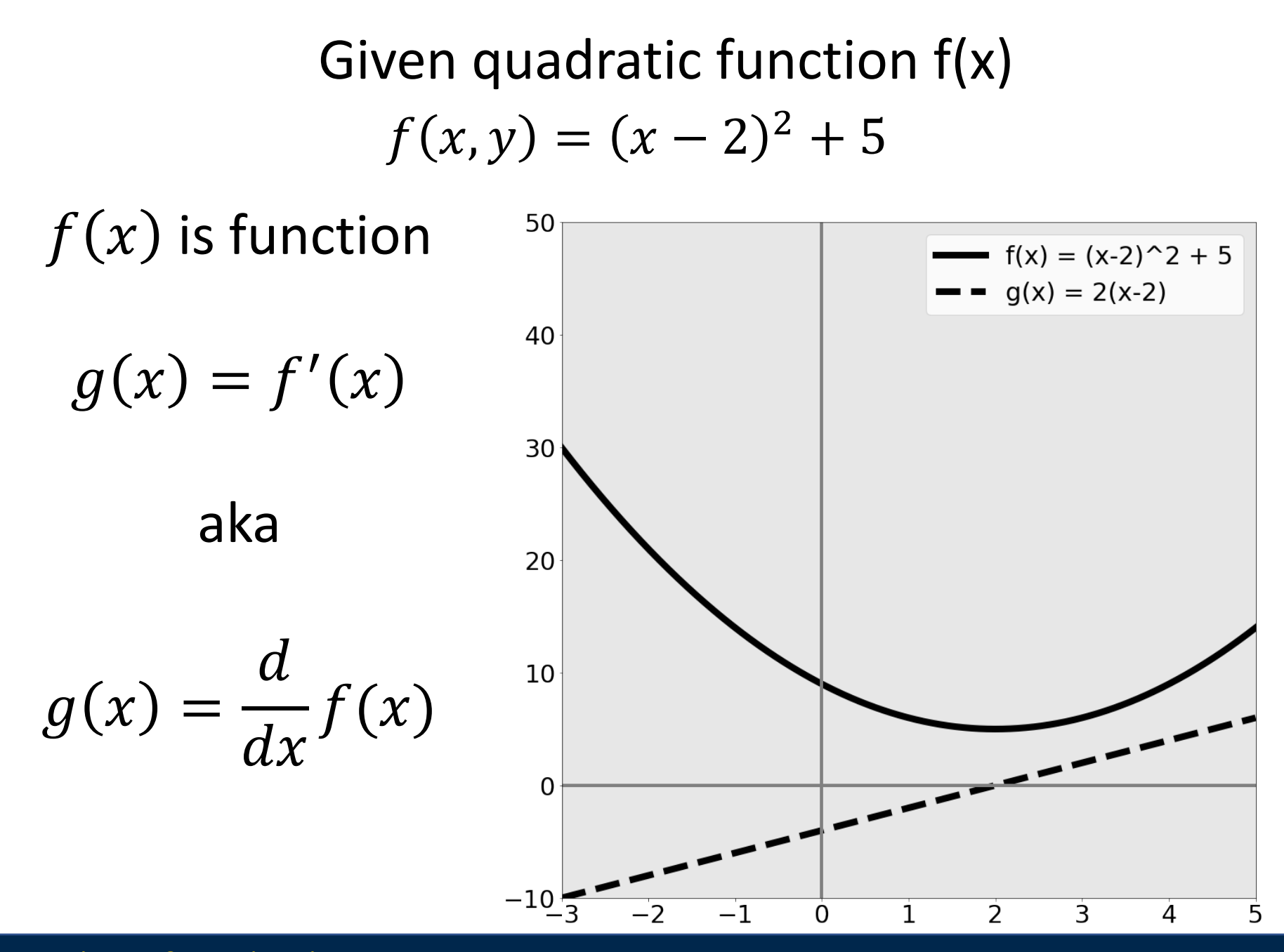

Justin Johnson & David Fouhey EECS 442 WI 2021: Lecture 4 - 126 January 28, 2021

Given quadratic function f(x)  $f(x, y) = (x - 2)^2 + 5$ 

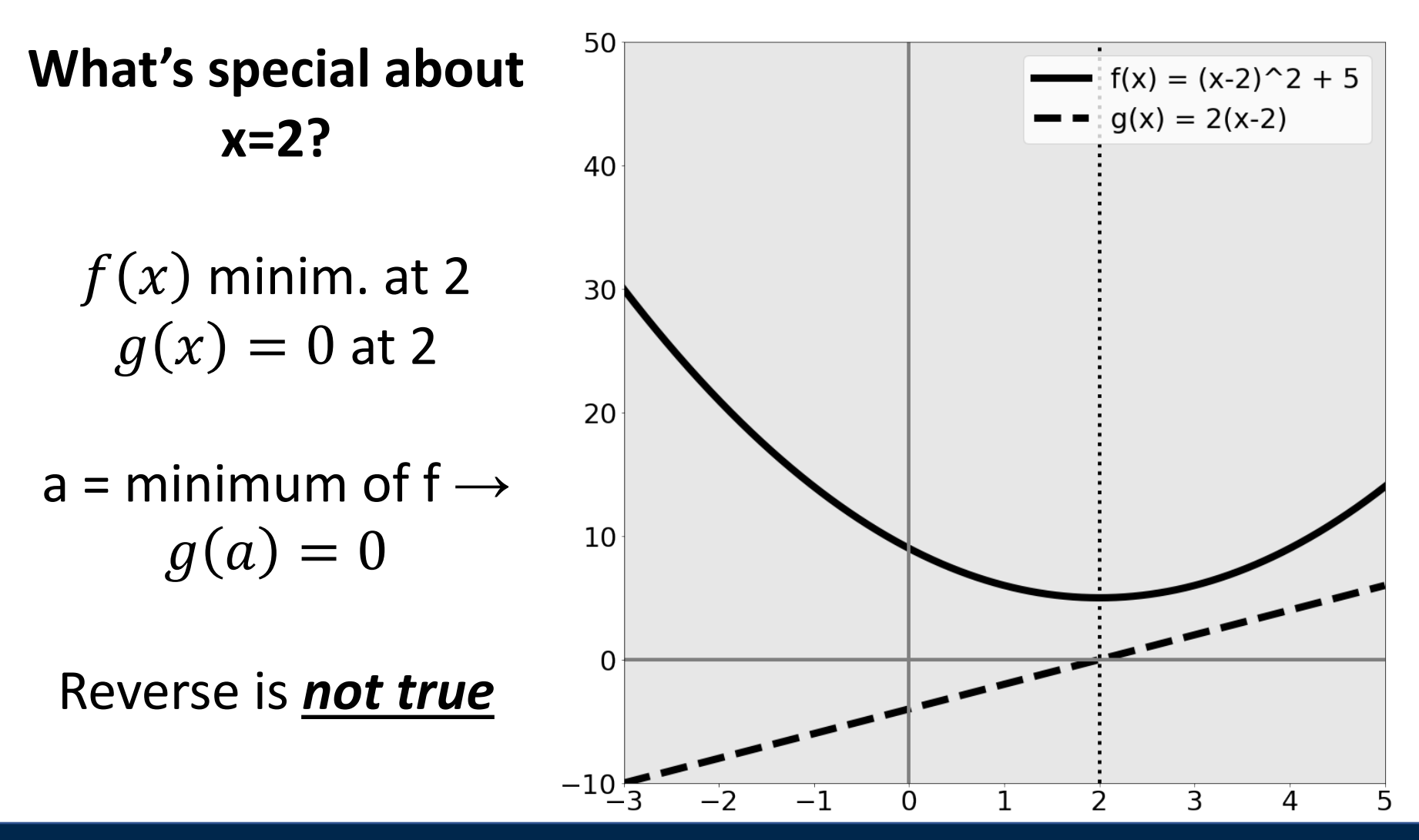

Justin Johnson & David Fouhey EECS 442 WI 2021: Lecture 4 - 127 January 28, 2021

#### Rates of change  $f(x, y) = (x - 2)^2 + 5$

Suppose I want to increase f(x) by changing x:

Blue area: move left Red area: move right

Derivative tells you direction of ascent and rate

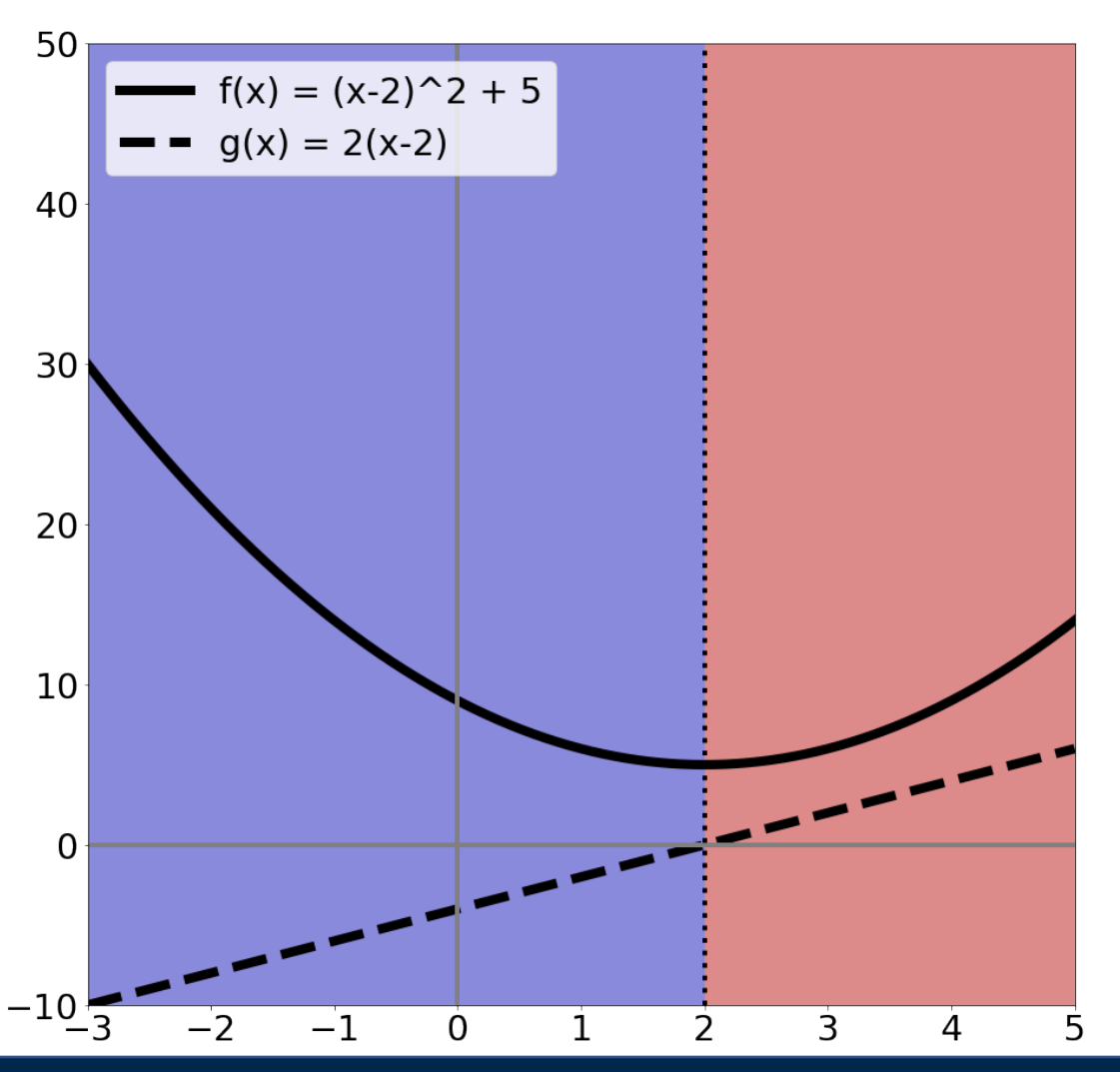

Justin Johnson & David Fouhey EECS 442 WI 2021: Lecture 4 - 128 January 28, 2021

#### Calculus to Know

- Really need intuition
- Need chain rule
- Rest you should look up / use a computer algebra system / use a cookbook
- Partial derivatives (and that's it from multivariable calculus)

#### Partial Derivatives

- Pretend other variables are constant, take a derivative. That's it.
- Make our function a function of two variables

$$
f(x) = (x - 2)^2 + 5
$$
  
\n
$$
\frac{\partial}{\partial x} f(x) = 2(x - 2) * 1 = 2(x - 2)
$$
  
\n
$$
f_2(x, y) = (x - 2)^2 + 5 + \frac{(y + 1)^2}{(y + 1)^2}
$$
  
\n
$$
\frac{\partial}{\partial x} f_2(x) = 2(x - 2)
$$
  
\n
$$
\frac{\partial}{\partial x} f_2(x) = 2(x - 2)
$$
  
\n
$$
\frac{\partial}{\partial x} f_2(x) = 2(x - 2)
$$

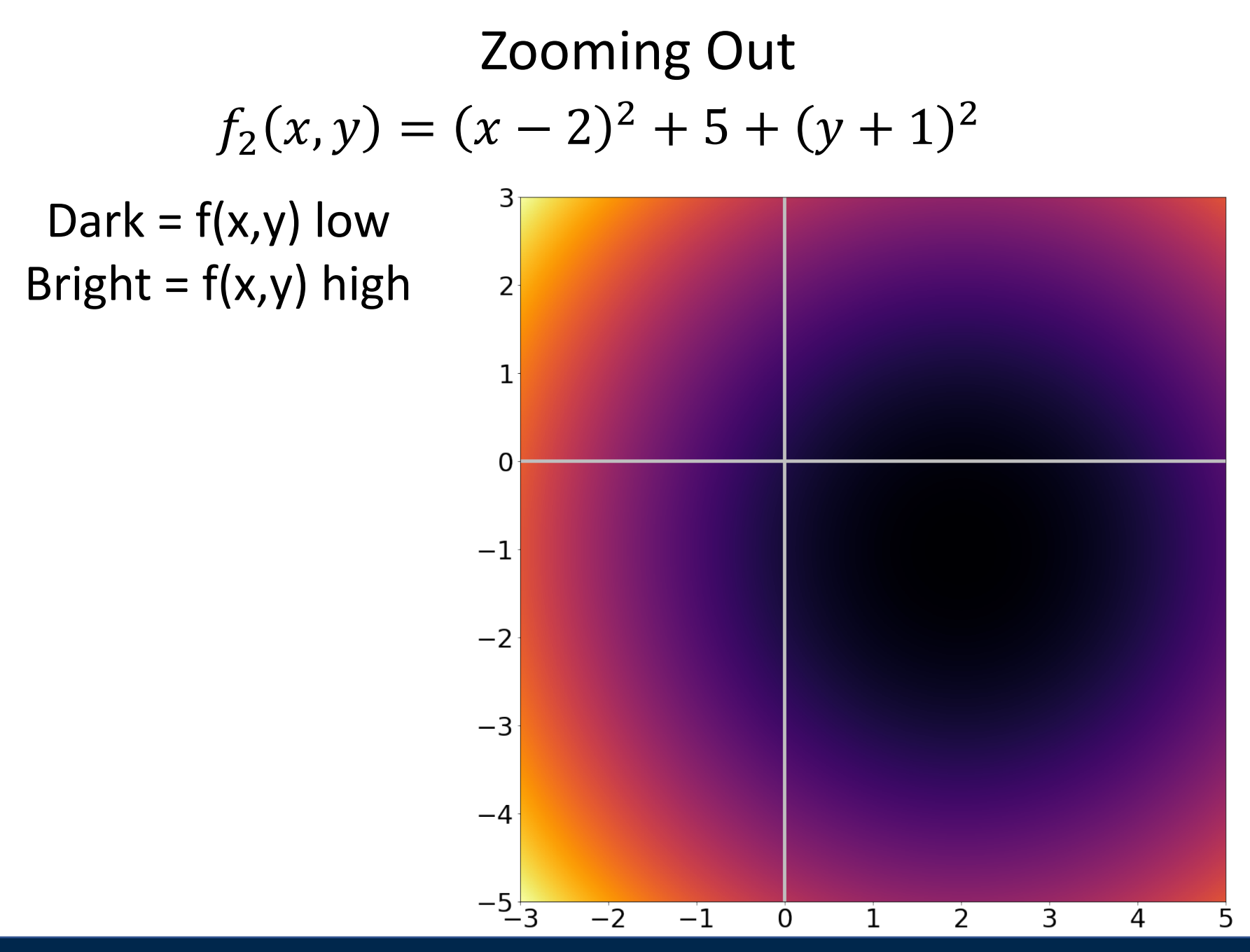

Justin Johnson & David Fouhey EECS 442 WI 2021: Lecture 4 - 131 January 28, 2021

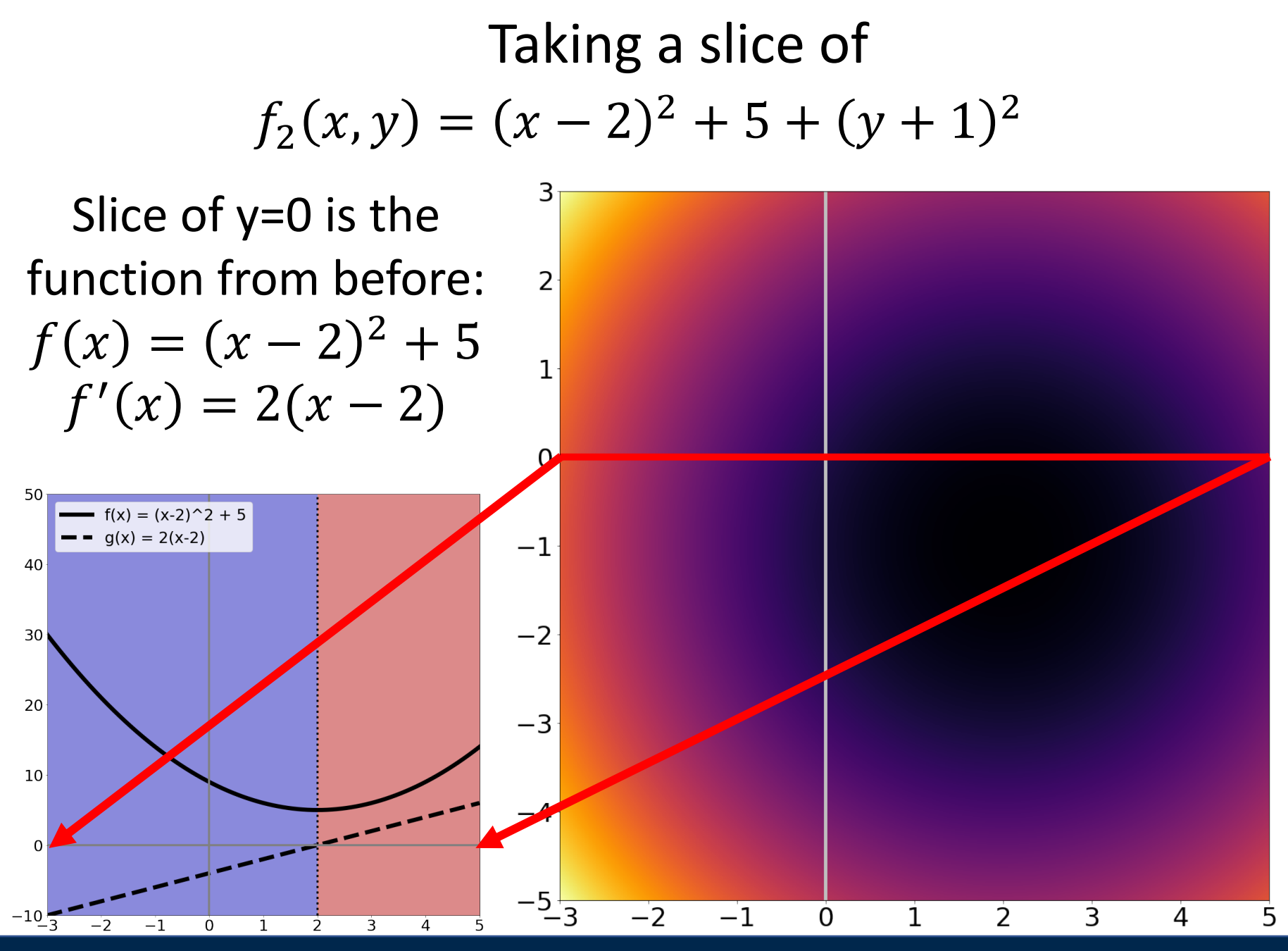

Justin Johnson & David Fouhey EECS 442 WI 2021: Lecture 4 - 132 January 28, 2021

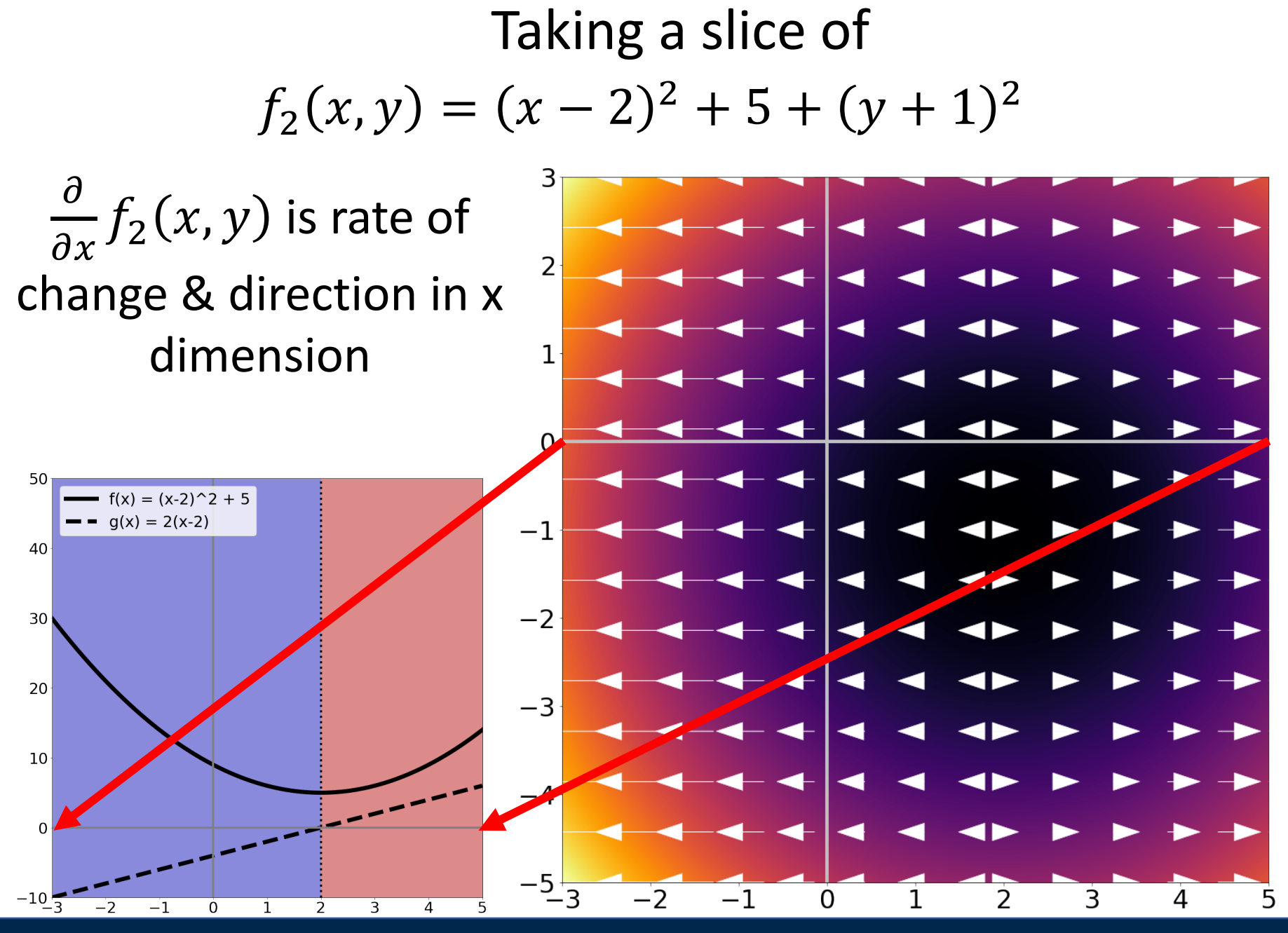

Justin Johnson & David Fouhey EECS 442 WI 2021: Lecture 4 - 133 January 28, 2021

7.11. 
$$
f_2(x, y) = (x - 2)^2 + 5 + (y + 1)^2
$$

\nGradient/Jacobian:

\nMaking a vector of  $\nabla_f = \left[\frac{\partial f}{\partial x}, \frac{\partial f}{\partial y}\right]$ 

\ngives rate and direction of change.

\nArrows point OUT of  $\frac{1}{\sqrt{5}} = \frac{1}{\sqrt{5}} = \$ 

Justin Johnson & David Fouhey EECS 442 WI 2021: Lecture 4 - 134 January 28, 2021

#### What Should I Know?

- Gradients are simply partial derivatives perdimension: if  $x$  in  $f(x)$  has n dimensions,  $\nabla_f(x)$ has n dimensions
- Gradients point in direction of ascent and tell the rate of ascent
- If a is minimum of  $f(x) \rightarrow \nabla_f(a) = 0$
- Reverse is not true, especially in high-dimensional spaces

#### Recap

#### Lots of things today:

- Floating point numbers
- Vectors
- Matrices
- Broadcasting / Vectorization
- Linear Algebra
- Derivatives

# Next Time: Image Filtering

Justin Johnson & David Fouhey EECS 442 WI 2021: Lecture 4 - 137 January 28, 2021 EECS 442 WI 2021: Lecture 4 - 137